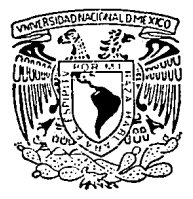

# UNIVERSIDAD NACIONAL AUTONOMA DE MEXICO

# FACULTAD DE INGENIERIA

#### **ANALISIS** DE **PROCEDIMIENTOS** PARA EL CALCULO HIDRAULICO DE **UN FRACTURAMIENTO**

# F

QUE PARA OBTENER EL TITULO DE: **INGENIERO** PETROLERO F Ś R E

MANUEL AMBROSIO MERCADO ORTIZ

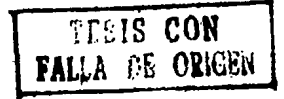

MEXICO, D. F.

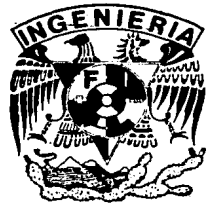

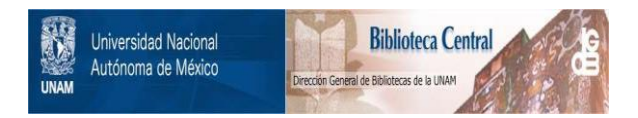

# **UNAM – Dirección General de Bibliotecas Tesis Digitales Restricciones de uso**

# **DERECHOS RESERVADOS © PROHIBIDA SU REPRODUCCIÓN TOTAL O PARCIAL**

Todo el material contenido en esta tesis está protegido por la Ley Federal del Derecho de Autor (LFDA) de los Estados Unidos Mexicanos (México).

El uso de imágenes, fragmentos de videos, y demás material que sea objeto de protección de los derechos de autor, será exclusivamente para fines educativos e informativos y deberá citar la fuente donde la obtuvo mencionando el autor o autores. Cualquier uso distinto como el lucro, reproducción, edición o modificación, será perseguido y sancionado por el respectivo titular de los Derechos de Autor.

#### TEMARIO BASICO

 $1 - 1$ **HTRODUCCION** 

- 2. BIDRAULICA DEL FRACTURANIENTO
- 3. REGLOGIA DE LOS FLUIDOS
- 4. DESARROLLO DE ECUACIONES PARA EL CALCULO DE CAIDAS DE PRESION FOR FRICCION (HETODO CRAFT & BOLDEN)
- DESARROLLO DE ECUACIONES PARA EL CALCULO DE CAIDAS DE  $5.77$ PRESION POR FRICCION (METODO R.MONRICARD)

6. - DESARROLLO DE PROGRAMAS DE COMPUTO

7. - ANALISIS DE RESULTADOS

8. - CONCLUSIONES Y RECONDIDACIONES

9. - APENDICES: (A) ANALISIS DINENSIONAL

- (B) LEYES BASICAS DEL FLUJO DE FLUIDOS
- (C) FLUJO EQUIVALENTE EN ESPACIO ANULAR
- (D) DIFERENCIA ENTRE VISCOSIDADES
- (E) ADELGAZAMIENTO AL CORTE
- (F) CALCULO DEL FACTOR DE FRICCION

# **CAPITULO 1 INTRODUCCION**

El chietivo fundamental del presente trabajo, es analizar en forma detallada las pérdidas de presión por fricción ocasionadas al inyectar un determinado fluido (en este caso fluido fracturante) a través de un conducto. Lo anterior es de vital importancia para llevar a cabo el diseño de un fracturamiento hidraŭlico.

Asimismo se hará una clasificación general de  $106$ fluidos. De esta clasificación se obtendrá el modelo que aña se acerque al comportamiento de los fluidos empleados en la realización de un fracturamiento.

Del modelo abtenido se desglosarán cada uno de los parâmetros que intervienen en éste y se analizará en que magnitud contribuye cada uno de estos para aumentar o disminuir las caidas de presión por fricción.

También se definirán a partir de la elaboración de programas de cómputo las diferentes alternativas en las que se puede llevar a cabo un fracturamiento, de las cuales se determinarân las que generen las menores caidas de presión por fricción, mediante la variación de los parámetros

ı

reológicos del fluido así como de las condiciones de flujo va sea por tuberia de producción, tubería de revestimiento v/o espacio amplar. El determinar la minima caida de presión, representará un aborro de energía y potencia reguerida en la superficie, evitando así la posibilidad de un câlculo sobrepasado cuva potencia no se pueda alcanzar en la superficie o bien genere problemas mecânicos.  $\mathbf{a}$ sobrepasar las presiones persisibles pudiendo ocasionar la perdida del pozo. Todo esto constituirà una perdida econômica. de ahi la importancia del desarrollo de êste traba.to.

 $\circ$ 

#### CAPITULO 2

#### HEMAULEA DEL FRACTURAMIENTO (1)\*

Un fracturamiento se define como el proceso mediante el cual se genera el rompimiento de una formación hidraülicamente al inyectar a alta presión y alto gasto un fluido, llamado fluido fracturante, acarreador de un agente. llamado sustentante, que permite mantener abierta la fractura resultanta.

El fracturamiento tiene como objetivo incrementar o crear un canal altamente conductivo para el flujo de los fluidos del vacimiento al pozo o del pozo al vacimiento. De agui que una fractura inducida y sustentada tendrá una marcada influencia en el patrón de flujo y en la distribución de presiones en la formación.

Las aplicaciones principales de un fracturamiento hidradlico son las siguientes:

1- Formaciones de Da.ia permeabilidad.

2- Formaciones con daño severo.

3- Formaciones con sistemas permeables aislados.

4- Procesos de recuperación secundaria.

5- Alsacenamiento en el subsuelo.

\* Referencias al final.

Para una mejor comprensión de las condiciones hidraúlicas en que se lleva a cabo un fracturamiento, se enunciarán a continuación cada uno de los parámetros que intervienen:

$$
P_B = P_t \cdot \text{P}_f + P_p = P_h
$$

donde:

P. = Presión requerida en la superficie p. = Presión de tratamiento o de extensión de la fractura. Ap. = Pârdida de presión por fricción p. = Pērdida de presión en los disparos

p. = Presión de la columna hidrostática

La distribución de cada uno de éstos parámetros en un sistema de circulación se puede apreciar en la fig.2.1.

La presión requerida en la superficie es la presión necesaria, para que un fluido penetre en la formación a una presión mayor que la presión de fractura de la misma.

La presión de tratamiento o de extensión de la fractura es la presión necesaria para, que una vez abierta una fractura en la formación, esta presión se mantenga para que la fractura se prolonge a través de la misma, generando así un canal de alta conductividad.

 $\Lambda$ 

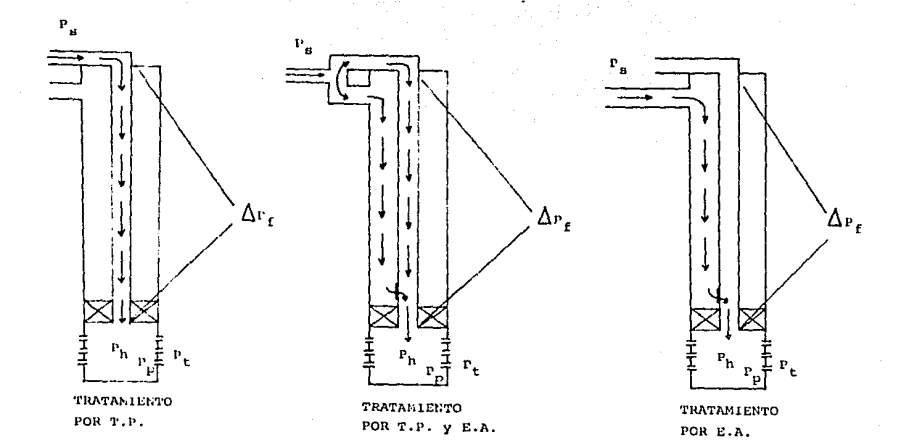

# FIG. (2-1) CALCULO HIDRAULICO DE UN FRACTURAMIENTO

La pêrdida de presión por fricción es aquella que se genera al Dombear un fluido a través de un conducto, donde ésta pérdida dependerá: del diámetro del conducto por el cual fluye, del ritmo de inyección o gasto, y en general de las propiedades reclósicas del fluido empleado en el fracturantento.

La pêrdida de presión en los disparos es aquella que se genera al invectar un fluido a través de los disparos, ésta pérdida generalmente dependerá; de la densidad y del diametro de los disparos.

La presión de la columna hidrostática es aquella que ejerce el fluido por su propio peso en el pozo, donde, esta presión depende de la densidad del fluido fracturante y de la profundidad del pozo.

Como se dijo en el capitulo anterior, el objetivo del presente trabajo esta enfocado a las pérdidas de presión por fricción.

## CAPITULO 3: REGLOGIA DE LOS FLUIDOS  $(2,3)$

#### 3.1 CONCEPTOS BASICOS

Para una mejor comprensión durante el desarrollo del presente trabajo, se definirán a continuación los siguientes conceptos básicos.

REOLOGIA: Es la rama de la ciencia que se encarga del estudio de la deformación de los fluidos, los cuales al aplicaries una fuerza los inducen a fluir a través de un conducto.

RITNO DE CORTE: Es la diferencia de velocidades entre dos capas advacentes de fluido dividida entre la distancia que hay de una capa a otra, matemáticamente se puede definir como la derivada de la velocidad con respecto a la distancia, es decir:

RITMO DE CORTE = 
$$
\frac{d \nu}{d r}
$$
 ......... (3.1.1)

cuyas dimensiones son (ver apéndice A):

$$
\frac{\mathbf{d} \mathbf{v}}{\mathbf{d} \mathbf{r}} \left[ \frac{\mathbf{L} \mathbf{T}^{-1}}{\mathbf{L}} \right] = \mathbf{T}^{-1}
$$

6.

ESFUERZO DE CORTE (v): Es la fuerza por unidad de área aplicada a uma placa inducida al corte, es decir empleando dimensiones del sistema absoluto:

$$
\tau = \frac{F}{A} = \frac{M L T^{-2}}{L^2} \quad \text{[ N L}^{-1} T^{-2} \quad \dots \dots \dots \tag{3.1.2}
$$

0 hien, en el mistema/sravitacional:

$$
\bullet
$$
 **C F**  $L^{-2}$  **1**

VISCOSIDAD: Es la resistencia que presenta un fluido a fluir a través de un conducto, por lo tanto esta propiedad es la responsable de la fricción la cual se desarrolla cuando uma capa de fluido reabala sobre otra advacente. Matemáticamente la viscosidad absoluta se puede definir como la relación del esfuerzo de corte entre el ritmo de corte, es decir:

$$
\mu = \frac{g_C \cdot \mathbf{v}}{d\mathbf{v}/d\mathbf{r}} = \frac{g_C \cdot \mathbf{F}/\mathbf{A}}{d\mathbf{v}/d\mathbf{r}} \qquad \ldots \ldots \ldots (3.1.3)
$$

cuyas dimensiones son (en el sistema gravitacional):

$$
\mu \left[ \frac{F L^{-2}}{T^{-1}} \right] = \mathbf{t} \ \mathbf{F} \ L^{-2} \ \mathbf{T} \ \mathbf{1}
$$

Si la viscosidad se maneja en el sistema absoluto (ver apêndice A), entonces se hace el cambio de F a êste sistema:

$$
F = M L T^{-2}
$$

por lo tanto:

$$
\mathbf{p} \in \mathbf{R} \mathbf{L}^{-1} \mathbf{T}^{-1} \mathbf{1}
$$

 $\overline{7}$ 

donde: p : viscosidad absoluta.

 $\sim 100$ 

ROGOSIDAD ASSOLUTA: Se representa por C, y determina el promedio de irregularidades que presenta la pared de la tuberia y se mide en pulgadas.

**EUGOBIDAD RELATIVA:** Es el cociente que resulta de dividir C entre el diametro de la tuberia, es decir:  $C/d$  (adim.).

Para visualizar mejor el concepto de rugosidad relativa, considérese dos tuberias con la misma rugosidad absoluta, pero con diferentes dimetros, entonces la tubería más grande serä la de menor rugosidad relativa, Cullender & Smith<sup>(6)</sup> susieren un valor de C:6.5x10<sup>-4</sup> ps. obtenido de experiencias  $de$  campo (ver fig.  $3.1.1$ ).

FIGJO ESTAMIE: Es un flujo continuo (es decir. la velocidad de flujo con respecto al tiempo es constante) y además se puede presentar en régimen laminar o turbulento.

FLUJO LANINAR: Se presenta cuando todas las particulas que constituyen un fluido se mueven en lineas rectas paralelas  $_{\rm com}$ respecto al eje del conducto por el que viajan. conformando así capas de fluido adyacentes entre si, donde además, estas capas no se mezclan ni intercambian entre si.

Por otra parte, en éste régimen de flujo, la velocidad mâxima de flujo se registra en el eje de la tuberia, y

 $\label{eq:2.1} \begin{array}{lllllllllllll} \mathbb{E}[\mathbf{1},\mathbf{1}] & \mathbb{E}[\mathbf{1},\mathbf{1}] & \mathbf{1} & \mathbf{1} & \mathbf{1} & \mathbf{1} & \mathbf{1} \\ \mathbf{1} & \mathbf{1} & \mathbf{1} & \mathbf{1} & \mathbf{1} & \mathbf{1} & \mathbf{1} & \mathbf{1} \\ \mathbf{1} & \mathbf{1} & \mathbf{1} & \mathbf{1} & \mathbf{1} & \mathbf{1} & \mathbf{1} & \mathbf{1} & \mathbf{1} \\ \mathbf{1}$ 

the contract of the second state of the companion of

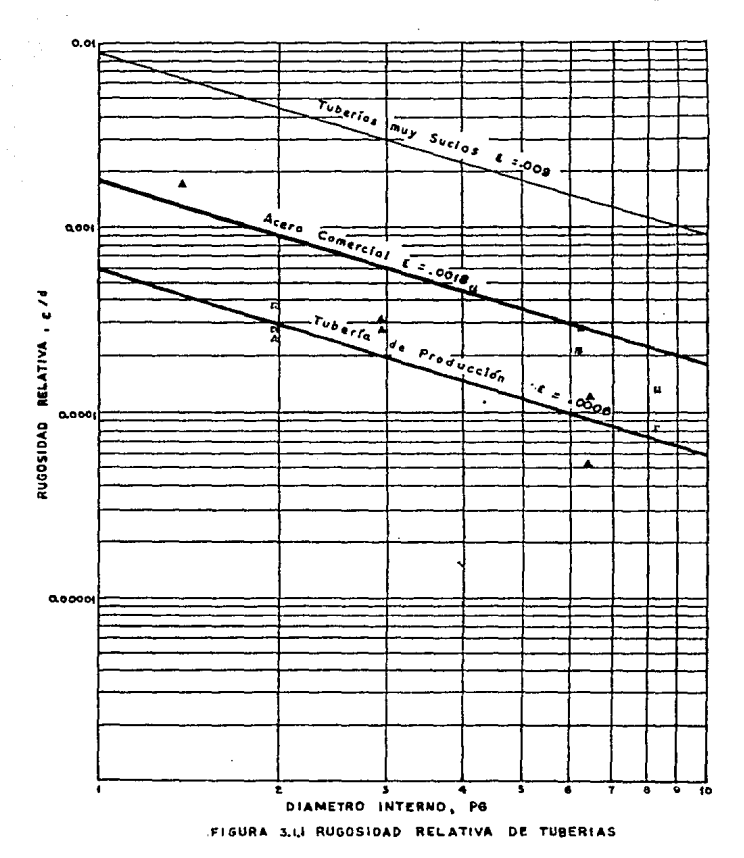

 $3.3<sup>2</sup>$ 

decrece conforme se va alejando de éste, hasta llegar al valor de cero a la pared de la tubería, siempre y cuando no hava resbalamiento.

Lo anteriormente dicho puede definirse matemáticamente de la siguiente manera:

$$
V_{\Gamma} = V_{\text{max}} (1 - \frac{r^2}{r^2}) \dots \dots \dots (3.1.4)
$$

donde:

$$
V_{\text{max}} = q \times A
$$

Para comprender mejor ëste rëgimen de flujo, ver la  $119. (3.1.2)$ 

FLUJO TURBULEMEO: Es aquel que se genera a altas velocidades de flujo, originando que las partículas que constituyen el fluído se muevan en forma cadtica o irregular formando así remolinos.

En la fig $(3.1.2)$  se puede observar que el perfil de velocidades en fluio turbulento es mãs parejo, y el gradiente de velocidades cerca de la pared de la tuberia es mucho más grande que en el perfil de flujo laminar para  $\mathbf{u}$ correspondiente valor de velocidad promedio.

FLUJO TRANSICION: Ocurre justamente después de que las condiciones de flujo han sido modificadas y antes que **Last mievas** condiciones permanentes de fluio ae. havan estabilizado; por ejemplo, al momento en que el fluído se comienza a hombear, al modificar los gastos, o bien al cambio de diametros de tuberia.

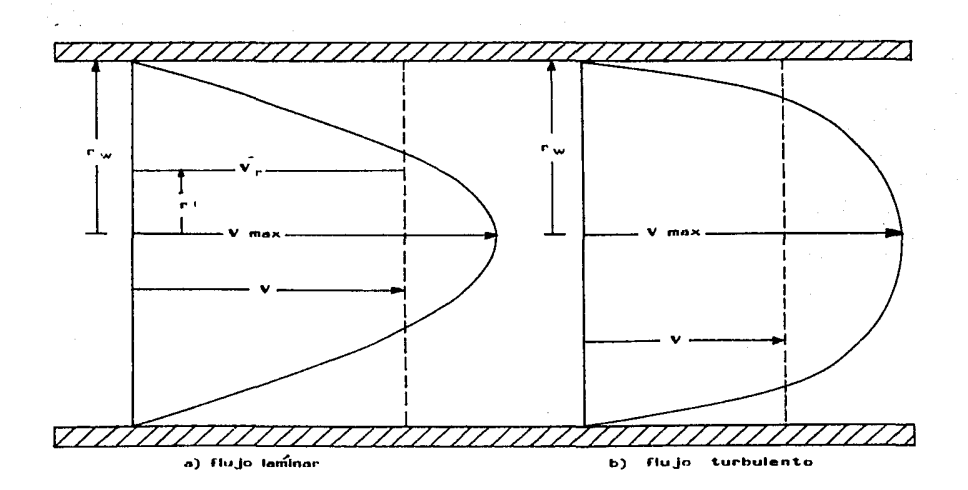

 $\label{eq:2.1} \begin{split} \mathcal{H}^{(1)}(1) &= \mathcal{H}^{(1)}(1) \oplus \mathcal{H}^{(1)}(1) \oplus \mathcal{H}^{(1)}(1) \oplus \mathcal{H}^{(1)}(1) \oplus \mathcal{H}^{(1)}(1) \oplus \mathcal{H}^{(1)}(1) \oplus \mathcal{H}^{(1)}(1) \oplus \mathcal{H}^{(1)}(1) \oplus \mathcal{H}^{(1)}(1) \oplus \mathcal{H}^{(1)}(1) \oplus \mathcal{H}^{(1)}(1) \oplus \mathcal{H}^{(1)}(1) \oplus$ 

3,1,2 Perfiles de velocidad de fluidos a traves do  $H_{R}$ tuberias.

NUMERO DE REYNOLDS (Nr): Es el parámetro de flujo · adimensional cuya magnitud indica cuândo un fluido esta en régimen laminar o bien en régimen turbulento y se define como:

$$
N_{\Gamma} = \frac{g_{C} d \vee f}{\mu} \qquad \ldots \qquad (3.1.5)
$$

empleando unidades prácticas de campo:

Cuando el Nr excede un valor crítico de 2100 para flujo en tuberías, entonces el flujo es turbulento, mientras que para valores menores de 2100 el flujo es laminar.

#### 3.2 CLASIFICACION REGLOGICA DE LOS FLUIDOS

En esta clasificación se hace la suposición de que los fluídos se encuentran sometidos a una temperatura y presión constante, ya que si varia cualquiera de éstos parámetros. entonces variará la reologia del fluido.

FLUIDOS NEWTONIANOS: Son aquellos que exhiben una relación directamente proporcional entre el esfuerzo de corte aplicado y el ritmo de corte resultante. La ecuación que determina éste comportamiente es:

 $\tau = \mu/g_c$  (  $-dv_r/dr$  ) .........(3.1.6)

المستركب والأساني والمعاون والمتعرف والمتعارض والمتعارف والمتعارض والمستنب والمتعارف والمتعارض والمتعارف

La gráfica generada por la ecuación (3.1.6) en coordenadas cartesianas da una linea recta que pasa por el origen, con una pendiente igual a  $\mu$  como se muestra en la figura (3.1.3). por lo tanto para determinar éste comportamiento sólo es necesario realizar uma determinación experimental del ritmo de corte a un esfuerzo de corte aplicado.

FLUIDOS NO NEWTONIANOS: Son aquellos que no exhiben una relación directamente proporcional entre el esfuerzo de corte aplicado y el ritmo de corte producido, dentro de estos fluidos se tienen:

a) FLUIDOS PLASTICOS DE BINGHAM: Son aquellos cuyo esfuerzo de corte varia linealmente con el ritmo de corte, pero a diferencia de los fluidos newtonianos, éstos requieren sobrepasar un esfuerzo minimo para que el fluido fluya, este esfuerzo minimo se conoce como punto de cedencia, la ecuación que define el comportamiento de estos fluidos es:

 $(\tau - \tau_V) = \mu_0 / g_C$  (  $-\frac{dV_T}{dr}$  ) ;  $\tau > \tau_V$  .......(3.1.7)

h) FLUIDOS PSEUDOPLASTICOS Y DILATANTES: Estos fluidos se caracterizan por no tener punto de cedencia y además su viscosidad aparente (apéndice D) es una función no lineal del esfuerzo de corte y posiblemente de la duración del corte.

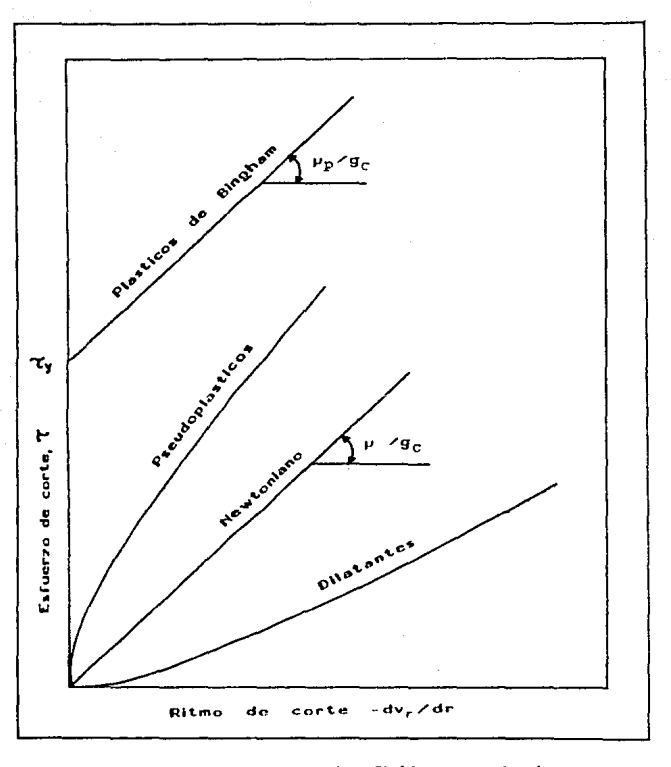

Tio.  $3, 4, 3$ Curvas de  $f|u$ ÷о de m uidos nos Ń пo anos, n m ton

En un fluido pseudoplástico, la viscosidad aparente (apêndice D) decrece al incrementarse el esfuerzo de corte como se observa en la figura (3.1.3), por lo tanto la pendiente de esta curva decrece continuamente hasta aproximarse a un valor constante a altos ritmos de corte.

Por otra parte los fluidos dilatantes exhiben  $m$ comportamiento reciógico opuesto al pseudoplástico, pues su viscosidad aparente aumenta cuando aumenta el esfuerzo de corte.

c) FLUIDOS CON CONFORTANIENTO DEPENDIENTE DEL TIENNO: **Son** aquellos cuya viscosidad aparente no permanece constante a un valor fijo de ritmo de corte y de temperatura. Dentro de estos fluidos se tienen a los llamados:

c.1) TIMOTROPICOS: Son aquellos que exhiben un decremento en el esfuerzo de corte con respecto al tiempo de corte.

c.2) REOPECTICOS: Son aquellos que exhiben un incremento en el esfuerzo de corte con respecto al tiempo de corte.

d) MODELO DE FLUIDOS DE LA LEY DE POTENCIAS: Este  $000010$ representa la relación esfuerzo de corte-ritmo de corte de una gran variedad de fluidos no newtonianos (presentando como caso particular a los fluidos newtonianos) sobre un amplio rango de ritmos de corte. Este modelo esta representado por

la siguiente ecuación:

 $\mathbf{r} = \mathbf{K} \left( -d\mathbf{v}_{\mathbf{r}} / d\mathbf{r} \right)$  ........(3.1.8)

Donde n se conoce como indice de comportamiento de flujo y emplea para evaluar el grado de comportamiento no 8e newtoniano de un fluido.

Si n toma el valor particular de la unidad, entonces este modelo tomà la forma de la ec. (3.1.6) que es la que define a los fluidos newtonianos, donde K =  $\nu/g_c$ .

Para 0 ( n < 1 , determina a los fluidos pseudoplásticos, mientras que para valores de n > i determina a los fluidos dilatantes.

De lo anterior se puede deducir que entre mayor sea la diferencia entre n y la unidad, en cualquier dirección, indicará una mayor pronunciación de las características no newtonianas de un fluido dado.

Por otra parte el coeficiente K, conocido como indice de consistencia, indicará en forma directamente proporcional que tan espeso o viscoso es un fluido.

El indice K tiene establecido un rango de valores comprendide por OkKk2, obtenido de datos experimentales, por le tante se puede decir que entre mayor sea el valer de K comprendido dentro de este rango, entonces, el fluído será más viscoso

#### 4 CALCULO DE CAIDAS DE PRESION POR FRICCION (2)

#### 4.1. FLUIDO NENTON1ANO

#### FLUJO LANINAR A TRAVES DE TUBERIA

En este caso las caidas de presión por fricción se deben en su totalidad a los esfuerzos de corte provocados por el resbalamiento entre las capas que conforman el fluido, y estas caidas pueden ser calculadas a partir de la ecuación de familing:

$$
\Delta P_f = \frac{2 f 1 \beta \nu^2}{g_c a} \qquad \qquad (4.1.1)
$$

Donde f es el factor de fricción fanning, el cual está en función del número de Reynolds así como de las condiciones de superficie interna de la tuberia. llamada rugosidad relativa (C/d), tal y como se estableció en el capítulo 3 de este  $trab = 10.$ 

En la región laminar, donde Mr s 2000, i no es afectado por la rugosidad de la tuberia, como consecuencia la correlación factor de fricción-número de Reynolds es uma simple recta cuya ecuación es:

$$
t = \frac{16}{\mu r} = \frac{16 \mu}{d \nu \rho} \dots (4.1.2)
$$

La cual al ser sustituída dentro de la ecuación (4.1.1) quedará:

$$
\Delta^P f = \frac{32 \mu 1 \nu}{g_C d^2} \dots \dots \dots (4.1.3)
$$

 $\chi \to \pi$ 

introduciendo unidades prácticas de campo :

$$
\Delta P_f = \frac{\mu}{139.43 \text{ d}^2} \dots \dots \dots \dots (4.1.3a)
$$

donde se debe recalcar que esta ecuación es válida Unicamente para flujo laminar, es decir para Nr i 2100.

## 4.2 FLUIDO NEWTONIANO, FLUJO TURBULINTO

## A TRAVES BE TURSELAS

Para un flujo turbulento estable (Nr  $\geq$  4000) a través de tuberias rectas de sección transversal circular, se ha encontrado que las caidas de presión por fricción son afectadas por las propiedades fisicas del fluido así como de la geometria y de las condiciones de superficie interna (rugosidad) de la tuberia.

Partiendo de la ecuación de faming $(2)$ :

$$
F = \frac{\Delta P_f}{\rho} = \frac{2 f 1 v^2}{g_a a} \dots (4.2.1)
$$

Multiplicando ambos lados de la ecuación par introduciendo unidades prácticas:

$$
\Delta P_f = \frac{f \ 1 \ p \ v^2}{11.41 \ a} \quad \ldots \quad \ldots \quad (4.2.2)
$$

 $-15$ 

Donde el parámetro adimensional f se define como el factor de fricción famains, el cual satá en función del múmero de Reynolds así como de las condiciones de superficie interna de la tubería conocida como rugosidad relativa, para ver el procedimiento de cálculo de f. referirse al apêndice (F).

#### 4.3 FLUIDO NEUTONIANO, FLUJO LANINAR -

## A TRAVES DE ESPACIO ANULAR

Considerando que el fluio a través del espacio anular de dos tuberlas de sección transversal circular y concêntricas. es equivalente al flujo a través de un caual de amplitud W y de área de sección transversal A, formada por dos placas paralelas de longitud L (ver apéndice C), entonces, partiendo de la ley de Hagen-Poiseville<sup>(2)</sup>:

$$
q = \frac{g_C A \bullet \Delta F_f}{12 \mu L} \quad \dots \quad (1.3.1)
$$

donde:

$$
A = \frac{\pi (d_0 - d_1)^2}{4}
$$

$$
\mathbf{v} = \frac{\mathbf{d}_0}{2} - \frac{\mathbf{d}_1}{2} = \frac{\mathbf{d}_0 - \mathbf{d}_1}{2}
$$

do = diâmetro interno de la tubería externa d<sub>i</sub> = didmetro externo de la tuberia interna

Haciendo:  $W = (d_0 - d_1)$ ?/4 sustituyendo en  $\mathbf{q}$ У  $(4.3.1)$  y despejando  $\bigwedge pt$ :

$$
VA = \frac{g_C A - Pf}{12 + L} = \frac{(a_0 - a_1)^2}{4}
$$
  
\n $\Delta P_f = \frac{48 \times \mu L}{a \times (a_0 - a_1)^2} \dots \dots \dots (4.3.2)$ 

17

empleando unidades prácticas:

$$
\Delta p_f = \frac{p L V}{92.95 (d_0 - d_1)^2}
$$
 ....(1.3.2a)

# 4.4 FLUIDO NEWTONIANO, FLUJO TURBULENTO

## A TRAVES DE ESPACIO ANULAR

Para flujo turbulento a través del espacio anular, se parte del concepto diâmetro equivalente (de) (ver apéndice C), cuya característica principal es la de simular el flujo a través del espacio anular.

Calculando d<sub>e</sub>, y sustituyêndolo en la ec.(3.1.5.a) se obtiene Nr, si Nr<2100, entonces se obtiene  $\Delta p_f$  en forma directa al sustituir este valor en la ecuación (4.1.3.a), en caso contrario, calcular f por medio de la gráfica o hien de las ecuaciones presentadas en el apéndice (F), con el valor de f obtenido sustituir en la ec. (4.2.2) y obtener $\Delta p_f$ .

## 4.5 ECOACIONES GENERALIZADAS DE

#### **FLUJO A TRAVES DE TUBERIAS**

En el premente subtema se desarrollarán ecuaciones generalizadas para flujo de fluidos newtonianos y no newtonianos.

Para un flujo estable e isotéraico que fluye a través de una tubería circular recta, la caida de presión por fricción puede ser determinada analiticamente, haciendo las siguientes suposiciones:

i.- No hay deslizamiento en la pared, es decir, 18 velocidad del fluido en contacto con la pared de la tubería es cero.

2.- Todas las particulas situadas en una capa cilindrica de radio r y espesor infinitesimal d<sub>r</sub> viajan en grupo a una velocidad constante v<sub>r</sub> paralela al eje de la tuberia.

3.- El ritmo de corte o gradiente de velocidad producido en cualquier punto en el flujo, como una capa de fluido que desliza sobre otra, es función únicamente del esfuerzo de corte a ese punto.

Considerar el flujo estable de un fluído a través de una sección de tuberia horizontal de radio ry, dentro de la cual se coloca un cilindro aislado en forma concéntrica a la tuberia, este cilindro es de radio r y de longitud L como se muestra en la fig (4.5.1). Se puede observar que este cilindro está bajo la acción de dos fuerzas opuestas. La presión diferencial  $(P_1-P_2)$ , que actúa en los extremos

1.5

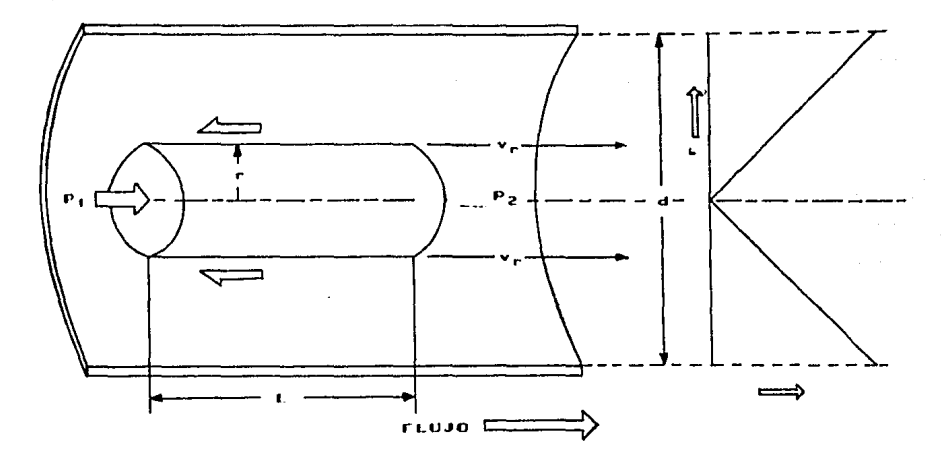

 $\mathcal{L}$ 

 $\sim 10$ 

 $\label{eq:2.1} \frac{1}{2}\sum_{i=1}^n\frac{1}{2}\sum_{i=1}^n\frac{1}{2}\sum_{i=1}^n\frac{1}{2}\sum_{i=1}^n\frac{1}{2}\sum_{i=1}^n\frac{1}{2}\sum_{i=1}^n\frac{1}{2}\sum_{i=1}^n\frac{1}{2}\sum_{i=1}^n\frac{1}{2}\sum_{i=1}^n\frac{1}{2}\sum_{i=1}^n\frac{1}{2}\sum_{i=1}^n\frac{1}{2}\sum_{i=1}^n\frac{1}{2}\sum_{i=1}^n\frac{1}{2}\sum_{i=1}^n\$ 

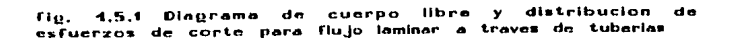

del cilindro de área igual a  $\pi r^2$ , tiende a empujar el cilindro en dirección del flujo. Al mismo tiempo, **185** particulas de fluido que residen justo en la superficie curvenda del cilindro (2-rL) están siendo cortadas, pasaudo estas particulas immediatamente fuera de esta superficie, y como regultado, esto experimenta un esfuerzo de corte v, el cual se opone a un movimiento hacia adelante del cilindro. 8i el fluido en este cilindro no está acelerado (condición de flujo estable) estas dos fuerzas se cancelan una con otra es decir:

> $F1 = F2$  $(P_1 - P_2)$   $\pi r^2 = \tau(2\pi rL)$  $\Delta$ p++r<sup>2</sup> = +(2+rL)

Donde, la caida de presión  $(P_1-P_2)$  es causada en su totalidad por la fricción $\bigwedge p_{f}$ , , Por otra parte el esfuerzo de corte producido a lo largo de la superficie curveada de radio r es:

$$
\bullet = \frac{\Delta p_f - r_i}{2 + r_i}
$$

$$
\tau = \frac{\Gamma}{2} \left( \frac{\Delta p_f}{L} \right) \quad \ldots \quad \ldots \quad \ldots \quad \text{(4.5.1)}
$$

Y, en particular, el esfuerzo de corte desarrollado en la

pared de la tubería esta dado por:

$$
\mathbf{d} = 2 \ \mathbf{r}_w
$$

$$
\mathbf{r}_w = \mathbf{d}/2
$$

donde:  $d =$  diametro in terno de la tubería.

radio interno de 1a tubería.

Sustituyendo este valor en la ecuación (4.5.1) y haciendo

$$
T_{W^{\pm T}} \times T_{W^{\pm T}} \cdot \frac{d\Delta p f}{d L} \cdot \ldots \cdot (4.5.2)
$$

cuya magnitud es determinada directamente.

A partir de las ecs.  $(4.5.1)$  y  $(4.5.2)$  se puede obtener una expresión para la distribución del esfuerzo de corte en el 11Uído. en términos del estuerzo de corte conoctdo a la pared y de la posición radial del elemento de fluido bajo cons1dcrac10n.

Despejando  $\Delta$ pf/L de (4.5.2) y sustituyendo en (4.5.1):

$$
\tau = \frac{\Gamma}{2} \left( \frac{4 - \tau_w}{d} \right)
$$

$$
\tau = \frac{2 \pi w}{d} - r
$$

derivando el esfuerzo de corte con respecto al radio:

$$
d_{\tau} = \frac{2 \tau \omega}{a} d_{\Gamma} \qquad \qquad \ldots \ldots \ldots (4.5.3)
$$

De la ecuación (4.5.3) se puede ver que el esfuerzo de corte es una función lineal del radio, donde, a lo largo ele de flúio, el esfuerzo es cero y este se  $d$ c) incrementară con el radio a un valor măximo de ve dado por la ecuación  $(4.5.2)$  a la pared interna.

Ya que el ritmo de corte dv./dr. fue supuesto como una función del casente del esfuerzo de corte, entonces:

$$
-\frac{d\mathbf{v}_{\Gamma}}{d_{\Gamma}} = \mathbf{K} \mathbf{a}(\mathbf{v})
$$

 $dV_T = - K g(\tau) d_T$  ........(4.5.4)

donde k es una constante y  $p(\tau)$  representa alguna función no especificada de v. El signo menos es introducido aqui debido a que dv<sub>r</sub>/d<sub>r</sub> es una cantidad negativa, es decir, v<sub>r</sub> decrece cuando r se incrementa, ver fig. (4.5.2).

Empleando la ec. (4.5.3) se puede expresar la distribución diferencial de la velocidad de la ec. (4.5.4) en términos de  $_{\gamma}$  en lugar de  $_{\Gamma}$ , ya que estas dos cantidades se encuentran relacionadas linealmente.

Despejando d<sub>r</sub> de (4.5.3):<br> $d_r = \frac{d_r d}{2 \pi d}$ 

austituyendo en (4.5.4):

$$
av_{\Gamma} = -k \mu(v) - \frac{a}{2 \nu v} a_{\nu}
$$

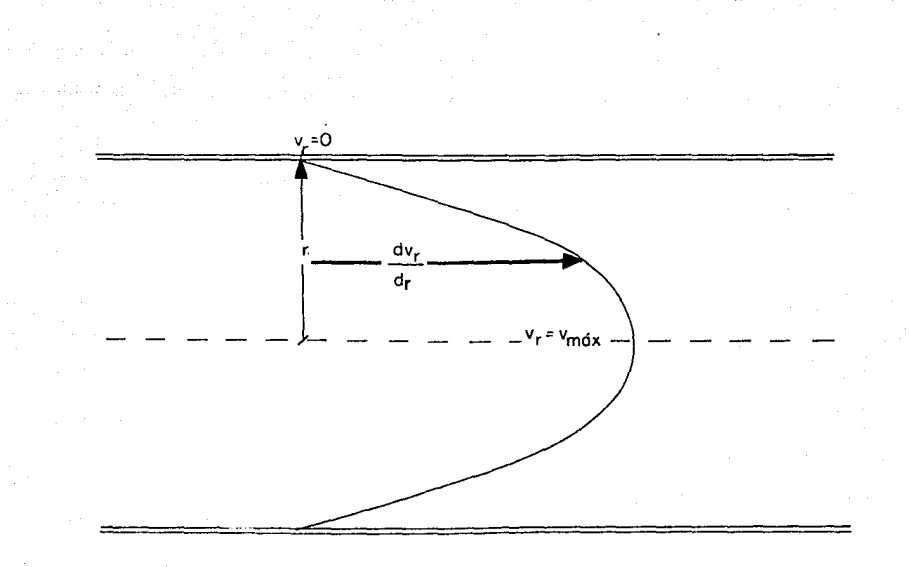

FIG(4.5.2) PERFIL DE VELOCIDADES DE UN FLUIDO

pasando de función de r a función de v:

$$
dv_{\tau} = -\frac{k \ d}{2 \ r_{\text{m}}} \ s(\tau) \ d_{\tau} \qquad \ldots \ldots \ldots \ldots (4.5.5)
$$

Integrando esta última expresión; (a) de algún punto de radio r a la pared, donde r=rw y v<sub>r</sub>=0, o bien, (b) de algún punto donde el esfuerzo de corte es  $\tau$ , a la pared donde vavy y v<sub>r</sub>=0, se obtiene la distribución de velocidades de la particula en la tuberia:

$$
\int_{\Gamma}^{\Gamma_{\mathbf{W}}} dv_{\Gamma} = \int_{\mathbf{v}}^{\tau_{\mathbf{W}}} dv_{\tau} = -\frac{\mathbf{k} \cdot \mathbf{d}}{2 \cdot \tau_{\mathbf{W}}} \int_{\mathbf{v}}^{\tau_{\mathbf{W}}} \rho(\tau) \cdot d(\tau)
$$

integrando el término izquierdo:

$$
\left[v_{\tau}\right]_{\tau}^{\tau_{\mathbf{W}}} = -\frac{\mathbf{k} \cdot \mathbf{a}}{2 \cdot \tau_{\mathbf{W}}}\int_{\tau}^{\tau_{\mathbf{W}}} \mu(\tau) \, d_{\tau}
$$

pero v.=0 cuando v=v., entonces:

$$
= v_{\gamma} = -\frac{R d}{2 \eta} \int_{\gamma}^{\gamma} a(\tau) d_{\gamma}
$$

cancelando signos:

$$
v_{\tau} = \frac{k d}{2 \tau_W} \int_{\tau}^{\tau_W} \rho(\tau) d_{\tau} \qquad \qquad \ldots \ldots \ldots (4.5.6)
$$

El gasto de fluido transferido en una capa cilindrica de radio r y espesor dr la cual se mueve a uma velocidad v. está dada por:

$$
dq = v_r \, dA = v_r \, (2r \, r \, dr) \quad \ldots \ldots \, (4.5.7)
$$

Donde, a partir de la ecuación (4.5.3) se puede obtener una expresión para dA:

$$
4v = \frac{2 \text{ v}}{a} \text{ dr} \quad \dots \quad (4.5.3)
$$

despejando d<sub>r</sub>:  $\frac{a}{2 \gamma y}$  dv ..........(4.5.3a)

pero dA = 2 T r dr. entonces despejando dr: dr=dA/2Tr sustituvendo en la ec.(4.5.3a):

$$
\frac{dA}{dx} = \frac{d}{dx} - \frac{d}{dx} + \frac{d}{dx}
$$

despejando dA:

$$
dA = 2\pi r \frac{d}{2\pi} dr
$$

pero dA=2xr dr y r=(d/2 vy)v; sustituyendo y reacomodando

$$
2\pi r \text{ dr} = \pi \frac{d}{2 \pi w} \pi \frac{d}{2 w} dw
$$

 $\mathcal{F}^{\text{max}}$  , where  $\mathcal{F}^{\text{max}}$ 

El gasto de fluio diferencial previamente establecido en la ecuación (4.5.7) puede ser establecido en términos de exclusivamente, esto se logra sustituyendo (4.5.6) y  $(4.5.7a)$  en  $(4.5.7):$ 

$$
dq = \frac{\mathbf{v} \times d^3}{4 \cdot \mathbf{v}^3} - \left[ \int_{-\infty}^{\mathbf{v}} \rho(\mathbf{v}) \, d\mathbf{v} \right] \, d\mathbf{v} \quad \ldots \ldots \, (4.5.6)
$$

La integración de esta ecuación sobre  $1<sub>2</sub>$  $secc1$  dn transversal de la tuberia, desde v=0 (en el eje) a v=vy (en la pared) proporcionará el gasto total de flujo:

$$
q = \frac{\pi \cdot R \cdot d^3}{4 \cdot \pi \cdot d^3} \int_{0}^{2\pi} \left[ \int_{0}^{2\pi} \mu(\tau) \, d\tau \right] d\tau \dots \dots \dots (4.5.9)
$$

si se define la velocidad promedio de flujo v como:

$$
q = v A = v \frac{d^2}{4}
$$

entonces, se puede rearreglar la ecuación (4.5.9) como  $s$ igue:

$$
\frac{\mathbf{v} \, \mathbf{d} \mathbf{r}}{4} \quad \mathbf{v} = \frac{\mathbf{v} \, \mathbf{k} \, \mathbf{d}^3}{4 \, \mathbf{v} \mathbf{v}^3} \quad \begin{bmatrix} \mathbf{v} \\ \mathbf{v} \end{bmatrix} \mathbf{r} \left[ \begin{bmatrix} \mathbf{v} \\ \mathbf{w} \end{bmatrix} \mathbf{r} \mathbf{v} \right] \mathbf{d} \mathbf{v}
$$

$$
\frac{v}{a} = \frac{k}{\pi r^3} \int_0^{\pi} v \left[ \int_v^{\pi} u(v) dv \right] dv \quad .... (4.5.10)
$$

La doble integral dada en la ecuación (4.5.10) se puede simplificar integrando por partes. lo cual-seperarà la concesión concesi para diujo lensaer en tubertas.

$$
\frac{v}{4} = \frac{1}{2 \cdot v} = \begin{bmatrix} v_0 \\ v_1 \\ 0 \end{bmatrix} \quad (4, 0) \quad (4, 1) \quad (5, 1) \quad (6, 1) \quad (7, 1) \quad (8, 1) \quad (9, 1) \quad (10, 1) \quad (11, 1) \quad (12, 1) \quad (13, 1) \quad (14, 1) \quad (15, 1) \quad (16, 1) \quad (17, 1) \quad (19, 1) \quad (10, 1) \quad (11, 1) \quad (12, 1) \quad (13, 1) \quad (14, 1) \quad (15, 1) \quad (16, 1) \quad (17, 1) \quad (19, 1) \quad (19, 1) \quad (11, 1) \quad (11, 1) \quad (12, 1) \quad (13, 1) \quad (14, 1) \quad (15, 1) \quad (16, 1) \quad (17, 1) \quad (19, 1) \quad (19,
$$

Esta ecuación indica que una gráfica de  $v/d$  contra  $v<sub>y</sub>$  (o hien.  $d \triangle p$ f/4L) debe generar una única curva para un tipo de fluido dado, tal curva es dependiente solamente de las propiedades reclógicas del fluido o de la dependencia funcional del ritmo de corte bajo el esfuerzo de corte el cual es expresado por  $k\neq (r)$ .

Reacomodando la ecuación (4.5.11) de la siguiente forma:

$$
\left[\begin{array}{c|c}\n\mathbf{2} & \mathbf{v} \\
\hline\n\mathbf{k} & \mathbf{d}\n\end{array}\right] = \mathbf{v}_{\mathbf{W}}^{-3} = \begin{array}{c|c}\n\mathbf{v}_{\mathbf{W}} & \mathbf{v}_{\mathbf{F}} & \mathbf{g}(\mathbf{v}) & \mathbf{d}\mathbf{v}\n\end{array}
$$

Diferenciando con respecto a vw :

$$
\left|\frac{z}{x-a}\right| \quad \text{and} \quad \text{and} \quad \frac{a(zv/\text{rad})}{a-v} = -v + v(-v)
$$

La cual, se suede además simplificar multiplicando todos los terminos por  $(N\gamma_{M}+)$ :

$$
3\left[\frac{2\mathbf{v}}{d}\right] \cdot \mathbf{v}_0 \cdot \frac{d(2\mathbf{v}/d)}{d\mathbf{v}} = \mathbf{E} \mathbf{v}(\mathbf{v}_0)
$$

En la abtención de la ecuación (4.5.11), el ritmo de carte (dv./d.) fue suppesto como una función no especificada del esfuerzo de corte representado por Ke(v). Esta sima función aparece otra vez en la ecuación anterior, adio que ahora es evaluada al valor particular de esfuerzo de corte desarrollado a la pared de la tubería, vu por lo tanto representa el ritmo de corte a la pared, denotado por  $(-\frac{1}{2}a_T/a_T)$ , introduciendo esta expresión equivalente para kw(vw), resuplazando vw por (d  $\bigcap p \neq \{1\}$  v además multiplicando todos los terminos por 4/4 la ecuación anterior se puede rearreglar de la siguiente forma:

$$
\left[-\frac{ay_r}{a_r}\right]_{\mathbf{y}} = \frac{3}{4} \cdot \left[\frac{a \cdot v}{a}\right] + \frac{1}{4} \cdot \left[\frac{a(\Delta p_x)}{a \cdot L}\right] \cdot \frac{a(\Delta w \cdot a)}{a(a(\Delta p_x/4L)} \cdot (4.5.12)
$$

La cual constituye une expresión completamente general para la evaluación del ritmo de corte en la pared de 18 tubería causado por un esfuerzo de corte aplicado (ma).

Con el fin de simplificar la relación de derivadas de la equación  $(4.5.12)$  Metzner y Reed<sup>(7)</sup> introdujeron **TRAN** modificación adicional, rearregiando el último têrmino de la ecuación (4.5.12) introduciendo (8vd/8vd):

$$
\left[-\frac{av_r}{a_r}\right]_a = \frac{3}{4} \left[\frac{a v}{a}\right] \cdot \frac{1}{4} \left[\frac{a v}{a}\right] \cdot \frac{10(v/4)}{(a(a)(v/4)) \cdot (a)(a)}
$$

La cual no es de gran ayuda, a menos que se introduzca el término d(lmt)=dM/x, reconociendo este tipo de expresión en la presente ecuación anterior se puede escribir:

 $\left[-\frac{dv_r}{a_r}\right]_v = \frac{3}{4} \left[\frac{6 v}{a}\right] + \frac{1}{4} \left[\frac{6 v}{a}\right] \frac{a \ln (6v/a)}{a \ln (a/\sqrt{p_f/4L})} \dots (4.5.13)$ 

Representando la relación de derivadas de la ecuación mediante el simbolo i/n' Metzner y Reed<sup>(7)</sup>  $(4.5.13)$ obtuvieron una expresión final de la forma:

$$
\frac{d \ln (6v/4)}{d \ln (d)/p_f/4L} = \frac{1}{n'}
$$

entonces:

 $\frac{3}{4}$  $\frac{1}{4n!}$  =  $\frac{3n! + 1}{4n!}$
finalmente:

$$
\left[-\frac{d\mathbf{v}_{\Gamma}}{d_{\Gamma}}\right]_{\mathbf{W}}=\frac{3\mathbf{n}'\cdot\mathbf{1}}{4\mathbf{n}'}\left[\frac{\mathbf{\theta}\ \mathbf{v}}{\mathbf{d}}\right] \quad \ldots \quad (4.5.14)
$$

A partir de la pendiente de una gráfica logaritmica hecha a hase de datos obtenidos de un viscosimetro en la forma de (d $\Delta$ p<sub>f</sub>/4L) contra (8v/d), la relación de derivadas n' puede ser fácilmente evaluada (ver fig. [4.5.3]).

Mientras que la pendiente de tal curva ha sido definida como constante sobre un amplio rango de esfuerzos de corte para la gran mayoria de fluidos no newtonianos, puede presentarse la circunstancia excepcional en la cual n' sea definida como una función de my , esto no dificulta el hacer una evaluación punto a punto de la pendiente, ésta evaluación gráfica del parámetro n' junto con la ecuación (4.5.14), hace posible establecer una curva de flugo absoluta para cualquier fluido (excluyendo a los de comportamiento tixotrópico y reopêctico) a partir de datos de flujo laminar a través de tuberias.

En coordenadas logaritmicas, + se graficaria como una función lineal de (- dv,  $d_n$ ) con la misma pandiente de  $\tau_w$ contra (8v/d), pero cuando n' es constante, entonces la ecuación (4.5.14) admite que  $(-dv_1/d_T)y = y$  (8v/d) sean idênticos, excepto por el factor constante que le  $multiplica (3n'+1)/(4n').$ 

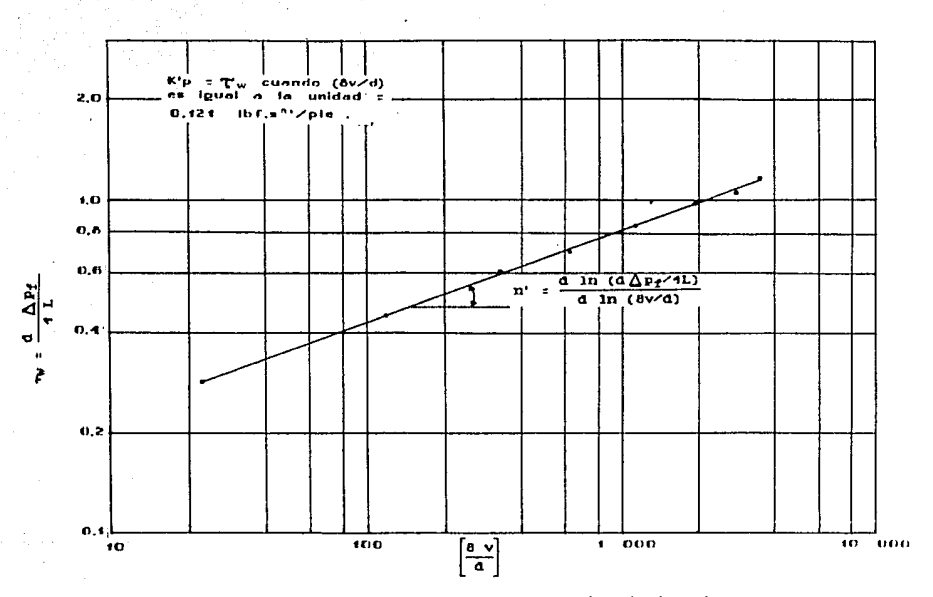

fig. 4.5.3 Datos proporcionados por un viscosimetro de una suspencion de agua que contiene 25 % de carbonato de calcio,

investigación del significado físico del Baio  $1a$ parâmetro de fluio n'. Metzner y Reed $(7)$ , concluveron que este parametro podria ser empleado como un indice cuantitativo para comparar el grado de comportamiento no newtoniano exhibido por todos los fluidos (dependientes del tiempo). Posteriormente esta propuesta ha sido reconocida así como estandarizada para clasificar las propiedades reológicas de los fluídos empleados en fracturamientos hidraulicos (API-RP-39).

Como se sabe n' se define como:

 $n' = \frac{d \ln (d \Delta p_f / 4L)}{d \ln (B V / 4)}$ 

Y es evaluada a partir de la pendiente de una linea recta dibujada tangente a la curva legaritmica de nu **Contra** (8v/d) a cualquier valor particular de nu en cuestion, La ecuación de esta linea tangente puede ser descrita de la siguiente forma:

 $dA$ pf  $4L$  :  $m$ como se sabe: ent onces:

 $n' = \frac{d \ln (\tau_w)}{d \ln (\tau_w)}$ 

Como n' es considerado constante sobre un amplio rango de esfuerzos de corte para la gran mayoria de los fluidos:

Dende K'p es el valor que intercepta a la linea tangente

$$
\tau_W = \frac{d \Delta p_f}{4 L} = K! p \left[ \frac{8 \text{ v}}{4} \right]^{1/2} \ldots \ldots \ldots \ldots (4.5.15)
$$

haciendo  $C_1/C_2$  :  $K'p$  :

$$
C_1 (8v/d)^{n'} = C_2 (r_w)
$$

eliminando logaritmos:

$$
1 \pi C_1 (8v/d)^{11} = 1 \pi C_2 (rw)
$$

donde C es una constante de integración

$$
\frac{dv}{v} = \ln v + C = \ln v + \ln C = \ln cv
$$

aplicando:

$$
d \ln(\frac{8v}{d})^n = d \ln(\tau_w)
$$

$$
n \ln A = \ln A^n
$$

aplicando:

n' d  $ln(8v/4) = d ln(rw)$  con el eje  $\tau_w$ . donde 8v/d es igual a la unidad.

 $C$ omo se ilustra en la figura  $(4.5.3)$ , la gráfica logaritmica de rw contra 8v/d para la mayoria de los fluidos será lineal sobre un amplio rango de esfuerzos de corte.

**College** 

En este rango tanto n' como K'p permanecen constantes (es decir son independientes de ru ), entonces, la ecuación · (1.5.15) es la ecuactOn de la curva logarltmica, asl como de su tangente. Para fluidos excepcionales cuyas curvas logaritmicas no son lineales, entonces n' y K'p son funciones de  $r_w$  pero una reevaluación continua de estos parámetros a cada cambio de valores de  $ru$  (6 de 8v/d) permite todavia emplear la ecuación (4.5.15) para representar la curva logaritmica. En otras palabras, las características de flujo de todos los fluidos pueden ser definidas completamente por la relación laminar  $(d\Lambda p_f/4L)$ contra (8v/d) dada por la ecuación (4.5.15), sin importar si n• y K'p son constantes o no.

Cuando la expresión para 8v/d en la ecuación (4.5.14) se sustituye en la ecuación (4.5.15) resulta:

 $\left[-\frac{dv_{\Gamma}}{d_{\Gamma}}\right]_{w} = \frac{3n' + 1}{4n'}\left[\frac{8 v}{d}\right] ... ... (4.5.14)$ 

$$
\left[\frac{6 \text{ v}}{4}\right] = \left[-\frac{d v_{\Gamma}}{d_{\Gamma}}\right]_{\text{w}} + \left[\frac{3n^{2} + 1}{4n^{2}}\right]
$$

reacomodando:

$$
\left[\frac{a \cdot v}{a}\right] = \left[-\frac{dv_r}{a_r}\right] \left[\frac{4n'}{3n' + 1}\right]
$$

sustituvendo en  $(4.5.15)$ :

$$
\mathbf{v}_W = K' \mathbf{p} \left[ -\frac{\mathbf{d} \mathbf{v}_\Gamma}{\mathbf{d}_\Gamma} \right]_0^{B'} \left[ \frac{\mathbf{q}_\Pi'}{\mathbf{3} \mathbf{0}' + 1} \right]^{B'} \dots \dots \text{(1.5.16)}
$$

Se puede ahora demostrar el significado físico del parámetro de flujo n'; para n' constante con valor igual a 1, la ecuación  $(4.5.16)$  se vuelve:

$$
\mathbf{v}_W = K' \mathbf{P} \left[ -\frac{\mathbf{d} \mathbf{v}_\Gamma}{\mathbf{d}_\Gamma} \right]_U \cdots \cdots \cdots \cdots \cdots \cdots (4.5.17)
$$

Que es la relación lineal básica entre el esfuerzo de corte y el ritmo de corte característico de los fluidos newtonianos como previamente se introdujo en la ecuación (3.1.6), donde K'p =  $\mu$ /g<sub>c</sub>.

Para n': cte., pero menor que la unidad se obtiene:  $\mathbf{F}_{\mathbf{W}} = \mathbf{K} \left[ -\frac{\mathbf{d}\mathbf{v}_{\Gamma}}{\mathbf{a}_{\Gamma}} \right]^{T}$  $\begin{bmatrix} 1 & 0 & 0 \\ 0 & 0 & 0 \\ 0 & 0 & 0 \end{bmatrix}$ 

One es la relación de la lev de potencias. la cual **ADEOXIBA**  $^{\circ}$ comportaniento de algumos fluidos nsendoplästices, donde:

$$
K = K' p \left[ \frac{4n'}{3n' + 1} \right] ; y \quad n = n' \quad \ldots \ldots (4, 5, 18)
$$

Finalmente, ai n' es constante pero mayor que la unidad entances el fluido será dilatante.

parametro adimensional n', llamado indice de E1. comportantemte de fluje, ca reconocido como la propiedad fisica de un fluido. la cual caracteriza el grado de su comportamiento no newtoniano. La variación de este indice con respecto a la unidad en cualquier dirección indica el comportamiento no newtoniano en forma más pronunciada de un fluido.

El parametro K'p, el cual se presenta generalmente en  $(1bt - aeg<sup>n</sup>'/pie!)$  es igualmente uma propiedad física del fluido. llamada imitos de commistencia.

Mientras dos fluidos pueden exhibir el mismo indice de compartamiento de flujo,  $-0.1$ más espeso  $0$   $e1$   $mA$ aparentemente viscoso, tendrá el sayor indice **de** consistencia.

propiedades **Ext** terminos de l estas  $\mathbf{d}$  os fisicas fundamentales se puede describir el comportamiento de flujo de todos los fluidos en una forma completamente general y rigurosa. El único reconocimiento especial es el

correspondiente a los fluidos newtonianos cuyo indice de comportamiento de fluio es siembre iqual a la unidad.

En general, los fluidos no newtonianos exhibirán valores constantes de n' y K'p, sobre un amplio rango de esfuerzos de corte.

Por lo tanto se puede concluir que estos mismos fluidos pueden también seguir la relación de la ley de potencias dada por la ecuación  $(3.1.8)$  con n y K constantes.

Considerando adicionalmente a los fluidos  $cuvos$ parâmetros n' y K'p sean funciones del esfuerzo de corte. entonces estos fluidos podrán también ser representados por la ec.  $(3.1.6)$  entendiendo que n y  $K$  serán igualmente funciones del esfuerzo de corte.

De lo anterior se puede decir que el par de indices que representan mejor las propiedades físicas de los fluidos son n y K, pues estos son independientes del tipo de aparato en el cual se hagan las mediciones reológicas. siendo estos los indices fisicos verdaderos.

Desafortunadamente la ec. (3.1.8) la cual emplea estos parâmetros, relaciona el esfuerzo de corte sólo al ritmo de corte y no al gasto.

Para obtener una ecuación para la velocidad de flujo promedio en una tubería se requiere efectuar una doble integración de la ec. (3.1.8) sobre un rango de esfuerzos de corte de v=0 a v=vy y a menos que n fuera constante sobre este rango, esto generaría integrales múltiples.

Por otra parte, n' y K'p pueden ser obtenidos. directamente de datos de fluio laminar a través de tuberias  $(f19.4.5.3)$ , donde se puede apreciar claramente una relación directa entre la caida de presión  $\Lambda_{\rm Pf}$ Ÿ. 1a velocidad promedio de flujo v para flujo laminar en tuberias, la cual es una solución gráfica de la gráfica logaritmica de  $\tau_W$  contra 8v/d, sin embargo la ec. (4.5.15) es inherentemente superior a la ec. (3.1.8) para el análisis de sistemas de flujo a través de tuberias, pues involucra la relación de la ley de potencias así como de la ley de no potencias.

Aunque la ecuación (4.5.15) ha sido ya reconocida como uma expresión general que relaciona la caida de presión y la velocidad de flujo a partir de las dimensiones de la tubería y de las propiedades fisicas del fluido (n' y K'p), la ecuación de Fanning puede también ser generalizada a un factor de fricción partir de la introducción de modificado. Sin embargo es de mayor importancia  $e<sub>1</sub>$ desarrollo de un número de Reynolds generalizado.

Rearreglando la ec.  $(4.2.1)$ .

$$
t = \frac{[0 \text{ we } s \text{ s}^2]}{[0 \text{ we } s \text{ s}^2]}
$$

Sustituyendo la expresión general de la ec. (4.5.15) en  $(a \triangle p_f$ /4L) se obtiene:

$$
f = \frac{2 g_C K' P}{\beta V^4} \left[ \frac{d V}{d} \right]^{H'}
$$

la cual se puede simplificar de la siguiente manera:

$$
1 = \frac{16 \text{ g}_c \text{ K' p } (\theta^{n'-1})}{0 \text{ v}^{2-n'} \theta^{n'}} \dots \dots \dots \dots (4.5.19)
$$

Si se reguiere de f=16/No para fluidos newtonianos en fluio laminar, la ec. (4.5.19) suglere una expresión para un número de Reynolds seneralizado No' dado por el grupo ad imensional:

$$
N_{R}^{i} = \frac{a^{n'}}{a_{n}} \frac{v^{2-n'}}{k! p} \frac{p}{(\theta^{n'-1})} \dots \dots \dots \dots \dots \dots (1.5.20)
$$

Ya que la ecuación generada originalmente para este desarrollo (ec.4.5.14) o su precursora (4.5.11) involucran sõlo tres suposiciones implicitas concernientes a 1a naturaleza de **fluio**  $de<sub>1</sub>$ fluido  $(1a)$ ausencia de. **comportaniento** tixotrópico  $\bullet$ reopectico  $c1$ v. no resbalamiento del fluido a la pared de la tuberia), se puede concluir del presente análisis que el flujo de todos los fluidos en régimen laminar a través de tuberias seguirăn la relación universal dada por f=16/Hg', donde Hg' es el múmero de Reynolds generalizado definido en la  $ec. (4.5.20).$ 

Este argumento goza de uma amplia aplicación y además puede aer empleado para verificar la precisión de los datos proporcionados por el viscosimetro.

Cualonier desviación del criterio de f=16/Ho' en la región de flujo laminar indica:

1.- Que los datos o los cálculos son erróneos.

2.- Que los fluidos muestran evidencia de comportamiento tixotrópico o reopéctico, o hien:

3.- Hey deslizamiento en la pared de la tuberia.

Para fluidos newtonianos. N<sub>R</sub>' se reducirá a la simple expresión dv#/p, la cual suestra que es sólo un caso particular de la expresión general dada por la ec.(4.5.20).

En um estudio de datos de flujo publicados que abarcan 60 diferentes fluidos no newtonianos, con diâmetros de tuberías que varian de 1/8 a 12 pg. y números de Reynolds generalizados sobre un rango de 2x10<sup>9</sup>, Metzner y Reed<sup>(7)</sup> reportaron huenos regultados para todos los datos de flujo laminar con el criterio f=16/M<sub>R</sub>'. Además tentativamente establecieron el flujo turbulento para todos los fluidos con un N<sub>R</sub>' 2 2100.

Restringiendo la atención al modelo de fluido de la ley de potencias (es decir aquellos fluidos cuya n' y k'p son constantes verdaderas) entonces se puede emplear cualquier ecuación de famming o bien la ec. (4.5.15) para calcular las caidas de presión por fricción para flujo laminar a través

de tuberias. Baciendo caso omiso de la elección hecha, el múmero de Reynolds generalizado casi siempre es evaluado para comprobar las condiciones laminares prevalecientes.

Consequentemente, un procedimiento lógico es calcular f de la ec. f=16/No' y entonces proceder con la ecuación de Fanning.

Para simplificar parcialmente la evaluación de No entonces, la ecuación (4.5.20) presentada en unidades consistentes puede ser reducida a:

$$
N_{R'} = 15.52 \frac{(d/12)^{n'}}{a^{n'}} \frac{(\nu/3.28)^{2-n'}}{k'p} \dots (4.5.20a)
$$

Considerando que las unidades de K'p permanecen en (lbf  $a^{n'}$ /pieł) y además si se reemplaza el término K'p(8v/d)<sup>n'</sup> por w de la cc.(4.5.15), entonces la expresión para calcular el número de Reynolds se reduce a:

$$
N_{R}^{\prime} = \frac{\delta - \nu^{2}}{g_{C} - \nu_{M}} \quad \ldots \ldots \ldots \ldots \ldots \ldots \ldots \ldots (4.5.21)
$$

empleando unidades de campo:

the control of the control of the control of the control of the control of the control of the control of the control of the control of the control of the control of the control of the control of the control of the control

La ec. (4.5.21) conviene emplearla aólo cuando se dispone de uma gráfica de ve contra 8v/d, obtenida a partir de

datos de un viscosimetro capilar como se ilustra en  $1a$ figura (4.5.3).

Una vez que el parámetro 8v/d ha sido evaluado para una situación particular de fluio. entonces el valor correspondiente de ru empleado en la ec. (4.5.21) o bien en la (4.5.21a) es simplemente leido de la gráfica logaritmica, entonces si N<sub>p</sub>. resulta menor que 2100, este mismo valor de  $\tau_w$  puede ser empleado para calcular  $\Lambda_{P\tau}$  en forma directa, ya que  $\gamma_w$  = d $\bigwedge_{P_f}$ /4L.

Los fluidos con comportamiento de la lev de no potencias no presentan problemas adicionales en situaciones de flujo laminar, pues la relación f=16/N<sub>R</sub>' es válida sin importar si n' o K'p sean constantes o no. Sin embargo,  $1a$ evaluación de  $N_R$ ' a partir de la ec.(4.5.20) o de su ecuación alterna requerirá de un procedimiento de ensaye y error, ya que n' y K'p seran funciones de vw, y normalmente Tw es la cantidad Euscada.

Afortunadamente empleando la ec. (4.5.21) en combinación con una gráfica legaritmica de me contra 8v/d se evita esta dificultad.

Fara fluje laminar, las variaciones de n'y K'p con cambios de vu son exhibidos gráficamente.

Dodge y Metzner<sup>(2)</sup> basandose en investigaciones teoricas

 $\mathbf{v}$ experimentales. establecieron **UDA** definición más especifica del fendmeno de turbulencia a través de tuberias desarrollando una relación entre el factor de fricción y el ndmero de Reynolds que abarca la gran mayoria de los fluidos no newtonianos representativos, entre los cuales hay soluciones de polimeros, suspenciones adlidos liquidos y fluidos que siguen la lev de potencias, así como los que no siguen esta ley.

Sus resultados son presentados en la fig. (4.5.4) como una gráfica del factor de fricción generalizado, la cual es aplicable a sistemas newtonianos y no newtonianos por imal.

Como parâmetros de correlación son usados el número generalizado de Reynolds y el indice de comportamiento de flujo n' introducido previamente en el anàlisis de flujo laminar en tuberias. Como consecuencia, las curvas de la fig. (4.5.4) son adecuadas para el análisis de sistemas de flujo en tuberias manejando fluidos de la ley de potencias.

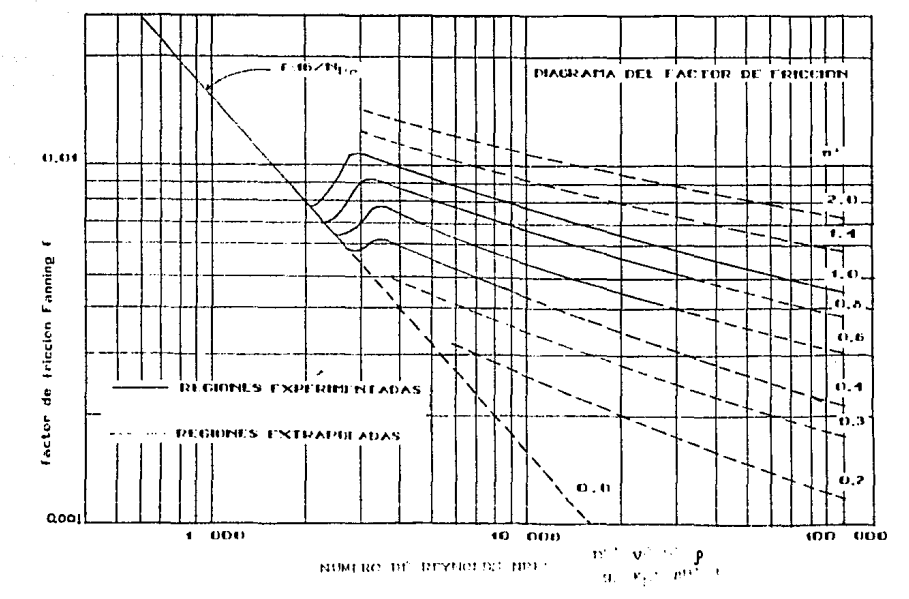

for A5.4 Pactor de tracción generalizado para thousand no meeting over

 $\ddot{\phantom{0}}$ 

 $\alpha = 1/2$ 

Aunque porciones de la región de transición de las curvas de la fig. (4.5.4) fueron ubicadas un poco arbitrarias, el número de Reynolds correspondiente a la región de flujo turbulento estable fue encontrado para incrementarse lentamente cuando decrecen los valores de n'.

ويا الأعام والمعا

Una vez que el múmero de Reynolds ha sido evaluado y el factor de fricción leido de la curva apropiada de n' de la fig. (4.5.4) el cálculo de la caida de presión por fricción debido al flujo turbulento de un fluido de la ley de potencias se vuelve idéntico al procedimiento usual para fluidos newtonianos.

Quizá el procedimiento alterno para evaluar el número de Reynolds en flujo turbulento presenta consideraciones adicionales, que consisten esencialmente en evaluar vw utilizado en la ec. (4.5.21) el cual fue leido de una grafica logaritmica de mu contra 8v/d, la cual a su vez fue construída a partir de datos de flujo en régimen laminar.

En pocas palabras para la evaluación del número de Reynolds en régimen turbulento se pueden emplear datos en régimen laminar. Se debe recalcar que esta técnica es válida sólo en el caso de fluidos con comportamiento de la ley de potencias que dependen a su vez de los indices n'y K'p, los cuales esencialmente permanecen constantes sobre un rango de esfuerzos de corte que a su vez incluirà todos los valores de my

Por otra parte la viscosidad  $\mu$  de un fluido newtoniano, también evaluada bajo condiciones de flujc laminar, se supone que permanece constante y por lo tanto es empleada en la relación dvp/p para establecer el número de Reynolds tanto para régimen laminar como turbulento.

Las curvas de factor de fricción-número de Reynolds de la 1ig.(1.5.1) son v411das tambten para ílufdos que siguen la ley de no potencias stempre que los parAmetros n' y k'p sean evaluados al esfuerzo de corte existente en Ja pared ~w entonces se estal>lecera que la respuesta del ritmo de corte del fluido en la vecindad inmediata de la pared es responsabilidad primaria de la velocidad promedio de flujo. Sin embargo, para flujo turbulento, no puede evitarse un proceso de ensaye y error, pero si  $\Delta p_f$  es la cantidad buscada. entonces  $r_w$  es desconocido y sus correspondientes valores de n' y K'p empleados en la evaluación del NR' son igualmente desconocidos. Afortunadamente, la mayoría de los fluidos no newtonianos son esencialmente modelos de fluidos de la ley de potencias, les cuales rara vez se alejarán de este modelo de comportamiento. Así, los indices de n'y K'p cambian lentamente al variar el esfuerzo de corte en la pared, lo cual acelera la convergencia de la solución por ensaye y error.

## 4.6 ECUACIONES GENERALIZADAS PARA FLUJO

## À TRAVES DE ESPACIO ANULAR

Mediante el empleo de tecnicas analiticas similares a las  $desarrolladas$  en la sección anterior una ecuación general puede ser desarrollada para 11U.Jo a traves de un canal. sea un sistema como el mostrado en la 1Jg. (1.6.1) con extensión lateral E mucho mayor que su anchura W.

En este caso se bacen las mismas suposiciones que para flujo a través de tuberias.

Considerar el fluio estable de un fluido a través de una sección de placas paralelas separadas una de otra una distancia W. Dentro de estas se coloca un plano de espesor  $(2y)$  en forma paralela y equidistante como se muestra en Ja  $11g.$  $(1,6.1)$ , se puede observar que esta placa está bajo la accton de dos 1uerzas opuestas. La presion d11erenctal  $(P_1-P_2)$  que actúa en los extremos de la placa de área igual a (ZyE) tiende a empujar la placa en dirección del flujo. Al mismo tiempo las particulas de fluido que residen qusto en la super11cie plana de Ja placa (ExL} comienzan a cortarse, pasando estas inmedtatamente 'fuera de Ja superficie, y como resultado esto experimenta un esfuerzo de corte ~ eJ cual se opone a W1 movimiento hacia adelante del plano, si el fluido de este plano no está acelerado (condición de flujo estable), estas dos fuerzas se cancelan una con otra, es decir:

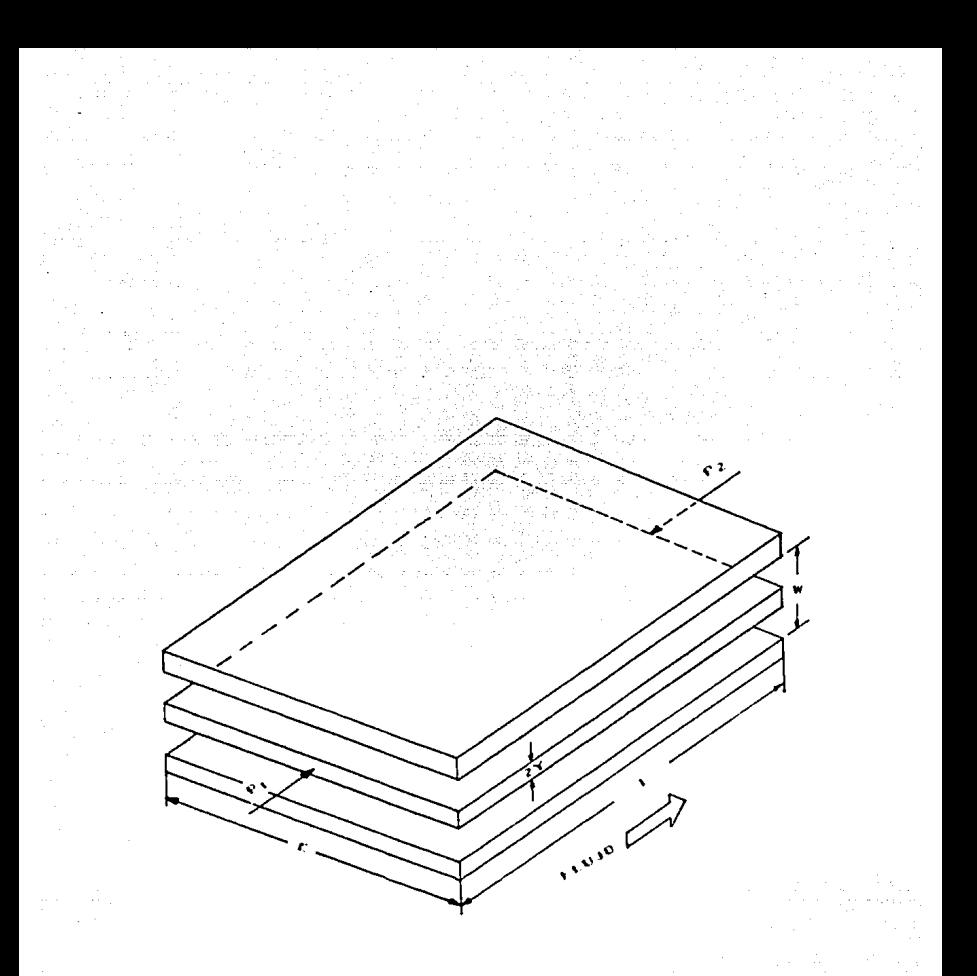

## $4.11$ i-ry

 $F_1 = F_2$  $(PI-PZ)$   $2yE = vZEL$  $\bigwedge_{\mathbf{P} \in \mathbf{Z}} \mathbf{Y}$   $\mathbf{E} = \mathbf{Y} \in \mathbf{E}$  L

Donde, la caida de presión (P<sub>1</sub>-p<sub>2</sub>) es causada en su totalidad por la fricción,  $\bigwedge p_{f}$ . Por otra parte, el cafuerzo de corte producido a lo largo de la superfície plana de espesor 2y es entonces (despejando v de la ecuación anterior):

$$
v = \frac{2 y E}{2 E} (\frac{\triangle p_f}{L}) \quad \ldots \quad (4.6.1)
$$

y, en particular, para el esfuerzo de corte en la pared del plano:

 $\Psi = 2$  yy => yy =  $\frac{\Psi}{2}$  ......(4.6.2)

sustituyendo este valor en (4.6.1) y haciendo vivy y  $y = y - 1$ 

$$
\mathbf{v}_{\mathbf{W}} = \frac{\mathbf{U}}{2} \left( \frac{\Delta \mathbf{p}_f}{L} \right) \quad \ldots \quad \ldots \quad \ldots \quad \ldots \quad \text{(4.6.3)}
$$

cuya magnitud es directamente medible.

A partir de las ecuaciones  $(4.6.1)$  y  $(4.6.3)$  se puede obtener una expresión para la distribución del esfuerzo de corte en el fluido en terminos del esfuerzo de corte conocido a la pared y de la posición longitudinal del elemento de fluido hajo consideración.

Despejando $\triangle$ p<sub>f</sub>/L de (4.6.3) y sustituyendo en (4.6.1):

$$
\frac{\Delta p_f}{L} = \frac{2}{\sqrt{N}} \quad \Rightarrow \quad r = y \; (\frac{2}{\sqrt{N}})
$$

derivando y con respecto a v:

$$
d\mathbf{v} = \frac{2 \mathbf{v} \mathbf{v}}{\mathbf{v}} \, dy \, \ldots \, \ldots \, . \, (4.6.4)
$$

De la ecuación  $(4, 6, 4)$  se puede observar que el esfuerzo de corte es función lineal de la distancia entre placas. A la mitad de la placa central el esfuerzo es cero, y este se incrementară a cualquiera de las placas laterales a un valor mäximo de ve dado por la ec. (4.6.3) llegando a la pared de cualquier placa lateral.

Ya que el ritso de corte  $d v_V/d_V$ , fue supuesto como una función únicamente del esfuerzo de corte, entonces:

$$
-\frac{dV_y}{dy} = k \neq v \qquad \Rightarrow \qquad dv_y = - k \neq v \qquad dy \qquad ...(4.6.5)
$$

donde k es una constante y  $\rho(\tau)$  representa alguna función no especificada de v. El signo (-) es introducido aquí debido a que dvo/dy es una cantidad negativa, es decir; vo decrece cuando 'y' se incrementa.

Empleando la ecuación (4.6.4) se puede expresar  $1a$ distribución diferencial de la velocidad de la equación  $(4.6.5)$  en têrminos de  $\tau$  en lugar de 'y', ya que estas dos cantidades se encuentran relacionadas linealmente.

Despejando (dy) de (4.6.4):

$$
y = \frac{1}{2} \frac{1}{2} \frac{dy}{y}
$$

sustituyendo en (4.6.5):

$$
dv_y = -K \times (x) = \frac{v}{2 - v_y} d_y
$$

46

pasando de función de (y) a función de (v):

$$
dv_{\tau} = -\frac{k}{2} \frac{v}{\gamma_{0}} g(\tau) d_{\tau} \qquad \ldots \qquad (4.6.6)
$$

integrando (4.6.6) de algún punto donde el esfuerzo de corte es  $\tau_i$  a la pared, donde  $\tau = \tau_{\mathbf{y}} \mathbf{y} \mathbf{v}_{\Gamma} = 0$ , se obtiene la distribución de las velocidades de la particula en el espacio apular:

$$
\int_{-\pi}^{\pi} dv_{\pi} = -\frac{R}{2} \frac{\pi}{2M} \int_{-\pi}^{\pi} f(\pi) \, dx \Rightarrow v_{\pi} \int_{-\pi}^{\pi} = -\frac{R \pi}{2} \frac{\pi}{2M} \int_{-\pi}^{\pi} f(\pi) d\pi
$$

cuando  $v = v_M = v_V = 0$ :

$$
v_{\nu} = \frac{\mathbf{k} \ \mathbf{v}}{2 \ \eta_{\mathbf{f}}} \quad \begin{bmatrix} \gamma_{\mathbf{f}} \\ \mathbf{v}(\mathbf{v}) & \mathbf{d}\mathbf{v} \end{bmatrix} \quad \dots \quad (4.6.7)
$$

Por otra parte, el gasto de fluido transferido en una capa plana de extensión lateral (E) y de espesor  $(d_v)$  que se sueve a una velocidad (v<sub>v</sub>), esta dado por:

 $dq = v_y dA = v_y (E dy)$  ..........(4.6.8)

Donde, a partir de la ecuación (4.6.4), se puede obtener una expresión equivalente para dA, despejando dy de ésta:

$$
dy = \frac{y}{2 - y} dx \dots (4.6.9)
$$

multiplicando ambos lados por E:

$$
E dy = \frac{E \psi}{2 \eta_{\text{M}}} dx \qquad \ldots \qquad (4.6.10)
$$

El gasto de flujo diferencial previamente establecido por la ecuación  $(4, 6.8)$  puede ser establecido en términos de  $\tau$ exclusivamente, mustituyendo  $(4, 6, 10)$  y  $(4, 6, 7)$  an  $(4, 6, 6)$ :

$$
dq = \frac{k}{2} \frac{E}{\gamma \rho^2} \left[ \int_{\gamma}^{2\pi} \rho(\tau) d\tau \right] d\tau \quad \ldots \ldots \ldots \ldots \tag{4.6.11}
$$

La integración de esta ecuación sobre 18  $secc1$  On transversal que conforman las placas, deade  $\neg$ =0 (centro). hasta v=vy (pared de la placa) dará el gasto total de flujo:

$$
q = \frac{\mathbf{E} \mathbf{E} \mathbf{w}}{2 - \gamma \mathbf{v}^2} \begin{bmatrix} \gamma \mathbf{v} \\ 0 \end{bmatrix} \begin{bmatrix} \gamma \mathbf{v} \\ -\mathbf{v}(\tau) \ \mathbf{d}\tau \end{bmatrix} \mathbf{d}\tau \dots (4.6.12)
$$

si se define el gasto promedio de flujo como:

$$
\mathbf{q} = \mathbf{v} \mathbf{A} = \mathbf{v} \mathbf{E} \mathbf{W}
$$

sustituyendo en la ecuación (4.6.12):

$$
\mathbf{v} \to \mathbf{w} = \frac{\mathbf{k} \times \mathbf{w}}{2 - \mathbf{w}^2} \begin{bmatrix} \mathbf{w} \\ \mathbf{w} \end{bmatrix} \begin{bmatrix} -\mathbf{w} \\ -\mathbf{w}(\mathbf{v}) \end{bmatrix} d\mathbf{v}
$$

$$
\frac{v}{\psi} = \frac{R}{2 \pi \psi^2} \int_0^{\psi} \left[ \int_{-\infty}^{\psi} s(\tau) d\tau \right] d\tau
$$

 $\Delta \sim 10^{-11}$ 

Entonces, integrando por partes se obtiene la ecuación seneral para fiujo a través del aspacio apular:

$$
\frac{v}{\theta} + \frac{k}{2 - \eta t} \bigg|_0^{\eta t} = R(t) \quad (t = 1, \ldots, t(4, 6, 13))
$$

A partir de las expresiones analiticas derivadas por Fredickson y Bird<sup>(8)</sup> para describir el flujo anular de fluidos de la ley de potencias, Saving<sup>(9)</sup> elaboró expresiones desarrolladas para flujo a través de un canal. Para factores de geometria anular («= $d_1/d_0$ ) en un rango de O. 35x50.9 e indices de comportamiento de flujo mayores de 0.3, Saving<sup>(9)</sup> demostró que esta aproximación de flujo a través de un canal introduce un error no mayor del 7%, como el error es muy hajo, se puede proceder con la derivación de un criterio de la relación factor de fricción-número de Reynolds para flujo laminar a través de un canal de todos los fluidos (excluyendo comportamiento dependiente del tiempo) a ser empleados subsecuentemente para un análisis aproximado de sistemas de flujo anular.

Siguiendo el procedimiento empleado en el desarrollo de la ecuación de Rabinowtsch<sup>(2)</sup>, la expresión general para flujo laminar a través de canales, ec. (4.6.13), cuando es

diferenciada con respecto a ru y multiplicada por K/rw es:

$$
2\left[\frac{2\mathbf{v}}{\mathbf{w}}\right] + \mathbf{v}\mathbf{w} - \frac{d(2\mathbf{v}/\mathbf{w})}{d\mathbf{v}\mathbf{w}} = \mathbf{K}\mathbf{w} \left(\mathbf{v}\mathbf{w}\right) - \ldots \ldots \ldots \left(4, 6.14\right)
$$

Come ks(+) representa la dependencia funcional del ritmo de corte -dv./dy en esfuerzo de corte, entonces el último termino de la ec. (4.6.14) representa el ritmo de corte del fluide en contacto con cualquier pared del capal, el cual es denotado por (-dvo/dy)w.

introduciendo esta expresión para K#(mw), reemplazando mw por  $W(\mathbf{Q}_P)$ /2L y además multiplicando todos los términos por 3/3, se puede rearreglar la ec. (4.6.14) de la siguiente forma:

$$
\left[-\frac{av_y}{ay}\right]_a = \frac{2}{3}\left[\frac{av}{w}\right] + \frac{3}{3}(w\Delta p_f \times BL) \left[\frac{a(w\Delta p_f \times BL)}{a(w\Delta p_f \times BL)}\right]
$$

Multiplicande el último término de  $1a$ ecuación **POP**  $(6v/W)Z(6v/W)$ :

$$
\left[-\frac{q\lambda}{q\lambda}\right]^n = \frac{2}{q} \left[\frac{m}{q\lambda}\right] \cdot \frac{2}{q} \left[\frac{m}{q\lambda}\right] \frac{Iq(m\sqrt{L^2 \cdot 5}T^2)\cdot (M\sqrt{b^2 \cdot 5}T)}{Iq(m\lambda/2)^2 \cdot (e\lambda/8)}
$$

aplicande d(lnx):dx/x :

$$
\left[\begin{array}{cc}d\underline{v}\underline{v}^2\\d\underline{v}_2\\d\overline{v}_3\end{array}\right]=\left[\begin{array}{cc}e\overline{v}^2\\e\overline{v}^2\end{array}\right]+\left[\begin{array}{cc}1&\overline{v}\underline{v}^2\\e\overline{v}^2\end{array}\right]=\frac{d\ln(e\overline{v}\overline{w})}{d\ln(w\Delta\overline{F_2}/\overline{e}L)}\right]\cdot\ldots\cdot(1,6,15)
$$

La cual constituve una expresión completamente general para el ritmo de corte a la pared de un canal producido por el esfuerzo de corte a la pared dado por  $(\Psi \wedge p_{\sigma}/2L)$ . Esta expresión es análoga a la ec. (4.5.13) la cual es aplicada para fluio laminar a través de tuberias.

Representando la relación de derivadas de la ec. (4.6.15) por el simbolo i/n<sup>x</sup> :

$$
\left[-\frac{av_y}{ay}\right]_u = \frac{2m^4 + 1}{3m^4} \left[\frac{6v}{v}\right] \quad \ldots \quad \ldots \quad \ldots \quad (4.6.16)
$$

Si se dispone de mediciones de caida de presión y velocidad de flujo a partir de un viscosimetro, se pueden graficar estos datos de la forma (W $\sqrt{p_f/2L}$ ) contra (6v/W) la cual proporcionará nº como la pendiente de la curva a cualquier valor elegido de vy. Como nº fue definida como:

$$
n^a = \frac{d \ln(\gamma y)}{d \ln (6\sqrt{y})}
$$

Sobre cualquier rango de esfuerzos de corte en la pared para el cual n<sup>a</sup> permanece constante, integrando esta expresión en una forma similar al caso de flujo a través de tuberias se obtiene:

$$
\tau_{\text{M}} = \frac{\Psi \bigwedge p_{\text{f}}}{2 L} = E' \alpha \bigg[ \frac{\omega}{\text{W}} \bigg]^{2L^2} \dots \dots \dots \dots \dots (4.6.17)
$$

Donde Kie, es uma constante de integración. Como Ъn. ecuación (4.6.17) es también la ecuación de una linea recta tangente a la curva logaritmica de ve contra (6v/W) a cualguier valor particular de ra en cuestión. E'a es el valor que intercepta la linea tangente con el eje de va donde 6v/W es igual a uno.

Solme cualquier rango de vw en el cual la gràfica logaritmica de vu contra 6v/W sea lineal. nº y K'a permanecen constantes: pero si la grâfica logaritmica no es limeal entonces nº v E'a requerirán de una reevaluación punto a punto para obtener el cambio de valores de vo paso a paso con el fin de mantener la validez de la ec.(4.6.17).

De lo anterior se puede decir que la ec.(4.6.17) es una expresión completamente general que relaciona las caídas de presión por fricción con la velocidad de flujo promedio en résimen laminar a través de canales. la cual involucra dos muevos parâmetros de flujo nº y K'a. Sustituyendo la expresión 6v/W de la ec.(4.6.16) en la ec.(4.6.17) se obtiene:

 $\tau_{\text{M}} = K' \theta \left[ \frac{3n^4}{2n^4 + 1} \right]^{2n^4} \left[ -\frac{d v_y}{dy} \right]^{2n^4} \dots \dots (4.6.18)$ 

t n' es cometante con valor igual a tmo. la ecuación (4 o )4) se convierte en una relación lineal entre el esfuerzo de corte y el ritmo de corte que es la relación normalmente asociada con fluidos newtonianos, donde  $E'$  as  $P'B$ .

Si nº es constante pero diferente de la unidad, entonces:

$$
\mathbf{v}_{\mathbf{y}} = \mathbf{K} \left[ -\frac{d\mathbf{v}_{\mathbf{y}}}{dy} \right]_{\mathbf{y}}^{B} \dots \dots \dots \dots \dots \dots (3.1.8)
$$

que es la relación de la ley de potencias entre  $^{\circ}$ de corte y el ritmo de corte, donde los *esfuerzo* coeficientes constantes están dados por:

$$
\mathbf{E} = \mathbf{E}' \cdot \mathbf{a} \left[ \frac{3n^x}{2n^x + 1} \right]^{2n^x}, \quad \mathbf{y} \quad \mathbf{n} = n^x, \quad \ldots \ldots \tag{4.6.19}
$$

Se debe ahora relacionar  $\Delta p_f$  de la ec.(4.6.17) con la ecuación de Faming, con la finalidad de obtener una expresión para un múmero de Reynolds generalizado, la cual se aplicará a flujo enular de todos los fluidos, entonces la ecuación de Fanning se vuelve:

$$
f = \frac{v_{\theta}}{(\int v^{2} \sqrt{2} \, d\theta)} = \left[ \frac{v(\theta) p_{\theta} / 2L}{\int v^{2} \sqrt{2} \, d\theta} \right] \quad \ldots \ldots \ldots (4.6.20)
$$

Sustituyendo la mopresión general en vw de la ec. (4.6.17)

v rearreglando tărminos, se obtiene:

$$
\mathbf{f} = \frac{2 \mathbf{g}_c \mathbf{F} \mathbf{a}}{\mathbf{\hat{y}} \mathbf{v}^2} \left[ \frac{6 \mathbf{v}}{\mathbf{W}} \right]^{2\mathbf{r}} \dots \dots \dots \dots \tag{4.6.21}
$$

la cual también puede escribirse como:

$$
f = \frac{24 \text{ g}_c \text{ F} \cdot \text{a} (12^{21A-1})}{8 \text{ v}^2 - 21 \text{ A} (201)^{2A} \dots (4.6.21a)}
$$

A partir de f=24/Hoc para fluidos newtonianos en fluio laminar a través del espacio apular, se puede definir un mümero de Reynolds generalizado Mag' como sigue:

$$
N_{RS'} = \frac{(20)^{12A} \text{ v}^2 - 12A} {g_{\alpha} R' a (12^{12A-1})} \qquad \ldots \ldots \ldots (4.6.22)
$$

Del presente análisis se concluye que todos los fluidos en flujo laminar en espacio anular siguen la ley universal f=24/M<sub>RS</sub>', donde M<sub>RS</sub>' es el número de Reynolds generalizado definido por la ecuación (4.6.22), cualquier desvisción de este criterio indicará:

- 11 Pocos o malos datos.
- 2) Comportamiento tixotrópico o reopectico, o bien
- 3) Resbalamiento del finido a las paredes de la tubería.

La gran mayoria de los fluidos empleados en impeniería Petrolera pueden ser representados a partir de la ley de potencias, por lo tanto se hace mayor dinfasis en las ecuaciones que siguen este comportamiento.

A continuación se hará una simplificación 18 involucra comportamiento de la lev de potencias.

$$
\mathbf{D}^{\star} = \mathbf{D} = \mathbf{D}^{\mathbf{A}}
$$

 $E = K' p \left[ \frac{4n'}{3n' + 1} \right]^{n'} = K' a \left[ \frac{3n'}{2n' + 1} \right]^{n'}$ 

 $\frac{g'p}{g'a}$  =  $\begin{bmatrix} 9a' & 3 \\ 0a' & -1 \end{bmatrix}^{B'}$  ........ (4.6.23)

Conociendo los indices de comportamiento de flujo y de consistencia de los fluidos con la ley de potencias determinados a partir de un viscosimetro, se puede emplear la ecuación (4.6.23) para calcular el indice E'a requerido para el análisis de flujo de fluidos en espacio anular.

Continuando con la premisa de que un canal se aproxima con mucha precisión a la geometria del espacio anular. entonces se pueden adaptar las ecs. (4.6.14) con la (4.6.22)  $10.5$ dimensiones  $de$ un sistema de flujo anular reemplazando W con el término  $(d_0-d_1)/2$ .

En particular, la ec. (4.6.17) se convierte en:

$$
\mathbf{v} = \frac{(d_0 - d_1) \triangle p_2}{q \ \Sigma} = \mathbf{K} \cdot \mathbf{a} \left[ \frac{12 \ \mathbf{v}}{d_0 - d_1} \right]^{\mathbf{B}^2} \dots \dots \dots (4.6.24)
$$

En la cual se puede demostrar a partir de una gráfica logaritmica de ve contra i2v/ $(a_0 - a_1)$  para fluio laminar en espacio amular para fluidos de la lev de potencias  $(n^* = n^*)$  deberia ser lineal con una pendiente n' y que intercepts al valor de K'a en el eje de va cuando  $12v/(d_0-d_1)$  sea igual a la unidad.

Se puede construir una grâfica de los ve contra log[12v/(do-d.)] para obtener una solución gráfica de la ec.(4.6.24) a partir de una gráfica similar a la que generan los datos de un viscosimetro.

Una expresión aproximada para el número de Reynolds generalizado obtenido a partir de la ec.(4.6.22) adaptada para un sistema de fluio anular es:

$$
M_{RA} = \frac{(d_0 - d_1)^{n'} \quad v^{2-n'}}{g_c \quad K' = (12^{n'} - 1)} \quad \ldots \ldots \ldots \ldots (4.6.25)
$$

aplicando unidades de casoo:

$$
M_{RA} = 23.28 \frac{((d_0-d_1)/12)^{n!} (v/3.28)^{2-n!} p}{12^{n!} k! a} \dots (1.6.25a)
$$

Une vez que la gráfica logaritmica de vu contra  $12v'(d_0-d_1)$  he sido construida, es posible realizar una evaluación semigráfica del No.'.

Reemplazando K'aii2v/ $(a_0-d_1)1^{n'}$  en la ec.(4.6.25)  $\bullet$ número de Reynolds generalizado puede ser escrito como:

$$
M_{RA} = \frac{12 \text{ v}}{g_C \text{ v}} \qquad \qquad \ldots \qquad (4.6.26)
$$

empleando unidades de campo:

$$
M_{RA}': 250.48 \frac{V^2}{V^2} \dots (1.6.26a)
$$

Donde vu se expresa en lbf/piet.

Para estimar las caidas de presión por fricción en régimen laminar a través del espacio anular se puede emplear cuslquier ecuación de Fanning junto con la relación f=24/N<sub>RA</sub><sup>1</sup> o bien a partir de la solución gráfica **ae** 100 contre log(8v/d) generada por datos proporcionados por un viscosimetro.

## DETERMINACION EXPERIMENTAL DE PARAMETROS  $RDOLOG1COB$  (5)

A) DUNDO MARGH: Este fue el primer método para medir  $_{c1}$ espesamiento de los fluidos, donde la variable medida es el tiempo, en segundos, requerido para que el fluido pase a través del tubo del instrumento, este fluido es recolectado en una vasila graduada (ver fig. 4.7.1).

El embudo es un instrumento calibrado a una capacidad de i 500 c.c. con una perforación en su parte inferior para su descarga. Un litro de agua descarga en 28 segundos y el tiempo requerido para um litro de fluido dã uma indicación de su espesamiento.

PROCEDIMIENTO DE EMPLEO: Tomar el embudo con una mano. tapando el orificio con un dedo.

Vaciar el fluido a estudiar en el embudo hasta llegar a la marca de 1500  $c.c.$ 

Quitar el dedo del crificio y vaciar el fluido en la copa graduada, al momento de llegar a la marca de 946 c.c. (1/4 de galón) de la copa graduada tapar el orificio. El tiempo empleado en vaciar esa cantidad es la viscosidad Marsh del fluido.

POSIBLES EXRORES:

a) Error en la calibración del instrumento

D) Mal bloques del crificio

c) Mantener mucho tiempo el fluido en el embudo antes de

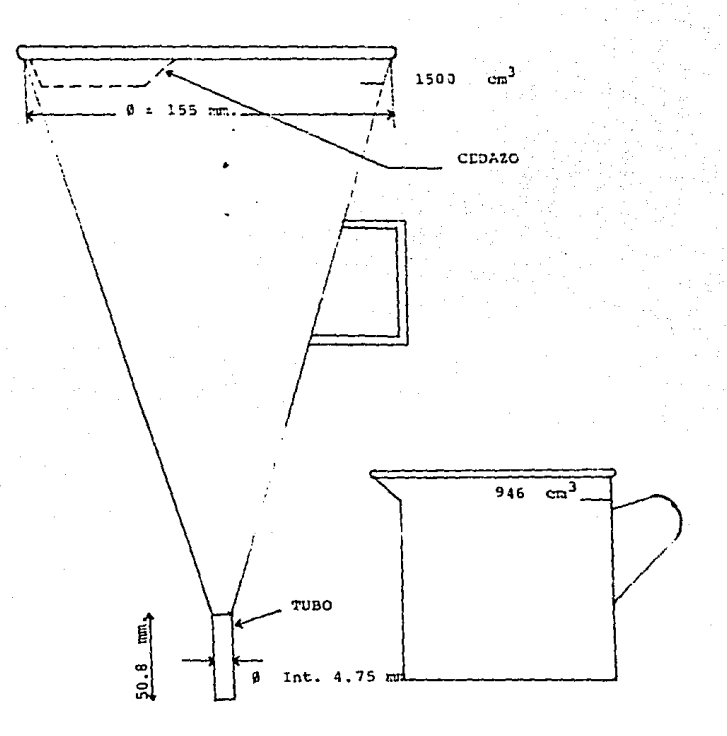

Fig. 4.7.1 Embudo Marsh

hacer la prueba (algunos fluidos tienden a gelificarse al estar mucho tiempo en reposo).

d) Poca precisión al tomar el tiempo de vaciamiento del fluido.

B) VISCOSIMETROB ROTACIONALES: Estos instrumentos consisten en dos cilindros coaxiales rotacionales generalmente movidos por un motor electrico (ver fig. 4.7.2). Unos modelos dan lecturas a 300 y 600 r.p.m. y temperatura ambiente, también se les conoce como reómetros. Otros modelos dan lecturas a 600. 300. 200  $\vee$  100 r.p.m.

 $\epsilon$ 

El modelo más completo es el Fann 35A movido por un motor electrico y con el que se obtienen lecturas adicionales a 6  $V = 3$ ,  $V = 10$ ,  $W = 1$ 

Hay algunos modelos de laboratorio que han sido construídos para velocidades variables. El viscosimetro Faun 39 puede trabajar en un rango de 0 a 600 r.p.m. y hasta 200 'F de temperatura. El modelo Fann 50-B, está discusdo para trabajar hasta 600 · F v hasta 1000 pai, de presión, con lo cual se pueden evaluar las propiedades del fluido bajo condiciones similares a las que se encuentren en el pozo.

Como se discutió en la sección 4.5 la gran mayoría de los fluidos empleados en un fracturamiento hidraúlico **SP** comportan de acuerdo al modelo de la ley de potencias:

ς α

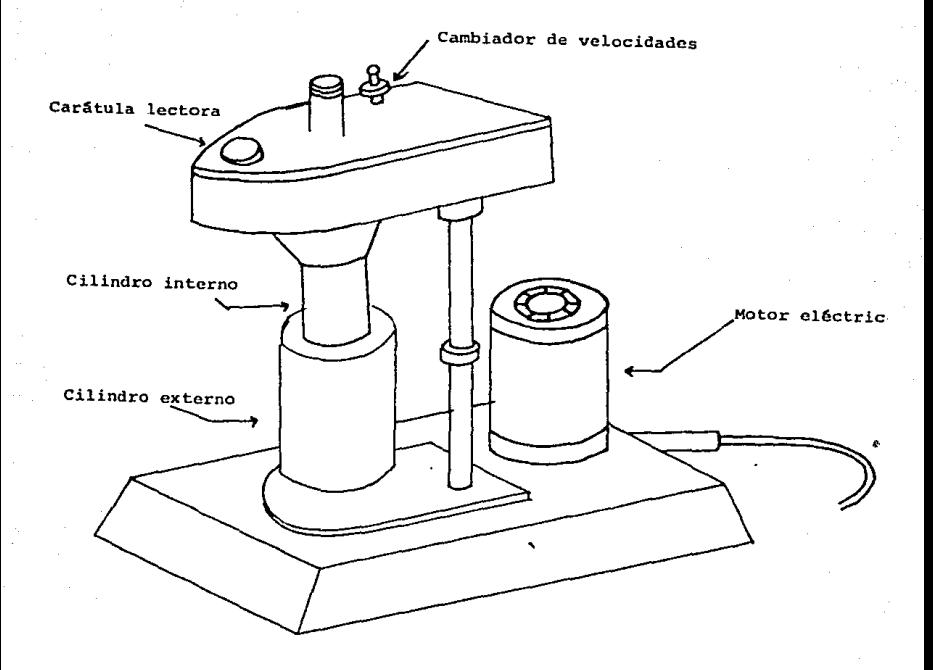

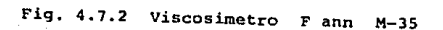
$$
\tau = \mathbf{K} \left( -\frac{d\mathbf{v}_r}{d\mathbf{r}} \right)^{\mathbf{n}} \dots \dots \dots \left( 3.1.8 \right)
$$

Tomando logaritmos de la ec. (3.1.8) se tiene:

Log 
$$
\tau = \text{Log } K \cdot n \text{ Log } (-\tau)
$$
 ... (3.1.9)

Donde el indice de comportamiento de flujo n representa la pendiente de una linea recta, mientras que el indice de consistencia es la intersección de la curva de flujo con la ordenada (v), entonces, los valores de n y K pueden ser calculados de la siguiente forma:

$$
n = 3.32 \text{ Log } (L_{600}/L_{300})
$$
  

$$
k = L_{200} \times (511)^n
$$

C) VISCOSINGTRO TOBOLAR: Es principalmente una herramienta de laboratorio; mide la caida de presión, a través de uma longitud dada de tubería a ciertas velocidades de flujo. Empleando intercambiadores de calor. se pueden determinar las caidas de presión a cualquier temperatura y presión, dentro del limite del instrumento.

D) VISCOSIMETRO CAPILAR: Este instrumento mide la caida de presión cuando se hace fluir un fluido newtoniano o no newtoniano a través de un tubo capilar. Sus aplicaciones son unicamente para laboratorio.

#### CAPITULO 5

### DESARROLLO DE ECUACIONES PARA EL CALCULO DE CAIDAS DE PRESION POR FRICCION POR EL METODO: R. MONRICADRD (3)

En este capitulo se presentarán los principios generales para el cálculo de parámetros reológicos de los fluídos empleados en los fracturamientos hidraülicos. Todas las ecuaciones son dadas en el sistema internacional (SI).

La determinación de las características reológicas de los fluides implican ciertas dificultades por las siguientes razones:

#### A. LAS PROPIEDADES DE LOS FLUIDOS

Les fluides no newtenianos. No siguen un comportamiento estricto a las leyes reológicas estáblecidas (ver capitulo 3) pero muestran un tipo intermedio de comportamiento como se ilustra en la figura 5.1.

Las caracteristicas reológicas son variables, debido a las variaciones de temperatura y presión en el pozo.

#### B. LA GEOMETRIA DEL SISTEMA DE CIRCULACION

Esta gecmetria es variable (forma irregular de las paredes. excentricidad.etc). El flujo anular es tratado por métodos apreximades, ver apéndice (C)

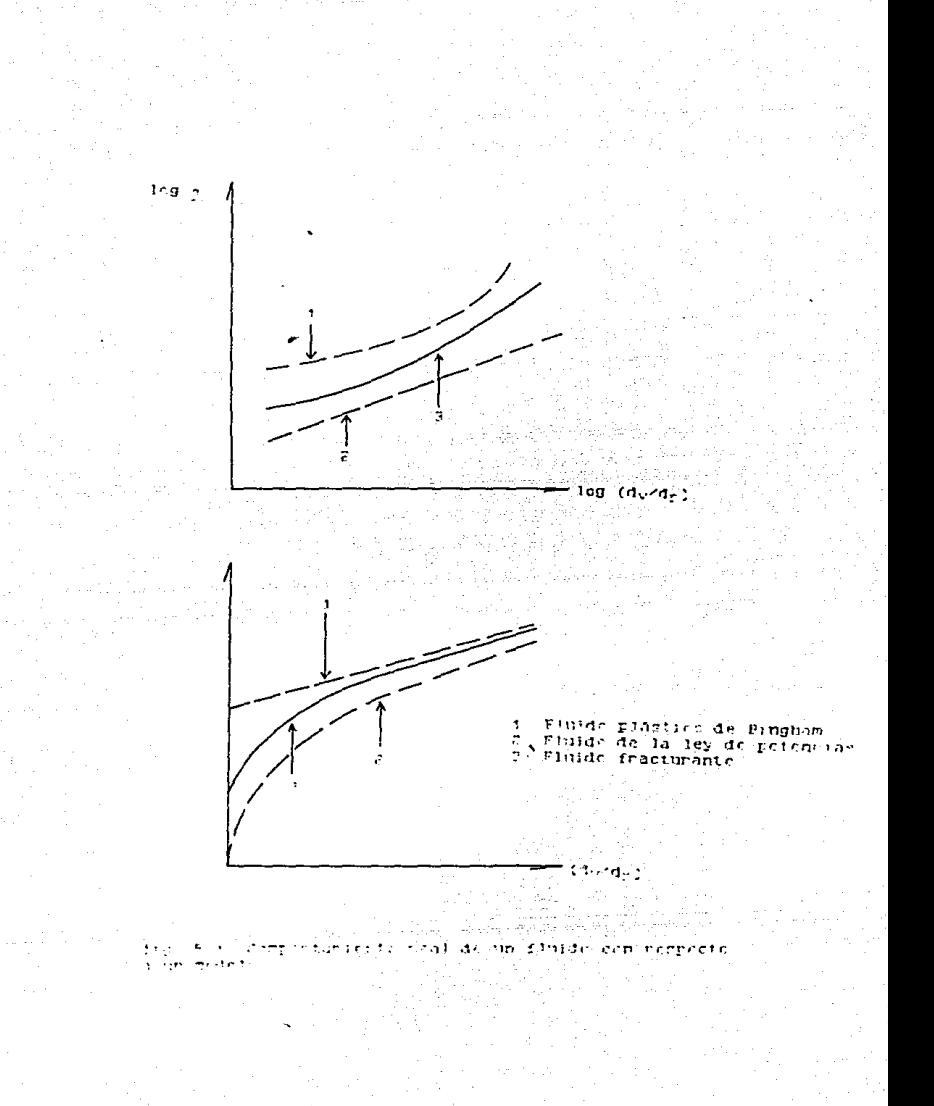

Una solución rigurosa seria compleja y no puede ser justificada en vista de la naturaleza aproximada de los datos y el ntvel de prectstOn necesario.

De acuerdo a lo anterior, diferentes simplificaciones han sido adoptadas por distintos autores. uaas, adoptadas en este capitulo, las cuales son también encontradas con frecuencia en la literatura, son altamente creibles y pueden ser resumidas de la siguiente forma:

(a) Las Irregularidades en la 1orma del agu.jero, el movimiento de la tubería durante la circulación y los efectos de presión y temperatura en el flujo son despreciadas.

Cb) El 11uJo en el espacio anular es tdea11zaao como el  $t$ lujo a través de dos placas paralelas (ver apéndice  $(C)$ ).

(e) El tlufdo es considerado con comportamiento stmllar al modelo de la Ley Oe Potencias.

(d) A cada ritmo de corte el fluido tiene una viscosidad equivalente característica  $\mu e$ , definida en la tabla (5.2).

#### EXPRESION GENERAL PARA EL NUMERC

#### DE REYNOLDS Y SU VALOR CRITICO

t:n la tabla (S. 3) se muestrnn las exprestones para el numero de Reynclds asi como de sus valores crittcos tanto para fluidos newtonianos como para fluidos de la ley de potencias.

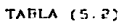

#### ECUACIONES DE VISCOSIDAD EGUIVALENTE PARA FLUIDOS

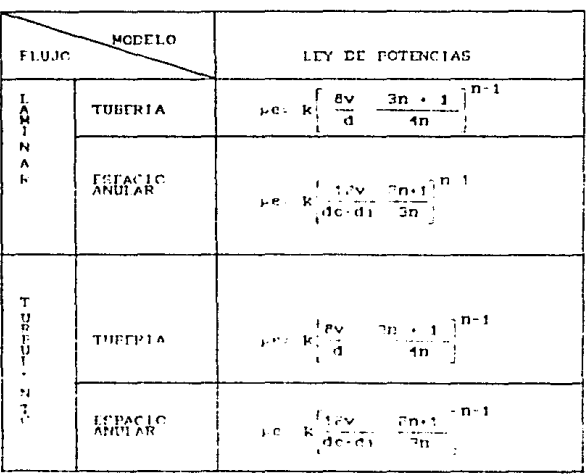

NO NEWTONIANCS

#### TABLA 5.3

ECUACIONES PARA NUMEROS DE REYNOLDS

Y SUS VALORES CRITICOS

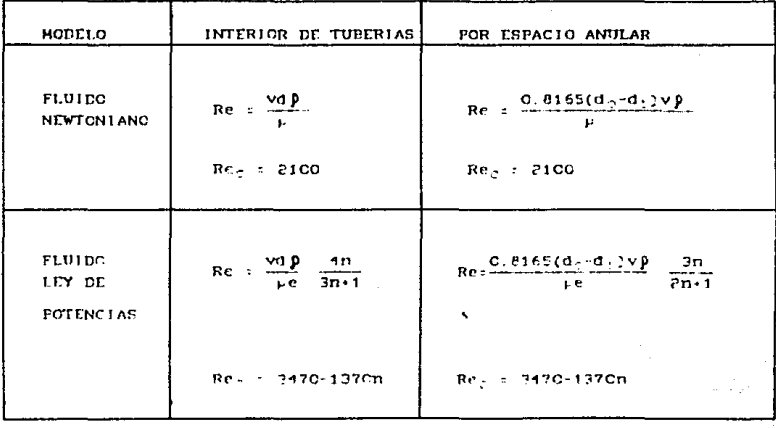

Nota: para el caso especial de fluidos de. 1a 1ev de potencias con n=1, las ecuaciones se vuelven idénticas a las de dinidos newtonianos.

#### FLUIDOS DE LA LEY DE POTENCIAS

#### FLUJO A TRAVES DE TUBERIAS.

Las ecuaciones para Re y pe se vuelven:

 $Re = \frac{v d \beta}{\mu e} \frac{4n}{3n+1} = \frac{v d \beta}{k \left[ \frac{\delta v}{d} \frac{3n+1}{4n} \right]^{n-1}} \frac{4n}{3n+1}$ 

$$
Re = \frac{v^2 - n \quad d^n \quad p}{k \quad \delta^{n-1} \left[\frac{3n \cdot 1}{4n}\right]^n}
$$

Si Re-Rec: 3470-1370n, entonces se obtiene la siguiente ecuación:

$$
Vc = \left[\frac{(3470-1370n)k \theta^{n-1}}{d^n} \left[\frac{\frac{3n+1}{4n}}{p}\right]^n \right]^{-\frac{1}{2-n}}.
$$

#### B. FLUJO A TRAVES DEL ESPACIO ANUI

**En este caso se tiene:** 

$$
\text{Re} = \frac{0.8165v(a_0-a_1)\beta}{\mu e} - \frac{3n}{2n+1}
$$

$$
Re = \frac{0.0165 \text{ v } (d_0 - d_1) \text{ p}}{k \left[ 12 \frac{\text{v}}{d_0 - d_1} - \frac{2n \cdot 1}{3n} \right]^{n-1}} \left[ \frac{3n}{2n \cdot 1} \right]
$$

$$
Re = \frac{0.6165 \text{ v}^{2-n} (d_0-d_1)^n \beta}{k 12^{n-1} \left[\frac{2n+1}{3n}\right]^n}
$$

$$
Vc = \left[\frac{(3470 - 1370n)k 12^{n-1}}{0.8165 (d0 - d1)^n p}\right]^{-\frac{1}{2n}} = \frac{1}{2-1}
$$

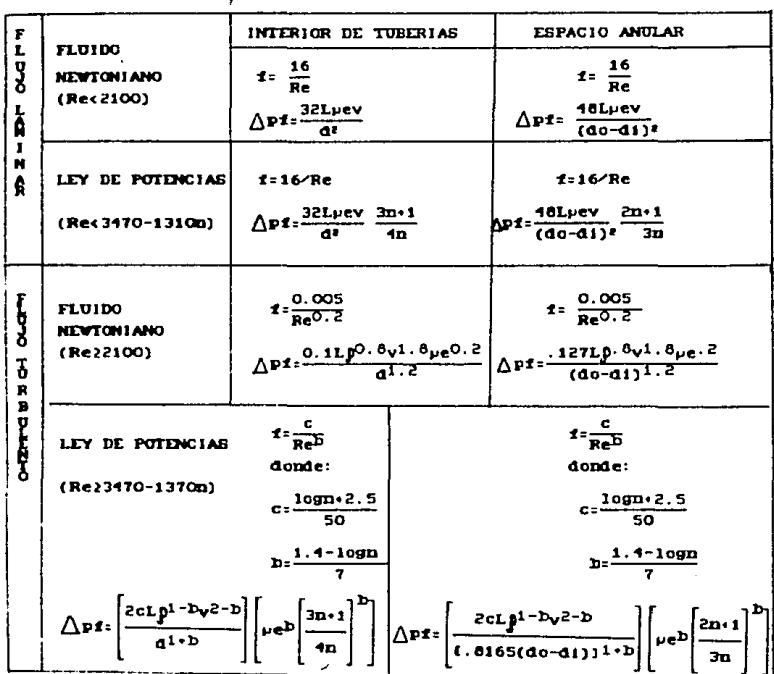

TABLA 5.4

ECUACIONES PARA EL CALCULO DE CAIDAS DE PRESION

#### CAPITULO 6

#### DESARROLLO DE PROGRAMAS DE COMPUTO

En este capítulo se presentará la elaboración y manejo de dos programas de cómputo, los cuales sirven para calcular las caidas de presión por fricción ocasionadas por el flujo de un a través de un conducto. lo cual es de gran fluido importancia para el cálculo de la potencia minima requerida la superficie para el diseño de un fracturamiento en. hidradlico.

Estos programas de cómputo están diseñados con la finalidad de que cualquier usuario sin conocimientos de computación lo pueda emplear sin ninguna dificultad.

E1.  $pr1mer$ programa esta basado en las ecuaciones generalizadas obtenidas en los subtemas 4.5 y 4.6 para flujo a traves de tuberias y espacio anular respectivamente.

Este programa presenta para los datos de entrada, una serie de candados cuya finalidad es la de colocar cada variable de entrada en un rango de valores fijos, tales que en caso de que el usuario se equivoque o bien mande un valor fuera de rango, entonces, la computadora detiene su proceso, manda un mensaje que indica que el valor asignado esta fuera de rango. y vuelve a preguntar el valor correspondiente.

67.

El programa también cuenta con las siguientes opciones: -Salida y/o impresión de datos y resultados -Volver a ejecutar la misma opción del programa elegida en

el menú principal.

elevated and control of the state of the state of the

- -~ecurrir a un archivo de datos contenido en el programa principal, modificar uno o más datos según las necesidades del usuario y volver a ejecutar el prograaa en la opciOn en que se encuentre.
- -Volver al menú principal, elegir otra alternativa de c6lculo y eJecutarla

-Salida del programa.

El segundo programa es similar al primero, pero a diferencia de este, el segundo presenta el método desarrollado en el capitulo 5 y se enfoca exclusivamente al câlculo de caidas de presión por fricción.

Como se recalcõ en el capitulo 5 el desarrollo de estas ecuaciones esta en el sistema métrico, por lo tanto este programa cuenta también con una subrutina de conversión de unidades de campo con el propesato de que el usuario introduzca sus datos en unidades de campo, sin necesidad de tener que efectuar ninguna conversión.

Los programas estao cod111cados en lenguaJe BASlC y pueden ser eJecutados en una microcomputadora JEH-PC o cualquier

나 영화의

compatible a esta.

A continuación se presentan los diagramas de flujo así como las codificaciones correspondientes a estos programas.

# CALCULO DE CA IDAS DE

## PRESION POR FRICCION

# METODO

### R. MONRICARD

### LISTADO y DIAGRAMA

### DE FLUJO

10 - 1  $20$  $\cdot$ 30  $\mathbf{v}$ Facultad de Ingenieria U. N. A. M. درم  $\cdot$ 7 50  $\sim$  1  $\overline{1}$ Division. de Indenier/a en Ciencias de la Tierra 60  $\bullet$  $\overline{\phantom{a}}$ C loulo de ca/das de presi"n por fricci"n 70. ÷. 7 Programat SÓ.  $\ddot{\phantom{1}}$ 7 90-11 Mtodo: R. Monricard  $\overline{\mathbf{z}}$  $100^{-4}$  $110^{-4}$ Elabor": Mercado Ortiz LOSSP  $\overline{\phantom{a}}$ Manuel.  $120 - 1$ 130 CLS:KEY OFF 140 LOCATE 9,26:PRINT "TIPO DE MONITOR" 150 LOCATE 14, 201PRINT "(1) COLOR (2) BLANCO Y NEGRO" 160 LOCATE 19,25:INPUT "INSEFTE SU ELECCION:":M 170 DIM A(10) B(10) C\*(10) D\*(10) E\$(10) T\*(10) 1501.11 ITITIT INICIALIZACION DE LAS VARIABLES EMPLEADAS tttttt 190 Es(1)="Di metro interno de la tuber/a (pg)" 200 E\$(2)="Di metro interno de la TR (pq)' 210 E\$(3)="Di metro externo de la TP (00)" 220 E\$(4)="Longitud de la tuber/a (mts)" 230 Es(5)="Gasto de invecci"n (bom)" 240 E\$(6)="Densidad del flu/do fracturante (gr/cc)" 250 E\$(7)="Viscosidad absoluta (cp)" 260 Es(B)="Indice de consistencia (1bfzseg/Zpies))" 270 Es(9)="Indice de comportamiento de flujo (adim.)" 280 T\$(1)="CALCULO DE CAIDAS DE PRESION POR FRICCION" 290 T#(2)="METODO: R. MONETCARD" 300 TS(D)="ESTE PROGRAMA CUENTA CON LAS SIGUIENTES OPCIONES:" 310 Ts(d)="Tratamiento por?" 320 TS(5)="Tipp de flu/do:" 330 T#(6)#"-- Tuberia de producci"n" 349 T&(7)¤"+- Tuber'a de revestimiento" 350 T\$(G)="+- Espacio anular" 360 T\$(9)="Newtoniano":T\$(10)="No newtoniano" 370 A(1)=1:A(2)=2:A(3)=3:A(4)=4:A(5)=5:A(6)=6 380 COLOR: 15,9,9:CLS 390 60SUB 3110 400 -ITTII UBICACION DE VAPIABLES EMPLEADAS EN LA tttttt 410 \* EN LA PRIMER PANTALLA mm tttttt 420 LOCATE 3,15:PRINT T\$(1) 5,30+PPINT 14-2) 436 LOFATE  $7,15$ : PF INT  $TS(5)$ **JJO LOCATE** 450 LOCATE 10,15:PRINT T\$(4) 460 LOCATE 10,501PRINT 19(5) 470 LOCATE 12,13:PRINT A(1);T\$(6):LOCATE 12,50:PRINT T\$(9) 480 LOCATE 13,13:PRINT A(2);1\$(7):LOCATE 13,50:PRINT T\$(9) 490 LOCATE 14,13:PRINT ACS-; FROSTILOCATE 14,50:PRINT 18(9) 500 LOCATE 15,13:PRINT A(4);T\$(6);LOCATE 15,50:PRINT T\$(10) SIG LOCATE IN, ISIPPINT ACS):TR(7)ILOCATE IN. SOIPRINT T\$(10) S20 LOCATE 17,13:FRINT A(6);T\$(8);LOCATE 17,50:PRINT T\$(10) 530 IF M=2 60TO 550 540 COLOR 14, 9.8 550 LOCATE 20,25:10POT "Inserte su elecci"n (1-6)";ELECT

560 IF M=2 GOTO 600 570 IF ELECX(1 OR ELECX)6 THEN GOTO 580 FELSE 620 580 COLOR 30,9.3:BEEP 590 LOCATE 22,25:PRINT "Verifique su elecci"n":GOTO 540 600 IF ELECX<1 OR ELECX>6 THEN GOTO 550 FELSE 620 610 LOCATE 22,25: PRINT "Verifique su elecci"n":GOTO 540 620 COLOR 15.9.8 630 CLS 640 GOSUB 3640 650 LOCATE 3,29:PRINT "DATOS DE ENTRADA" 660 GOSUB 3470 670 GOSUB 1040 680 GOSUB 1440 690 GOSUB 1550 700 ON ELEC% GOSUB 1700, 1700, 1830, 1960, 1960, 2130 710 PPSL=PPSL/6894.757 720 IF ELECX=1 OR ELECX=2 OR ELECX=3 THEN GOTO 740 730 VISE=VISE/-001 740 CLS 750 GOSUB 3650 760 GOSUB 3470 770 GOSUR 3250 780 . tttttt SALIDA DE RESULTADOS [[[[[] 790 LOCATE 3, 31 FRINT "RESULTADOS" 800 LOCATE 7, 151PRINT L\* 810 IF ELECX=1 OR ELECX=2 OR ELECX=3 THEN GOTO 830 820 LOCATE 17,15:PRINT "VISCOSIDAD EQUIVALENTE=";VISE;"(cp)" 830 LOCATE 9,15 PRINT "REYNOLDS CRITICO=";REYOC 840 LOCATE 11,15:PRINT "REYNOLDS CALCULADO=":REYG 850 LOCATE 13,15:PRINT "FACTOR DE FRICCION=";FACF SOULOGATE 15,15:PRINT "CAIDA DE PRESION POR FRICCION =":PRSL:"(1b/pg))"<br>870 LOCATE 15,15:PRINT "CAIDA DE PRESION POR FRICCION =":PRSL:"(1b/pg))"<br>870 LOCATE 22,18:INPUT "DESEA IMPRINIR SUS RESULTADOS (SI/NO)";LI\$ 880 IF LIS="SI" OR LIS="S" OR LIS="si" OR LIS="s" THEN GOSUB 2340:ELSE GOTO 900 890 GOSUB 3800 900 LOCATE 22, 18 PRINT " 910 LOCATE 22, 201 INPUT "DESEA HACER OTRO CALCULO (SI/NO)"; P\$ 920 IF P\$="SI" OR P\$="si" OR P\$="S" OR P\$="s" GOTO 930:ELSE END 930 CLS 940 IF M=2 GOTO 960 950 COLOR 3,9,8 960 LOCATE S, IO: PRINT "1--DESEA HACER EL MISMO CALCULO " 970 LOCATE 10,10:PRINT "2--DESEA ELEGIR OTRO CALCULO EN EL MENU PRINCIPAL" 980 COLOR 15.9.8 990 GOSUB 3250 1000 LOCATE 22,20:INPUT "ELIJA SU OPCION E INSERTALA"; EL 1010 IF ELK1 OR ELY2 THENFLOCATE 14,2FPRINT "VERTFOUE SU ELECCION"FGOTO 1000 1020 IF EL=2 GOTO SEORELSE GOSUB 2476 1050 00TO 630 1040 ' EEEEE SUBRUTINA PAPA PREGUNTAR DATOS DE ENTRADA EEEEE 1050 GOSUB 3360 1060 IF ELECTRIC OF ELECTRE THEN GOTO 1110 1070 LOCATE 7,101PRINT ES(1);1INPUT B(1) 1080 GOSUB 3780 1090 IF B(1)(1.0P B(1))10 THEN GOSUB 3720100TO 1070 1100 6010 1170 1110 LOCATE 7,10:PFINT E#(2);:INPUT B(2)

 $e^{i\frac{\pi}{2}(\omega-\omega^2-\mu_0^2-2\omega_0+\lambda_{\rm{max}}^2+\mu_0^2+\nu_0^2\lambda_{\rm{max}}^2-\mu_0^2)}\leq \omega^2\exp\left(-\frac{\pi}{2}\sum_{k=1}^3\frac{\pi}{2}\right).$ 

1120 GOSUB 3780 1130 IF B(2)-1 OR B(2)>10 THEN GOSUB 3720160TO 1110 1140 LOCATE 9.10: PRINT ES(J): : INPUT B(J) 1150 GOSUB 3780 1160 IF B(3)<1 OR B(3)>10 THEN GOSUB 3720:60TO 1140 1170 IF ELECT=3 OR ELECT=6 THEN LOCATE 11,10:ELSE LOCATE 9,10 1180 PRINT ES(G); : INPUT B(G) 1190 GOSUB 3780 1200 IF B(4), 10000 THEN GOSUB 3720100TO 1170 1210 IF ELEC%=3 OR ELEC%=6 THEN LOCATE 13.10:ELSE LOCATE 11.10 1220 PRINT ESCSYLINPUT BCS) 1230 GOSUB 3780 1240 IF 8(5)>100 THEN GOSUB 3720+GOTO 1210 1250 IF ELECX=3 OR ELECX=6 THEN LOCATE 15,10:ELSE LOCATE 13,10 1260 PRINT ES(6); INPUT B(6) 1270 GOSUB 3780 12:80 IF B(6) 2 THEN GOSUB 3720:00TO 1250 1290 IF ELECK=3 THEN LOCATE 17.10:ELSE LOCATE 15.10 1300 IF ELECS=4 OP ELECS=5 OR ELECS=6 GOTO 1350 1310 PRINT ESCZYLINPUT BCZY 1320 GOSUB 3780 1330 IF B(7) 500 THEN GOSUR 3720160TO 1290 1340 IF ELEC%=1 OF ELEC%=2 OR ELEC%=3 GOTO 1430 1350 IF ELECARD OF ELECARS THEN LOCATE 15,10:ELSE LOCATE 17,10 1360 PRINT ESC8) (TINPUT B(8) 1370 605UR 3780 1380 IF B(8)-1 THEN GOSUB 3720:60TO 1350 1390 IF ELECT=4 OF ELECT=5 THEN LOCATE 17,10:ELSE LOCATE 19,10 1400 PPINT ESCRIPTINPUT BC93 1410 605UP 3780 1420 IF B(9)/1 THEN GOSUR 3720:GOTO 1390 1470 RETUPN 1440 ! \*\*\* ASIGNACION DE VARIABLES A CADA ELEMENTO DEL VECTOR DE DATOS \*\*\* 1450 DIAIT=B(1) 1460 DIAITE=B(2) 1.170.  $DIATE = B(3)$ 14201  $DFH = F + 4$ 1496.  $IMJ = B + S$ DENFF=B(c) 1500 1510.  $V1SFFA-B-7$ 1520  $VX = B(X)$ 1500  $C$  F X = E( $C$ ).  $1.5 - 1.1$ **FETURN** 1550 ' WHAT SUBFUILDA PARA TERNSFORMACION DE UNIDADES DE CAMPO FREE 1560 \* \*\*\*\* A UNIDADES DEL SISTEMA INTERNACIONAL  $-$ 1570 IF ELECTRS OP ELECTRE THEN 1610 1550 DIAIT=DIAIT+.0254 15 YO 183=183+ OCD-349760 DWIVELFINEL C.7850981+DIA1112) Isher Sofia 1640 1610 DIALTERDIALTER 0054 1620 DIGETP-DIAETP+40254 1670 INJ\*INJ\*-GO26497883#:VEL&INJ/(-7853981\*(DIAITP^2-DIAETP^2)) 1640 DENFF = DENFF + 1000 1650 ON ELECS GOTO 1660.1680.1680.1660.1660.1660.1660 1660 FIRE FEATURE 15

```
1670 GOTO 1690
1680 VISEF=VISEF+.001
1690 RETURN
1700 * *** SUBRUTINA PARA CALCULO DE CAIDA DE PRESION POR FRICCION DE UN
1710 + - +FLUIDO NEWTONIANO POR TP O POR TR
1720 REYG=VEL*DIAIT*DENFF/VISFF
1700 REYGG=2100
1740 IF REYO=>REYOC GOTO 1790
1750 L*="FLUJO LAMINAR"
1760 FACF=16/REYO
1770 PRSL=32*DPH+VISFF*VEL/DIAIT12
1780 GOTO 1820
1790 L$="FLUJO TUPBULENTO"
1900 FACF=+05/REYO^+2
1810 PRSL=-1+DPH+DENFF".8+VEL"1-8+VISFF"-2/DIAIT"1-2
1820 RETURN
1830 * *** SUBRUTINA PARA CALCULO DE CAIDA DE PRESION POR ERICCION DE UN ***
1840 + ...FLUIDO NEWTONIANO POR ESPACIO ANDLAR
                                                                          ***
1850 REVOC=2100
1860 REYG=+8165*(DIAITR-DIAETP)*DENFF*VEL/VISFF
1870 IF REYD=>REYGC GOTO 1920
1880 L$="FLUJO LAMINAR"
1890 FACE=16/REYO
1900 PRSL=48+VISFF*DPH+VEL/(DIAITR-DIAETP) ^2
1910 GOTO 1950
1920 LS="FLUJO TURBULENTO"
1930 FACF=-05/REYO^-2
1940 PRSL=+127*DPH*DENFF"-8*VISFF"-2*VEL"1-8/(DIAITR-DIAETP)"1-2
1950 RETURN
1960 * *** SUERUTINA PARA CALCULO DE CAIDA DE PRESION POR FRICCION DE UN «**
1970 + ...FLUIDO NO NEWTONIANO POR TP O POR TR
                                                                          ALMA AL
1980 VISE=KX+((8*VEL/DIAIT)*((3*CFX+1)/(4*CFX)))"(CFX-1)
1990 REYGC=3470-1370*CFX
2000 REYO=(VEL*DIAIT*DENFF/VISE)*(d*CFX/(3*CFX+1))
2010 IF REYO=>REYOC GOTO 2060
2020 L$="FLUJO LAMINAR"
2030 FACF=16/REYQ
20d0 PRSL=(32*DPH+VISE*VEL/DIAIT"2)*((3*CFX+1)/(4*CFX))
2050 GOTO 2120
2060 L*="FLUJO TURBULENTO"
2070 C=((LOG(CFX)/2-303)+2.5)/50
2080 B=(1-4-(LOG(CFX)/2-303))/7
2090 FACE=C/REYO*B
2100 A2=(VISE"B)*((3*CFX+1)/(4*CFX))"B
2110 PRSL=(2*C*DPH*DENFF"(1-B)*VEL*(2-B)/DIAIT"(1+B))*A2
2120 RETURN
2130 * *** SUBRUTINA PARA CALCULO DE CAIDA DE PRESION POR FRICCION DE UN ***
2140 + ...FLUIDO NO NEWTONIANO POR ESPACIO ANULAR
                                                                          ***
2150 Vi=12*VEL/(DIAITR-DIAETP):V2=(2*CFX+1)/(3*CFX)
2160 VISE=KX*(V1*V2)"(CFX-1)
2170 REYGC=3470-1370*CFX
2180 REYO=(-0165*(DIAITR-DIAETP)*DENFF*VEL/VISE)*((3*CFX)/(2*CFX+1))
2190 IF REYG => REYGC THEN GOTO 2240 '
2200 LS="FLUJO LAMINAR"
2210 FACF=16/REYO
```
2220 PRSL=((48\*VISE\*DPH\*VEL)/(DIAITR-DIAETP)"2)\*((2\*CFX+1)/(3\*CFX))<br>2230 GOTO 2310 2240 LS="FLILIO THRBILENTO" 2250 C=((LOG(CFX)/2.303)+2.5)/50 2260 B=(1.4-(LOG(CEX)/2.303))/7 2270 FACF-C/REVO'B 2280 A3=VISE"B\*((2\*CFX+1)/(3\*CFX))"B 2290 PRSL=((2\*C\*DPH\*DENFF'(1-B)\*VEL"(2-B))/(.8165\*(DIAITR-DIAETP))\*(1+B))\*A3 2300 PRS1 =PPSI /A3 2310 RETURN 2320 1 #### SUBRUTINA PARA REGRESAR DE UNIDADES DEL SISTEMA INTERNACIONAL ####  $2330 + \cdots$ A UNIDADES DE CAMPO \*\*\*\* 2340 IF FLECX=3 OR ELECX=6 THEN 2380 2350 DIAIT=DIAIT/-0254 2360 INJ=INJ/.0026497883# 2370 0010 2410 2380 DIAITR#DIAITR/ 0254 2390 DIAITPEDIAITP/.0254 2400 INJ=INJ/.0026497883# 2410 DENFF-DENFF/1000 2420 IF ELECX=1 OR ELECX=2 THEN 2450+IF ELECX=3 THEN 2450 2430 KX=KX/47.88026 2440 60TO 2460 2450 VISEE=VISEE/+001 2460 RETURN 2470 ' ffffr, SUBRUTINA PARA GENERAR UN ARCHIVO DE DATOS FFFFFF 2480 CLS 2490 GOSUB 3650 2500 LOCATE 3,25:PRINT "ARCHIVO DE DATOS" 2510 GOSUB 3470 2520 GOSUB 3250 2530 IF ELEC%=3 OR ELEC%=6 THEN GOTO 2560 2540 LOCATE 7,8:PRINT "1":LOCATE 7,13:PRINT ES(1):LOCATE 7.59:PRINT B(1) 2550 60TO 2580 2560 LOCATE 7,8:PRINT "2"ILOCATE 7,13:PRINT E\$(2):LOCATE 7,59:PRINT B(2) 2570 LOCATE 9.81PRINT "3"ILOCATE 9.131PRINT E\*(3)ILOCATE 9.591PRINT B(3) 2580 IF ELECTRE OR ELECTRE GOTO 2610 2590 LOCATE 9.8:PRINT "4":LOCATE 9.13:PRINT ES(4):LOCATE 9.59:PRINT B(4) 2600 6010 2620 2610 LOCATE 11.8:PRINT "4":LOCATE 11,13:PRINT E\$(4):LOCATE 11,59:PRINT B(4) 2620 IF ELECT=3 OR ELECT=6 GOTO 2650 2630 LOCATE 11, SIPRINT "5" LOCATE 11, 13: PRINT E\$(5): LOCATE 11, 59: PRINT B(5) 2640 00TO 2660 2650 LOCATE 13.8:PRINT "5":LOCATE 13.13:PRINT E\$(5):LOCATE 13.59:PRINT B(5) 2660 IF ELECX=3 OR ELECX=6 GOTO 2690 2670 LOCATE 17.8:PRINT "6":LOCATE 13.13:PRINT Es(6):LOCATE 13.59:PRINT B(6) 2680 60T0 2700 2690 LOCATE 15.8:PRINT "6":LOCATE 15.13:PRINT E\$(6):LOCATE 15.59:PRINT B(6) 2700 IF ELECX=4 OR ELECX=5 OR ELECX=6 GOTO 2760 2710 IF ELECX=3 GOTO 2740 2720 LOCATE 15.SIPPINT "7"ILOCATE 15.13IPPINT ES(7)ILOCATE 15.59IPRINT B(7) 2750 60TO 2750 2740 LOCATE 17,81PRINT "7":LOCATE 17,15:PRINT E\$(7):LOCATE 17,59:PRINT B(7) 2750 IF ELECX=1 OR ELECX=2 OP ELECX=3 THEN GOTO 2940 2760 IF ELECX=4 OR ELECX=5 GOTO 2790 2770 LOCATE 17, STPRINT "S"TLOCATE 17, ISTPRINT ES(8)TLOCATE 17.59TPRINT BCS) 2780 60TO 2800

2796 LOCATE 15.8:PRINT "8":LOCATE 15.13:PRINT E\$(8):LOCATE 15.59:PRINT B(8) 2800 IF ELECZ=4 OR ELECZ=5 GOTO 2830 2810 LOCATE 19.8:PRINT "9":LOCATE 19.13:PRINT E\$(9):LOCATE 19.59:PRINT B(9) 2820 GOTO 2840 2830 LOCATE 17.8:PRINT "9":LOCATE 17.13:PRINT E\$(9):LOCATE 17.59:PRINT B(9) 2840 LOCATE 22.16: INPUT "INSERTE EL NUMERO DE VARIABLE A MODIFICAR": VAR 2850 LOCATE 22,16:PRINT " 2860 LOCATE 22,20:BEEF:PRINT "INSERTE EL NUEVO VALOR Y PULSE RETURN" 2870 IF VAR=1 THEN LOCATE 7.59: INPUT B(1):00TO 3060 2880 IF VAR=2 THEN LOCATE 7.59:INPUT B(2):60TO 3060 2890 IF VAR=3 THEN LOCATE 9.59: INPUT B(3): GOTO 3060 2900 IF ELECX=3 OR ELECTRE THEN LOCATE 11,59:ELSE LOCATE 9,59 2910 IF VARE4 THEN INPUT B(4):00TO 3060 2920 IF ELECZ=3 OR ELECZ=6 THEN LOCATE 13.59:ELSE LOCATE 11.59 2930 IF VAR=5 THEN INPUT B(5):00TO 3060 2940 IF ELECX=3 OR ELECX=6 THEN LOCATE 15.59:ELSE LOCATE 13.59 2950 IF VAR=6 THEN INPUT B(6):00TO 3060 2960 IF ELEC%-3 THEN LOCATE 17.59+ELSE LOCATE 15.59 2970 IF ELEC%=4 OR ELEC%=5 OR ELEC%=6 GOTO 3000 2980 IF VAR=7 THEN INPUT B(7):G3TO 7060 2990 IF ELECX=1 OR ELECX=2 OR ELECX=3 THEN RETURN 3000 IF ELECX=6 THEN LOCATE 17.59:ELSE LOCATE 15.59 3010 IF VARES THEN INPUT B(8):60TO 3060 3020 IF ELEC%=6 THEN LOCATE 19,59:ELSE LOCATE 17,59 3030 IF VAR=9 THEN INPUT B(9):60TO 3060 3040 IF ELECX=4 OR ELECX=5 THEN LOCATE 15,59:ELSE LOCATE 17,59 3050 IF ELECT=4 OR ELECT=5 THEN LOCATE 17,59:ELSE LOCATE 19,59 3060 LOCATE 22,16:PRINT " 3070 LOCATE 22,20:BEEP:INPUT "DESEA CAMBIAR OTRA VARIABLE (S/N)";CAM\$ 3080 IF CAM\$="SI" OR CAM\$="S" OR CAM\$="si" OR CAM\$="s" GOTO 2840 3090 PETURN 3100 \* IIIIII SUBRUTINA PARA GENERAR VENTANA # 1 IIIII 3110 IF M=2 00TO 3130 3120 COLOR 3, 9,8 3130 FOR 1=14 TO 65 S140 LOCATE 2.1:PRINT "N" 3150 LOCATE S. I: PFINT "M" 3160 NEXT I DI70 LOCATE 2,13:PRINT "I":LOCATE 2,66:PRINT ";" 3180 LOCATE 8,13:PRINT "H":LOCATE 8,66:PRINT "<" 3190 FOR 1=3 TO 7 3200 LOCATE 1,15:PRINT ":":LOCATE 1,66:PRINT ":" **D210 NEXT I** 3220 COLOR 15,9,8 3200 RETURN 3240 \* EEEEE SUBRUTTHA PAPA GENERAR VENTANA # 3 IIIII S250 IF M=2 GOTS S270 3260 COLOR 2,9,8 SO70 LOCATE 22,15:FR1NT "S":LOCATE 22,60:PRINT "S" S280 LOCATE 21,15:PPINT "I":LOCATE 21,60:PRINT "/" 3290 LOCATE 23,15:PRINT "H":LOCATE 23,60:PRINT "(" 3300 FOR 1=16 TO 59 3310 LOCATE 21, I: FFINT "n" 3320 LOCATE 23,1:PRINT "M" 3330 NEXT 1 3340 COLOR 15.9.8

3350 RETURN 3360 1 freed CUBRUTINA PARA GENERAR VENTANA # 5 mun 3370 IF M=2 60TO 3270 3380 COLOR 6.9.8 3390 LOCATE 23,15: PRINT ": ": LOCATE 23,60: PRINT ": " 3400 LOCATE 22,15: PRINT "I":LOCATE 22,60: PRINT "I" 3410 FOR 1=16 TO 59 3420 LOCATE 22, I: PRINT "#" 3430 NEXT I 3440 COLOR 15.9.8 3450 RETURN ITEILE SUBRUTINA PARA GENERAR VENTANA # 2 IIIII  $3460$   $+$ ниннини: 3480 LOCATE 7.6: PRINT ":  $\mu$  is нининия" 3500 LOCATE 9.6: PRINT ":  $\mathbf{r}$ **HANAHHHH9"** 3520 LOCATE 11,6:PRINT "r  $\mathbf{r}$  is **MANAMANA9"** 3540 LOCATE 13,6:PRINT ":  $\mathbf{r}^{(0)}$ **МИМИНИИЯ** 3560 LOCATE 15.6: PRINT ":  $\epsilon$  . ннннннняэ" 3580 LOCATE 17,6: PRINT ";  $\boldsymbol{r}$  " нинниния?" 3600 LOCATE 19,6: PRINT ":  $\cdot$ инининик" 3620 COLOR 15,9,8 3630 RETURN 3640 ' [[[[[ SUBRUTINA PARA GENEPAR VENTANA # 4 [[[[[] 3650 FOR 1=20 TO 52 3660 LOCATE 2, IFFRINT "0" 7670 LOCATE 4, I: PRINT "0" 3680 NEXT I 3690 LOCATE 3,20:PRINT "0":LOCATE 3,52:PRINT "0" 3700 RETURN ICILLE SUBFUTINA PARA MANDAR MENSAJE DE EFROR ICILLE 3710 1 3720 COLOR 31,9.8 3730 BEEP 3740 LOCATE 23.25:PRINT "Verifique su dato de entrada" 3750 COLOR 15,9,8 3760 PETURN 3770 1 IFFIEL SUBFUTINA PAPA BORFAF MENSAJE DE ERROR IFFEEF

**Controlled Administration** 

3760 LOCATE 23,25:PRINT " 3790 FETURN Rano + SUBRUTINA PARA IMPRESION DE RESULTADOS  $t$ ttttt uuu 3810 LOCATE 22.17: PRINT " 3820 LOCATE 22.17: PRINT "VERIFIQUE IMPRESCRA Y PULSE RETURN" 3830 IF INKEYS="" THEN 3830 3840 LPRINT DATOS" 3850 LPRINT 3860 LPRINT 3870 ON ELEC% GOTO 3880, 3880, 3880, 3900, 3900, 3900 3880 LPRINT T#\5):T#(9) 3890 6010 3910 3900 LPPINT T\$(5);T\$(10) 3910 CN ELECX GOTO 3920, 3950, 3980, 2920, 3950, 3980 3920 LPRINT TS(4)1TS(6) 3930 LPPINT ES(1):B(1) 3940 GOTO 4010 3950 LPPINT TS(d):TS(7) 3960 LPRINT ES(1)(B(1) 3970 6010 4010 3930 LPPINT TELANITS(8) 3990 LPRINT ES(2);B(2) 4000 LPPINT ESCOVER(3) 4010 LPPINT ES/4)1B(d) 4020 EPPINT ES(5):B(5) 4030 LEEDIT EXCOSBIGE 4040 ON ELECX GOTO 4050,4050,4050,4070,4070,4070 4050 LPRINT ES(7);B(7) 4060 6010 4096 4070 LPFINT ExcessB(8) 4000 LPFINT ESC911B(9) 4090 LPPINT 4100 LPPINT 4110 LPPINT 4120 LPF10T \* RESULTADOS" 4170 LPF1NT 4140 1 FF PIT **4150 LPFINT LS** 4160 IF ELECCAL OF ELECKED OR ELECKED THEN GOTO 4180 4170 LPPINT -VISCOSIDAD EQUIVALENTE="(VISE;"(cp)" 4180 LPFINT "FEYNOLDS CRITICO="IREVOC 4130 LPRINT "FEYNOLDS CALCULADO=":REYO 4200 LPPINT 'FACTOR DE FRICCION=";FACE 421 LPFINT TEATDA DE FFESION POF FFICCION =":PPSL:"(Ib)pg3)" 4220 FERRIN

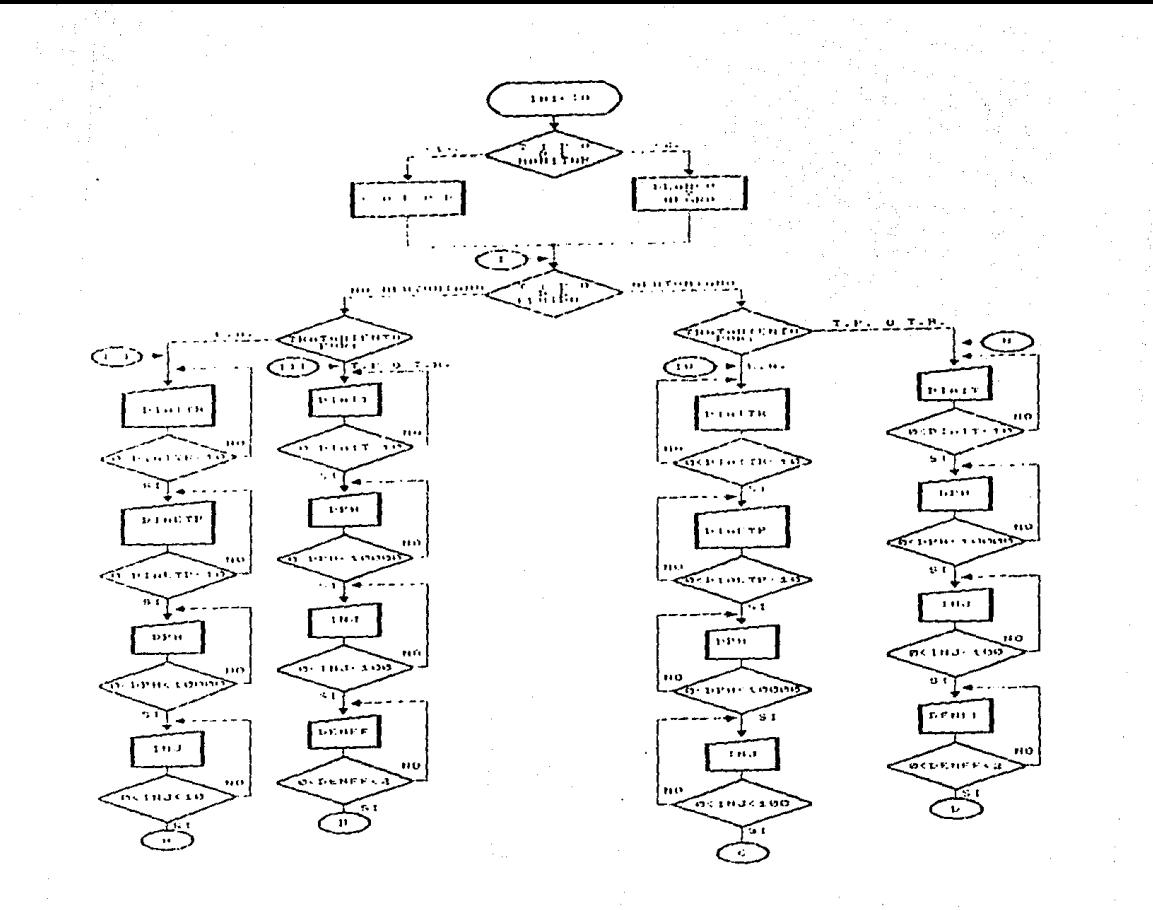

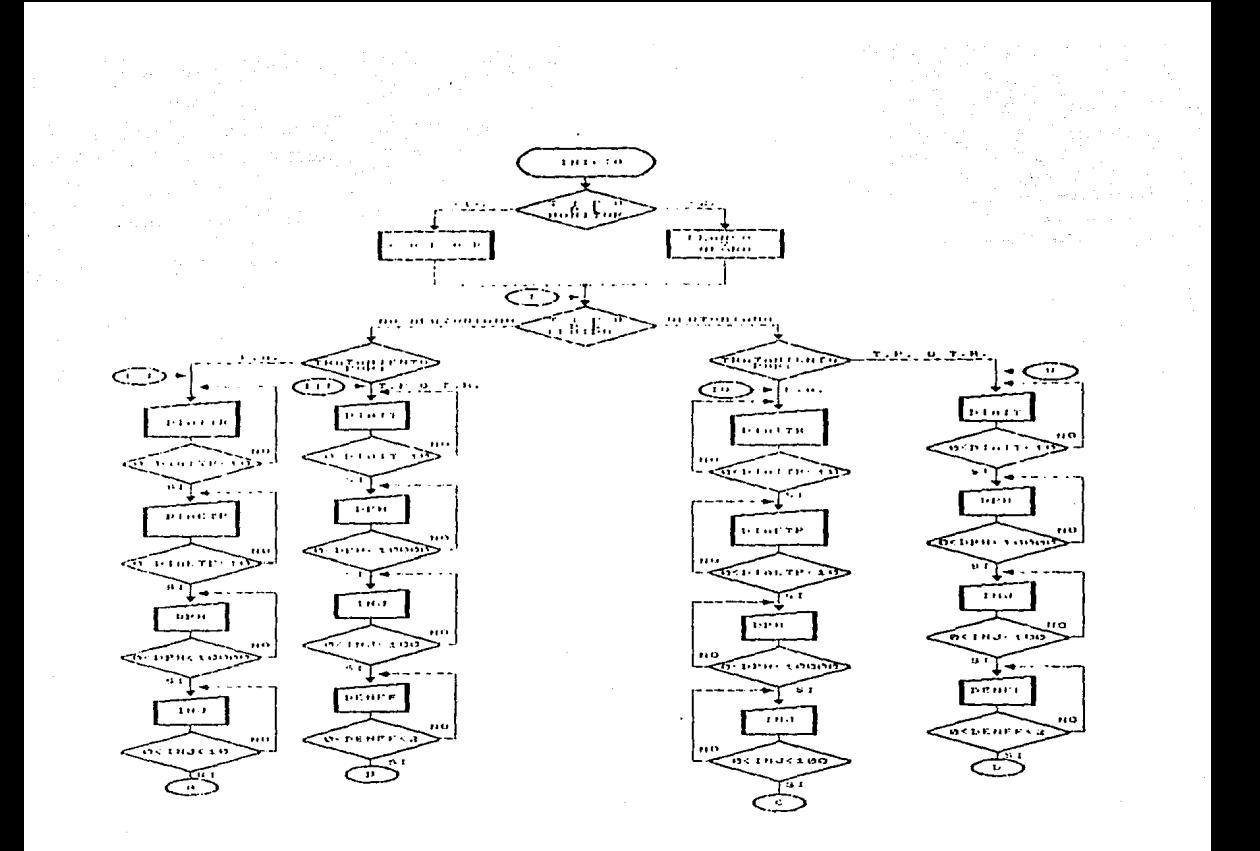

 $\langle \frac{1}{\lambda_1 \lambda_2} \rangle \leq \epsilon \left( \frac{1}{\lambda_1} \right) \left( \frac{1}{\lambda_2} + \frac{1}{\lambda_1} \log \left( \frac{1}{\lambda_1} \log \left( \frac{1}{\lambda_2} \log \left( 1 - \frac{1}{\lambda_1} \log \left( \frac{1}{\lambda_1} \log \right) \right) \right) \right)$ أنواع ويواري والمواد والمحالة والمحافظة Constantinople

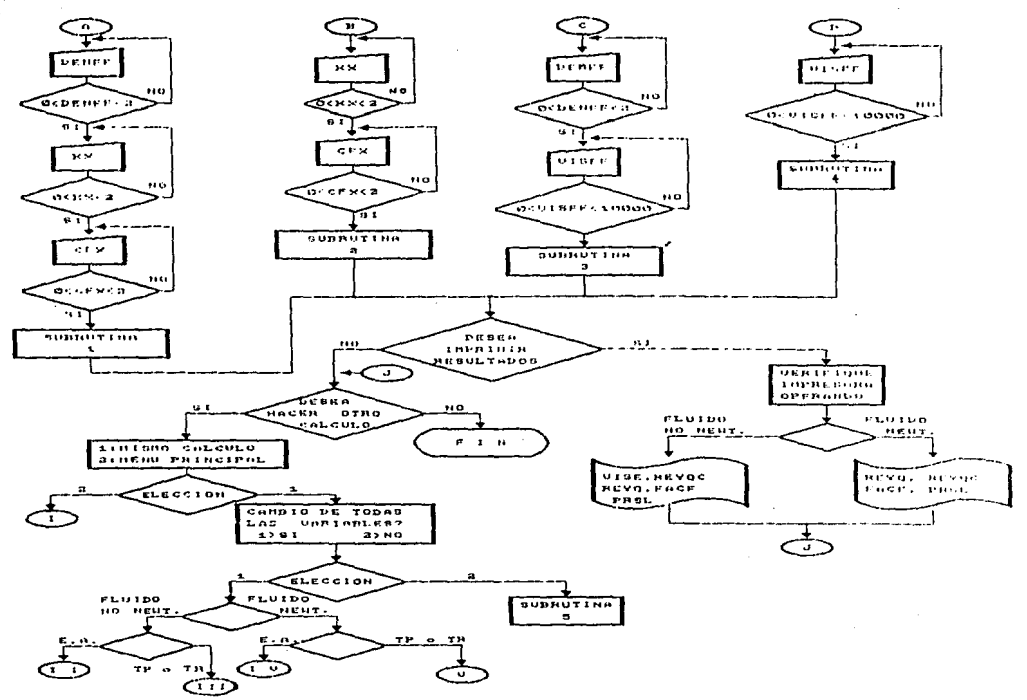

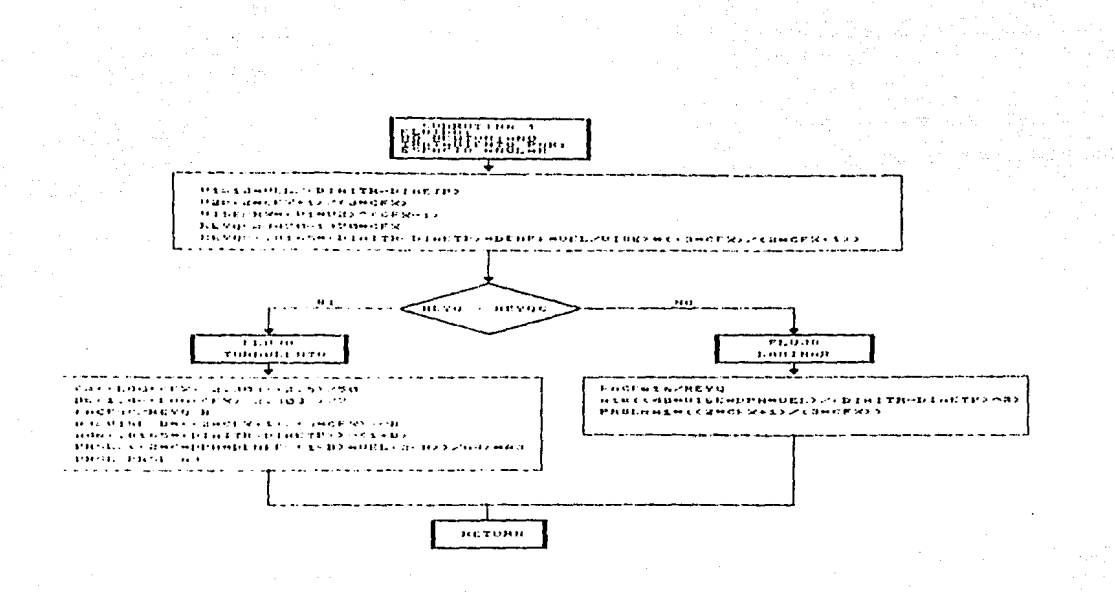

الليات المستقل المستعمل المناقل المستقل المستقل المتعادلة والمستقلة المتأنف المستقلة المستقلة المنافذة المتعادل المتعادل المتعادل

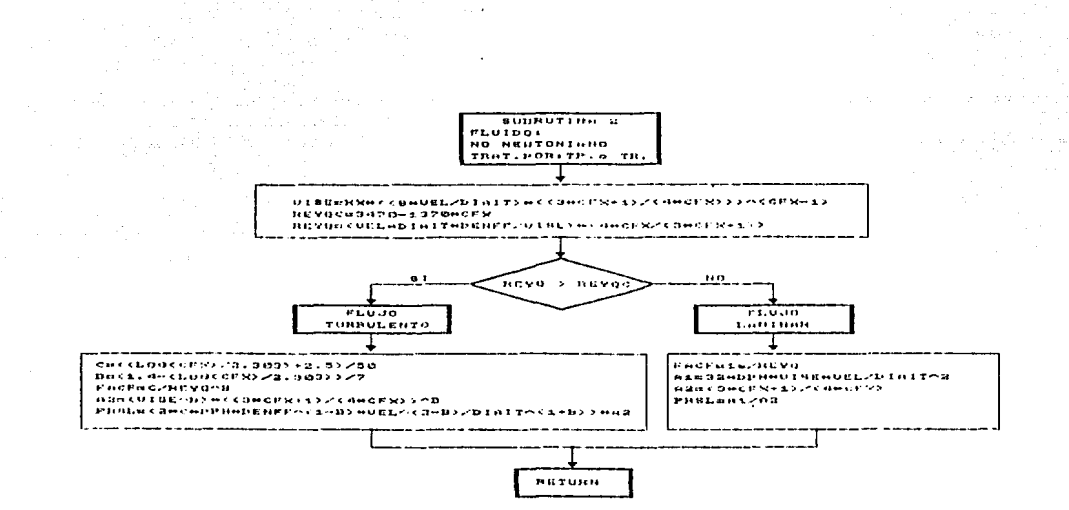

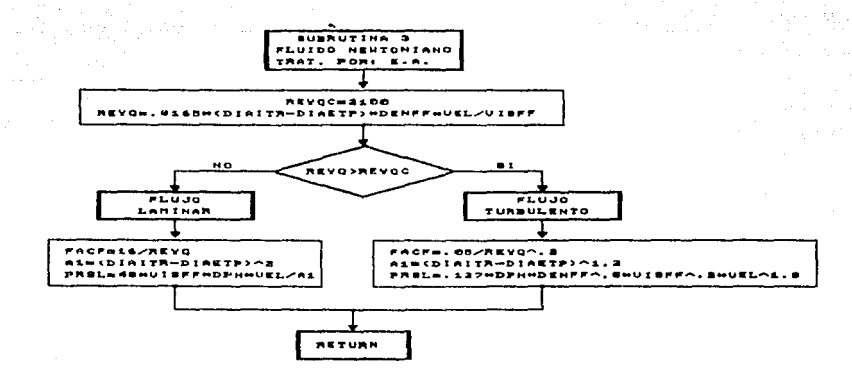

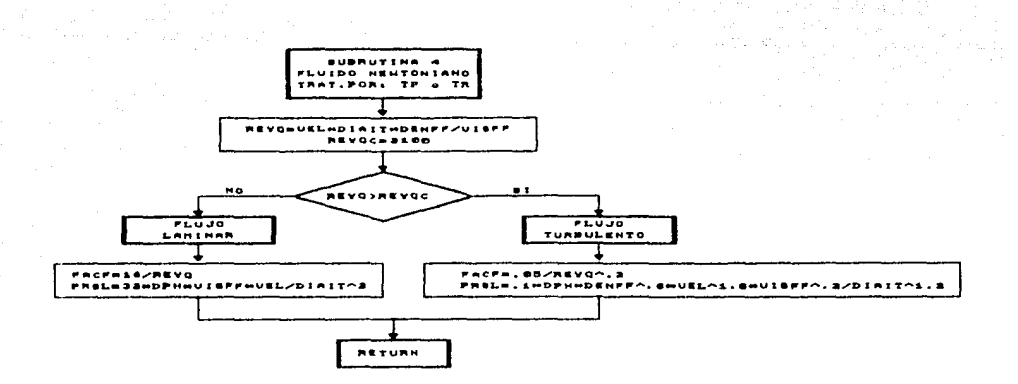

والمراوية والمواريع وورود والمراوية والمستوفى المتعادلة المعادلة المعادلة المعادلة المتعادلة لمعادلته والمتعاد

وزر عمالات

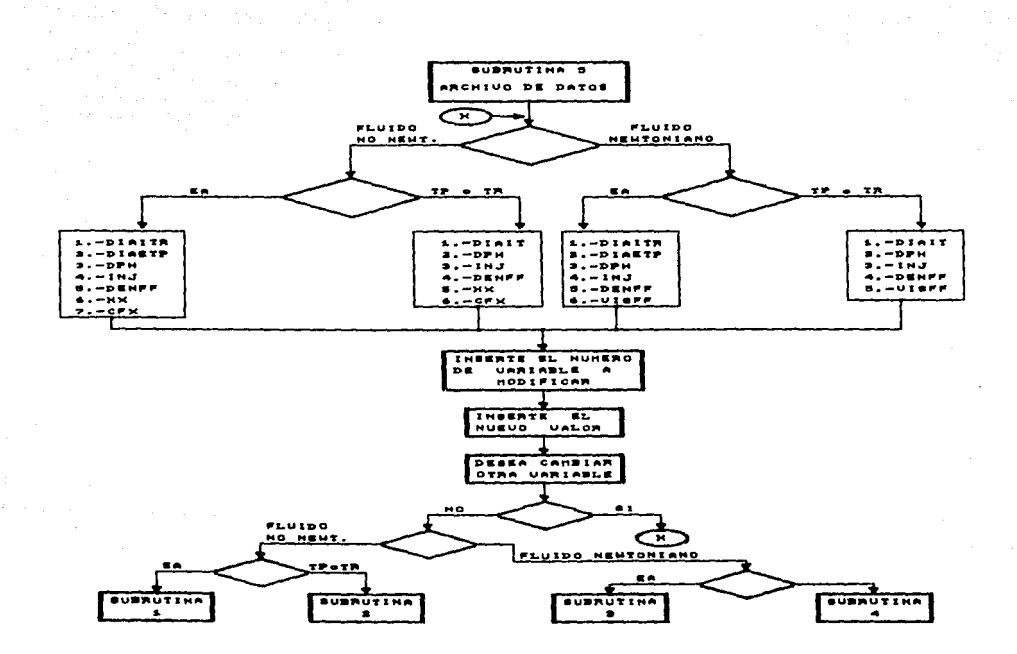

and the control

٠,

CALCULO DE CA IDAS DE PRESION POR FRICCION .M E T O D O D.W. DODGE & A.B.METZNER LISTADO y DIAGRAMA

DE FLUJO

 $10<sup>3</sup>$  $20$   $\overline{ }$ . Facultad de Ingenieria U.N.A.M. Ī ñ.  $30$   $'$ ΞĒ п  $40$   $\rightarrow$  $\mathbf{r}$ Division de Ingenieria en Ciencias de la Tierra n  $50.1$ г n  $60$   $^{\circ}$ D Programa: Calculo de potencia requerida en la ı  $70$   $+$ superficie para efectuar un fractuſ n,  $60$   $'$ ramiento hidraulico. r 1  $90$ f. ī  $100$   $'$ Metodo: D.W. Dodge and A.B. Metzner C n.  $110 \mathbf{r}$ n,  $120$   $'$ PROYECTO Elaboro: Mercado Ortiz Manuel, ı,  $130.1$ [------------------------- $140.7$  $150$   $'$ 160 ' \*\* PRUEBA PARA SABER SI EL MONITOR ES Color/Graphics Monitor \*\* 180 DEF SEG=4H40 190 MONO.66=(PEEK(&H10) AND &H30)=&H30 200 IF MONO-SS THEN SCRNSEG.SS%=&HBOOD ELSE SCRNSEG.SS%=&HB800 210 CLS:KEY OFF 220 DEF SEG = SCENSEG.SS%:BLOAD"PDPI.SCR".0:DEF SEG 230 D\$=INKEY\$: IF D\$="" THEN 230 240 IF DS="C" OR DS="c" THEN 260:ELSE 250 250 BEEP+GOTO 230 260 DEF SEG = SCRNSEG-SS%:BLOAD"MONITOR-SCR", O:DEF SEG 270 LOCATE 14,461 INPUT M 280 IF M=1 OR M=2 GOTO 300 290 BEEP1GOTO 270 300 CLS 310 DEF SEG = SCRNSEG-SS%:BLOAD"PDPII-SCR".0:DEF SEG 320 IF M=2 GOTO 340 330 COLOR 15,0,0 340 LOCATE 20,48:INPUT ELEC% 350 ON ELEC% GOSUB 520,3390,1870,4850 360 IF PRSP<PRSS GOTO 420 370 LOCATE 20,22: PRINT "DESEA IMPRIMIR SUS RESULTADOS (S/N)" 380 LOCATE 20,59: INPUT ES Esa"si" OR Esa"S" OR Esa"s" THEN GOSUB 6480 390 IF ES="SI" OR 400 LOCATE 20,101PRINT " 410 LOCATE 20,10: PRINT " 420 LOCATE 20,201PRINT "DESEA REALIZAR OTRO CALCULO (S/N)" 430 LOCATE 20,601 INPUT E28 440 IF E26="SI" OR E26="si" OR E26="S" OR E26="s" THEN GOTO 450+ELSE CLS+END 450 LOCATE 20,12:PRINT "[1] men# principal [2] archivo de datos" 460 LOCATE 21,30:INPUT "Inserte su elecci"n:";E1 470 IF E1=1 GOTO 300 480 CLS 490 ON ELEC% GOSUB 7300,8270,9360,10430 500 ON ELEC% GOSUB 1580,4560,3030,6120 510 60TO 360 520 CLS 530 IF M=2 GOTO 550 540 COLOR 14,0.0 550 DEF SEG = SCRNSEG-SS%+BLGAD"CHTPN-SCR",0+DEF SEG

SED LOCATE 6,56 PPEINT " 570 LOCATE 3, 551 INPUT DPH Seo LOCATE 22, JAIPPINT " 590 IF DPH.10000 AND DPH'O GOTO 660 600 IF M=2 THEN BEEP100TO 620 610 COLOR 28,0,0TBEEP 620 LOCATE 22.14:PRINT "VALOR DADO INCORRECTO, FAVOR INTRODUCIP VALOR CORRECTO" 630 IF MAL GOTO 560 640 COLOR 14,0,0 650 0010 560 660 LOCATE 10.56 FPFINT " 670 LOCATE 10, S6: INPUT INJ 680 LOCATE 22,14:FRINT " 690 IF INJ 200 AND INJ 0 GOTO 760 700 IF M=2 THEN BEEP:00TO 720 710 COLOR 28.0.01PEEP 720 LOCATE 22.14 PPENT "VALOR DADO INCORRECTO, FAVOR INTRODUCIR VALOR CORRECTO" 730 IF M=2 GOTO 660 740 COLOR 14,0,0 250 0010 660 TED LOCATE 12.56 FRINT " 770 LOCATE 12, SeilNPUT DIAIT 780 LOCATE 22,14:PRINT " 790 IF DIAIT =7.5 AND DIAIT=>1 GOTO 860 SHO IF M=2 THEN BEEPHGOTO 820 910 COLOR 28,0,01BEEP 620 LOCATE 22.14 FRINT "VALOR DADO INCORRECTO.FAVOR INTRODUCIR VALOR CORRECTO" 830 IF M=2 GOTO 760 earlicocomissiolo \$50,60TO 760 860 LOCATE 14, SEPPRINT " 870 LOCATE 14,56 INPUT VISEE S90 LOCATE 22.14:PPINT " 890 IF VISEE 10000 AND VISEE 0 GOTO 960 900 IF H=2 THEN REEPIGOTO 920 910 COLOR 28 (0,010EEP) 920 LOCATE 22.14TPPINT "VALOR DADO INCORRECTO, FAVOR INTRODUCIR VALOR CORRECTO" 930 IF M=2 00TO 360 946 COLON: 14.0.0 950 GOTO 260 960 LOCATE 16.56 FRENT \* +70 LUCATE 16.56+INPUT DENFF 980 LOCATE 22, 14 FRINT " 990 IF DENFF 2 AND DENFF @ GOTO 1060 1000 IF M=2 THEN BEEP/GOTO 1020 1010 COLOR 29.0.01BEEP 1000 LOCATE CO. LOTERINT "VALOR DADO INCORRECTO.FAVOR INTRODUCIR VALOR CORRECTO" THIS IF MY2 GOTO 960 1040 COLOR 14,0,0 1050 GOTO 960 FORD LOCATE 18,56:PRINT # 1070 LOCATE 18,56: INPUT OF 1980 LOCATE 22,14:PRINT H 1090 IF 08 112 AND GET.4 GOTS 1160 1166-1F M-2 IHEN BEERIGNIN 1120 1110 COLOR DELUGIBLER

1120 LOCATE 22.141FRINT "VALOR DADO INCORRECTO.FAVOR INTRODUCIR VALOR CORRECTO" 1130.1F M=2 60T0 1150 1140 COLOR 14.0.0 1150 0010 1060 1160 LOCATE 20, S6:PRINT "<br>1170 LOCATE 20, S6:INPUT NMBD<br>1180 LOCATE 22, 14:PRINT " 1190 IF NHED-10000 AND NHBD>0 G0T0 1260 1200 IF M-2 THEN BEEPIGOTO 1220 1220 LOCATE 22,14 (PFINT "VALOR DADO INCORRECTO, FAVOR INTRODUCIR VALOR CORRECTO" 1220 IF H=2 00T0 1160 1240 COLOR 14,0,0 1250 6010 1150 1260 CLS 1270 DEF SEG = SCRNSEG.SS%:BLOAD"CHTPNI.SCR",OFDEF SEG 1280 LOCATE 12, S6 PPINT " 1290 LOCATE 12,56 FINPUT COED 1300 LOCATE 22, 14:PPINT " 1310 IF COED =1 AND COED=>-5 GOTO 1380 1020 IF M=2 THEN BEEP:00TO 1040 1330 COLOR 28.0.01BEEP 1240 LOCATE 22, 14: FFINT "VALOR DADO INCORRECTO, FAVOR INTRODUCIR VALOR CORRECTO" 1350 IF M=2 00T0 1280 1369 COLOR 14:0.0 1370 6070 1280 1080 LOCATE 14,56 FRINT " 1390 LOCATE 14.561INPUT DIAD IAOU LOCATE 22,14:FPINT " 1410 IF DIADARI AND DIADRO-25 GOTO 1490 1420 IF M=2 THEN REEPIGOTO 1440 1430 COLOR 28,0,0:BEEP 1440 FOCATE 22,14:PRINT "VALOF DADO INCORPECTO,FAVOR INTRODUCIR VALOR CORRECTO" 1450 IF M=2 00T0 1380 1460 COLOR 1410.0 1470 60TO 1380 1480 LOCATE 16, S6: PRINT "<br>1430 LOCATE 16, S6: INPUT PRSP<br>1500 LOCATE 22, 14: PPINT " 1510 IF PESP =15000 AND PPSP= 1500 00TO 1580 1529 IF H=2 THEN BEEP:00TO 1540 1550 COLOR 28,0,0:BEEP 1540 LOCATE 22,14:PRINT "VALOR DADG INCORRECTO, FAVOR INTRODUCIR VALOR COPRECTO" 1550 IF H=2 GOTO 1480 1560 COLOR 14,0,0 1570 6010 1480 1580 DPH-T-18+DPH 1590 DENFF=3.3259+DENFF **TERROR FRISENDE #DEH ISIU PESHA-USC+DENFF+DEH** 1620 PPFSD= 2775+DENFF+INJ'2/(COED'2+NMBD'2+DIAD d) 1600 REVO×15420+1NJ+DENFF (DIAIT+VISFF) 1640 IF REIGHT 2000 00TO 1670 1650 FACF=169+FEY0171434L0G(12013+FEY0110541) 1660-0010 1650 1620 FACENIS FEID

1690 PRSS=PRSF-PRSH+PPRST+PPRSD 1700 DPH=DPH/3.28 1710 DENFF=DENFF/8-3259 1720 IF PRSS<PRSP GOTO 1760 1730 CLS 1740 DEF SEG = SCRNSEG.SS%:BLOAD"EXEDE.SCR".0:DEF SEG 1750 RETURN 1760 HP=: 0245+PRSS+INJ 1770 CLS 1780 DEF SEG = SCRNSEG.SS%:BLOAD"ANSWER.SCR", O:DEF SEG 1790 IF M=2 GOTO 1810 1800 COLOR 3,0,0 1810 LOCATE 8.531PRINT PRSH 1820 LOCATE 10.53: PRINT PPRSD 1830 LOCATE 12,53:PRINT PPRST 1840 LOCATE 14,53: PRINT PRSS 1850 LOCATE 16,53 PRINT HP **1860 RETURN** 1870 CLS 1880 IF M=2 GOTO 1900 1890 COLOR 14,0,0 1900 DEF SEG = SCRNSEG-SSX:BLOAD"CHTPNN-SCR".0:DEF SEG 1910 LOCATE 8,561PRINT " 1920 LOCATE 8,56 INPUT DPH 1930 LOCATE 22.14: PRINT " 1940 IF DPH<10000 AND DPH>0 GOTO 2010 1950 IF M=2 THEN BEEP:GOTO 1970 1960 COLOR 28,0,0+BEEP 1970 LOCATE 22, 14: PRINT "VALOR DADO INCORRECTO, FAVOR INTRODUCIR VALOR CORRECTO" 1980 IF M=2 GOTO 1910 1990 COLOR 14.0.0 2000 GOTO 1910 2010 LOCATE 10,561PRINT "  $\bullet$ 2020 LOCATE 10, 56: INPUT INJ 2030 LOCATE 22, 14: PRINT " 2040 IF INJ<200 AND INJ>0 GOTO 2110 2050 IF M=2 THEN BEEP:GOTO 2070 2060 COLOR 28,0,0 IBEEP 2070 LOCATE 22, 14: PRINT "VALOR DADO INCORRECTO, FAVOR INTRODUCIR VALOR COPRECTO" 2080 IF M=2 GOTO 2010 2090 COLOR 14,0,0 2100 00TO 2010 2110 LOCATE 12,56: PRINT " 2120 LOCATE 12, 56: INPUT DIAIT 2130 LOCATE 22, 14 FRINT 2140 IF DIAIT(=7.5 AND DIAIT=>1 GOTO 2210 2150 IF M=2 THEN BEEP:60TO 2170 2160 COLOR 28,0,0:BEEP 2170 LOCATE 22,14:PRINT "VALOR DADO INCORRECTO, FAVOR INTRODUCIR VALOR CORRECTO" 2180 IF M=2 GOTO 2110 2190 COLOR 14.0.0 2200 GOTO 2110 2210 LOCATE 14,56: PRINT " 2220 LOCATE 14,56:INPUT CFX 2230 LOCATE 22,14:PRINT "

 $\gamma_{\rm{eff},\,1.5\,GHz}$  , with  $\gamma_{\rm{eff}}$  . The second  $\gamma_{\rm{eff}}$ 

1680 PPRST=11-41\*DPH\*DENFF\*INJ"2\*FACF/(DIAIT\*5)

2240 IF CEXC2 AND CEXCO GOTO 2510 2250 IF M=2 THEN BEEP+00TO 2270 2260 COLOR 28.0.0:BEEP 2270 LOCATE 22 LAXPEINT "VALOR DADD INCORRECTO FAVOR INTRODUCIR VALOR CORRECTO" 2280 IF M=2 GOTO 2210 2290 COLOR 14.0.0 2300 GOTO 2210 2310 LOCATE 16,56: PRINT " 2320 LOCATE 16,56+INPUT FX 2330 LOCATE 22, 14: PRINT " 2340 IF KXK2 AND KX10 G0T0 2410 2350 IF M=2 GOTO 2370 2360 COLOR 28.0.01BEEP 2370 LOCATE 22, 14 IPRINT "VALOR DADD INCORRECTO, FAVOR INTRODUCIR VALOR CORRECTO" 2380 IF M=2 THEN BEEP:60T0 2310 2390 COLOR 14.0.0 2400 6010 2310 2410 LOCATE 18, 56: PRINT " 2420 LOCATE 18,56: INPUT DENFF 2430 LOCATE 22.141PRINT " 2440 IF DENFF<=2 AND DENFF>0 GOTO 2510 2450 IF M=2 THEN BEEPIGOTO 2470 2460 COLOR 28,0,01BEEP 2470 LOCATE 22.14 PRINT "VALOR DADO INCORRECTO.FAVOR INTRODUCIR VALOR CORRECTO" 2480 IF M=2 00T0 2410 2490 COLOR 14,0,0 2500 6010 2410 2510 LOCATE 20.56+PRINT " 2520 LOCATE 20, 56: INPUT OF 2530 LOCATE 22,14: PRINT " 2540 IF GFK1.3 AND GF>.4 GOTO 2610 2550 IF M=2 THEN BEEP:60TO 2570 2560 COLOR 28,0,0:BEEP 2570 LOCATE 22, 14: PRINT "VALOR DADO INCORRECTO, FAVOR INTRODUCIR VALOR CORRECTO" 2580 IF M=2 GOTO 2510 2590 COLOR 14,0,0 2600 GOTO 2510 2610 CLS 2620 DEF SEG = SCRNSEG.SS%:BLOAD"CHTPNNI.SCR".OIDEF SEG 2630 LOCATE 12,56: PRINT " 2640 LOCATE 12, S6+ INPUT NMBD<br>2650 LOCATE 22, 14: PRINT " 2660 IF NMBD<10000 AND NMBD>0 GOTO 2730 2670 IF M=2 THEN BEEP+00TO 2690 2680 COLOR 28,0,0:BEEP 2690 LOCATE 22,14:PRINT "VALOR DADO INCORRECTO, FAVOR INTRODUCIR VALOR CORRECTO" 2700 IF M=2 00TO 2630 2710 COLOR 14,0,0 2720 00TO 2630 2730 LOCATE 14,56+PRINT " 2740 LOCATE 14,56:INPUT COED 2750 LOCATE 22,14:PRINT " 2760 IF COED<=1 AND COED=>-5 GOTO 2830 2770 IF M=2 THEN BEEP: GOTO 2790 2780 COLOR 28,0,0:BEEP 2790 LOCATE 22, INTPENT "VALOR DADG INCORRECTO, FAVOR INTRODUCIR VALOR COPRECTO"

and the second continuous continuous compared to a Participate

2800 IF N=2 0010 2730 2810 COLOR 14.0.0 2820 0010 2730 2830 LOCATE 16,561PRINT " 2040 LOCATE 16, S61 INPUT DIAD 2050 LOCATE 12,144FRINT " 2860 IF DIAD =1 AND DIAD= 1.25 GOTO 2930 2870 IF M=2 THEN BEFPIGOTO 2890 2850 COLOR 28.0 OTBEEP 2890 LOCATE 22.14TPPINT "VALOR DADO INCORRECTO, FAVOR INTRODUCIR VALOR COPRECTO" 2900 IF M=2 60T0 2630 2910 COLOR 14.0.0 2920 GOTO 2630 2930 LOCATE 18,561PRINT " 2940 LOCATE 18, SAITNPUT PRSP 2980 LOCATE 22,141PPINT " 2960 IF PRSP(=15000 AND FRSP=1500 0010 3030 2970 IF M=1 THEN BEEPIGOTO 2990 2980 COLOR 26,0,015EEP 2990 LOCATE 22.14+PRINT "VALOR DADO INCORRECTO, FAVOR INTRODUCIR VALOR CORRECTO" 3000 IF M=1 00T0 3020 3010 COLOR 14.0.0 3020 0010 2930 3030 DPH-DPH+3.28 3040 DENFF-DENFF+6.3259 ZOSO PRSI «DEH» OF 3060 PRSH=+052+DENFF+DPH 3070 PPRSD=+23"S+PENFF+INJ'2/(COED'2+NMPD'2+DIAD'4) 3000 KP=KE (d+CF) (D+CFX+11) CFX 2090 V=17-16+1N3 (DIAIT 2) 3100 REYORI+86\*(DIAIT/12) "CEX\*V"(CHCEX)\*DENFF/(@"CEX\*KP) 1110 IF REVOLE 2000 GOTO 3190 3120 Fri004 2130 FC+(1 \\4/CFYT.75)4.4343\*LOG\REYO\*FT(1-CFX/2))-\4/CFXT1.2))T2 3140 IF ABS(EC-F) (001 THEN 3170 3150 F=FC 3160 GOTO 3130 3170 FACE=FC 3180 00TO 3200 190 FACF=16 FEVD 3200 PPRST=FACF+DPH+DENFF+J12.(25-S+DIAIT) 3210 PRSS=PRSF-PRSH+PPRST+PPRSD 220 DPH=DPH-3.26 CICO DENFF-DENTE SVZISA 3240 IF PRES PRSA 3010 2280 ರವನ್ನು ಸಂಕ CO60 DEF SED = SUPVEED-SENTELOADTEFEDE-BORTLO:DEF SEG SITA RETURN DDBO HPF-CI45+PPSS+INI ವರಿಳು ನಾಲ OOR DEF SED # SCRNSED-SSI (BLOAD)"ANSWER-SCRILO(DEF SED 3310 IF M=2 8010 3230<br>3320 COLOR 2,0,0 STEO LOCATE 8,53:PEINT PRSH SD40 LOCATE IC.5DIPHINT FPRSD SSSA LOCATE 12,500PF1NT PPPET
3360 LOCATE 14,53 \*PRINT PRSS 3370 LOCATE 16,53 PRINT HP 3380 RETURN 3390 CLS 3400 DEF SEG = SCRNSEG.SS%:BLOAD"CHEAN-SCR".0:DEF SEG 3410 IF M=2 GOTO 3430 3420 COLOR 14,0,0 3430 LOCATE 8,56: PRINT " 3440 LOCATE 6.561 INPUT DPH 3450 LOCATE 22,14:PRINT " 3460 IF DPH(10000 AND DPH)0 GOTO 3530 3470 IF M=2 THEN BEEP: GOTO 3490 3480 COLOR 28.0.01BEEP 3490 LOCATE 22,14:PRINT "VALOR DADO INCORRECTO, FAVOR INTRODUCIR VALOR CORRECTO" 3500 IF M=2 GOTO 3430 3510 COLOR 14.0.0 3520 GOTO 3430 3530 LOCATE 10, 56: PRINT " 3540 LOCATE 10.56+INPUT INJ 3550 LOCATE 22,14:PRINT " 3560 IF INJ<200 AND INJ>0 GOTO 3630 3570 IF M=2 THEN BEEP:GOTO 3590 3580 COLOR 28.0.0 BEEP 3590 LOCATE 22,14 PRINT "VALOR DADO INCORRECTO, FAVOR INTRODUCIR VALOR CORRECTO" 3600 IF M=2 GOTO 3530 3610 COLOR 14.0.0 3620 GOTO 3530 3630 LOCATE 12,561 PRINT " 3640 LOCATE 12.56+INPUT DIAITR 3650 LOCATE 22,14 IPRINT " 3660 IF DIAITR <= 7.5 AND DIAITR=>1 GOTO 3730 3670 IF M=2 THEN BEEP: GOTO 3690 3680 COLOR 28,0,0+BEEP 3690 LOCATE 22.14:PRINT "VALOR DADO INCORRECTO, FAVOR INTRODUCIR VALOR CORRECTO" 3700 IF M=2 GOTO 3630 3710 COLOR 14.0.0 3720 GOTO 3630 3730 LOCATE 14,56: PRINT " 3740 LOCATE 14, S61 INPUT DIAETP 3750 LOCATE 22,14: PRINT " 3760 IF DIAETP=>DIAITR GOTO 3780 3770 IF DIAETP <= 7.5 AND DIAETP=>1 GOTO 3840 3780 IF M=2 THEN BEEP:GOTO 3800 3790 COLOR 28,0,0 BEEP 3800 LOCATE 22,14:PRINT "VALOR DADO INCORRECTO, FAVOR INTRODUCIR VALOR CORRECTO" 3810 IF M=2 GOTO 3730 3820 COLOR 14.0.0 3830 6010 3730 3840 LOCATE 16,56: PRINT " 3850 LOCATE 16,56: INPUT VISFF 3860 LOCATE 22,14+PRINT 3870 IF VISFF<10000 AND VISFF>0 GOTO 3940 3880 IF M=2 THEN BEEP:00TO 3900 3890 COLOR 28.0.0:BEEP 3900 LOCATE 22.14:PPINT "VALOR DADG INCORRECTO.FAVOR INTRODUCIR VALOR CORRECTO" 3910 IF M=2 00TO 3840

3920 COLOR 14.0.0 3930 0010 3840 3940 LOCATE 18.561PRINT " 3950 LOCATE 18, 56 : INPUT DENFF 3960 LOCATE 22.141PRINT " 3970 IF DENFFK-2 AND DENFF>0 GOTO 4040 3980 IF M=2 THEN BEEP+GOTO 4000 3990 COLOR 28.0.0+BEEP 4000 LOCATE 22.141PRINT "VALOR DADO INCORRECTO, FAVOR INTRODUCIR VALOR CORRECTO" 4010 IF M+2 60TO 3940 4020 COLOR 14.0.0 4030 6010 3940 4040 LOCATE 20, S61 PRINT " 4050 LOCATE 20, 561 INPUT OF 4060 LOCATE 22, 14: PRINT " 4070 IF GEC1.3 AND GES.4 GOTO 4140 4080 IF M=2 THEN BEEP160TO 4100 4090 COLOR 28,0,01BEEP 4100 LOCATE 22.14:PRINT "VALOR DADO INCORRECTO, FAVOR INTRODUCIP, VALOR CORRECTO" 4110 IF M=2 00T0 4040 4120 COLOR 14.0.0 4130 GOTO 4040 4140 CLS 4150 DEF SEG = SCENSEG.SS%+BLOAD"CHEANI.SCR".O+DEF SEG 4160 LOCATE 12,56 FRENT \* 4170 LOCATE 12,5611NPUT NMBD 4180 LOCATE 22.141PRINT " 4190 IF NHBDC10000 AND NHBD>0 GOTO 4260 4200 IF M=2 THEN BEEP+60TO 4220 4210 COLOR 28.0.01BEEP 4220 LOCATE 22,14FPRINT "VALOR DADO INCORRECTO, FAVOR INTRODUCIR VALOR CORRECTO" 4230 IF M=2 GOTO 4160 4240 COLOR 14,0,0 4250 60T0 4160 4260 LOCATE 14.561PRINT " 4270 LOCATE 14, 561 INPUT COED 4280 LOCATE 22,14:PRINT " 4290 IF COED =1 AND COED=>-5 GOTO 4360 4300 IF M=2 THEN BEEP:GOTO 4320 4310 COLOR 28,0,01BEEP 4310 LOCATE 22.14FPRINT "VALOR DADD INCORRECTO, FAVOR INTRODUCIR VALOR CORRECTO" 4320 IF M=2 00TO 4260 4340 COLOR 14,0,0 4356 6670 4160 4260 LOCATE In S6 (PPINT " 4370 LOCATE 16,564TNPUT DIAD<br>4380 LOCATE 22,141PPINT " 4390 IF 01A0 +1 AND 01AD= +25 GOTO 4460 4400 IF MH2 THEN BEEP160TO 4420 4410 COLOR 26,0,01BEEP 4420 LOCATE 22.14:PRINT "VALOR DADO INCORRECTO, FAVOR INTRODUCIR VALOR CORRECTO" 4430 IF M-2 0010 4360 4440 CULOP 14,0,0 4450 0010 4560 4460 LOCATE 16,567PP1NT = 4470 LOCATE 18,5611NPUT PPSP

فتقدمه فتحصل المتهادية والماري والأوالة الرابور الورانيون

 $\label{eq:2} \mathcal{L} = \mathcal{L}^{\mathcal{L}} \mathcal{L}^{\mathcal{L}} \mathcal{L}^{\mathcal{L}} = \mathcal{L} \mathcal{L}^{\mathcal{L}} \mathcal{L}^{\mathcal{L}} \mathcal{L}^{\mathcal{L}} \mathcal{L}^{\mathcal{L}} \mathcal{L}^{\mathcal{L}} \mathcal{L}^{\mathcal{L}} \mathcal{L}^{\mathcal{L}} \mathcal{L}^{\mathcal{L}} \mathcal{L}^{\mathcal{L}} \mathcal{L}^{\mathcal{L}} \mathcal{L}^{\mathcal{L}} \mathcal{L}^{\mathcal{L}} \mathcal{$ 

4480 LOCATE 22,14: PRINT + 4490 IF PRSP-=15000 AND PRSP=>1500 GOTO 4560 4500 IF M=2 THEN BEEP:GOTO 4520 4510 COLOR 28.0.0:BEEP 4520 LOCATE 22,14:PRINT "VALOR DADO INCORRECTO, FAVOR INTRODUCIR VALOR CORRECTO 4530 IF N=2 G0T0 4460 4540 COLOR 14.0.0 4550 GOTO 4460 4560 DPH=DPH+3.28 4570 DENFF=DENFF+8-3259 4580 PEST=DPH=GE 4590 PRSH= +052+DENFF+DPH 4600 PPPSD= - 2375+DENFF+INJ^2/(COED^2+NMBD^2+DIAD^4) 4610 REYC=15920+INJ+DENFF/(VISFF+(DIAITR+DIAETP)) 4620 IF REYOK= 2000 GOTO 4650 4630 FACF=-68\*REY0"(-4343\*LOG(-2013\*REY0"-054)) 4640 6010 4660 4650 FACF-16/REYU 4660 PPRST=11.41+DPH+DENFF+INJ"2+FACF/((DIAITR-DIAETP)"3+(DIAITR+DIAETP)"2) 4670 PRSS=PRSF-PPSH+PPRST+PPRSD 4680 DPH=DPH/3.28 4690 DENFF=DENFF/8.3259 4700 IF PRSS<PRSP GOTO 4740 4710 CLS 4720 PEF SEG = SCRNSEG.SS%:BLOAD"EXEDE.SCR".O:DEF SEG 4730 PETURN 4740 HP= . 0245+PRSS+INJ 4750 CLS 4760 DEF SEG = SCRNSEG.SS%:BLOAD"ANSWER.SCR".O:DEF SEG 4770 IF H=2 GOT0 4790 4780 COLOR 3,0,0 4790 LOCATE 9, S31PRINT PRSH 4800 LOCATE 10,53 PRINT PPRSD 4910 LOCATE 12,53:PPINT PPPST 4820 LOCATE 14,53:PPINT PRSS 4830 LOCATE 16.531PHINT HP 4940 RETURN 4650 CLS 4860 IF H=2 60T0 4880 4870 COLOR 14,0,0 4980 DEF SEG = SCPNSEG-SS%#BLOAD"CHEANN+SCR", 0#DEF SEG 4890 LOCATE 8.56TPRINT \* 4900 LCCATE S. SSIINFUT DPH 4910 LOCATE 22.141PPINT 4920 IF DPH-10000 AND DPH-0 GOTO 4990 4930 IF H=2 THEN BEEP100TO 4950 4940 COLOR 28.0,019EEP 4350 LOCATE DELI41PPINT "VALOR DADO INCORRECTO, FAVOR INTRODUCTR VALOR CORRECTO" 4960 IF M=2 00T0 4890 4970-0010P-141010 4980 6010 4899 4990 LOCATE 10,563PRINT " SOOD LOCATE 10, SeathPUT INJ 5010 LOCATE 22,14:PRINT " 200 AND THJ @ GOTO 5090 5020 IF INJ 5030 IF HIS THEN BEEPIGOTO 5050

5040 COLOR 28.0.0+BEEP 5050 LOCATE 22, 14: PRINT "VALOR DADO INCORRECTO, FAVOR INTRODUCIR VALOR CORRECTO" 5060 IF M=2 GOTO 4990 5070 COLOR 14.0.0 5080 GOTO 4990 5090 LOCATE 12,56: PRINT " 5100 LOCATE 12, 56: INPUT DIAITR 5110 LOCATE 22.14: PRINT " 5120 IF DIAITR<=7-5 AND DIAITR=>1 GOTO 5190 5130 IF M=2 THEN BEEP:GOTO 5150 5140 COLOR 28.0.0:BEEP 5150 LOCATE 22.14\*PRINT "VALOR DADO INCORRECTO.FAVOR INTRODUCIR VALOR CORRECTO" 5160 IF M=2 GOTO 5090 5170 COLOR 14,0,0 5180 GOTO 5090 5190 LOCATE 14,56: PRINT " 5200 LOCATE 14, 56: INPUT DIAETP 5210 LOCATE 22, 14: PRINT " 5220 IF DIAETP=>DIAITR GOTO 5240 5230 IF DIAETP<=7.5 AND DIAETP=>1 GOTO 5300 5240 IF M=2 THEN BEEP:GOTO 5260 5250 COLOR 29,0,0:BEEP 5260 LOCATE 22, 14: PRINT "VALOR DADO INCORRECTO, FAVOR INTRODUCIR VALOR CORRECTO" 5270 IF M=2 00TO 5190 5280 COLOR 14,0,0 5290 GOTO 5190 5300 LOCATE 16,56: PRINT " 5310 LOCATE 16, 56: INPUT CFX<br>5320 LOCATE 22, 14: PRINT " 5330 IF CFX(2 AND CFX)0 GOTO 5400 5340 IF M=2 THEN BEEP: GOTO 5360 5350 COLOR 28.0.0 BEEP 5360 LOCATE 22, 14: PRINT "VALOR DADO INCORRECTO, FAVOR INTRODUCIR VALOR CORRECTO" 5370 IF M=2 00TO 5300 5380 COLOR 14,0,0 5390 GOTO 5300 5400 LOCATE 18,56: PRINT " 5410 LOCATE 18, 56: INPUT KX 5420 LOCATE 22, 14: PRINT " 5430 IF KX<2 AND KX>0 GOTO 5500 5440 IF M=2 THEN BEEP: GOTO 5460 5450 COLOR 28,0,0+BEEP 5460 LOCATE 22.14:PRINT "VALOR DADO INCORRECTO.FAVOR INTRODUCIR VALOR CORRECTO" 5470 IF M=2 GOTO 5400 5480 COLOR 14,0,0 5490 GOTO 5400 5500 LOCATE 20,56: PRINT " 5510 LOCATE 20,56: INPUT DENFF<br>5520 LOCATE 22,14: PRINT " 5530 IF DENFF<=2 AND DENFF>0 GOTD 5600 5540 IF M=2 THEN BEEP: GOTO 5560 5550 COLOR 28,0,0:BEEP 5560 LOCATE 22,14: PRINT "VALOR DADO INCORRECTO, FAVOR INTRODUCIR VALOR CORRECTO" 5570 IF M=2 GOTO 5500 5590 COLOR 14,0,0 5590 GOTO 5500

والموسود وأباريا وأحمده

**5600 CLS** 5610 DEF SEG = SCRNSEG.SSX:BLOAD"CHEANNI.SCR".O:DEF SEG 5620 LOCATE 12,56 PRINT " 5630 LOCATE 12,56 INPUT OF 5640 LOCATE 22.14: PRINT " 5650 IF GF<1.3 AND GF>-4 GOTO 5720 5660 IF M=2 THEN BEEP+00TO 5680 5670 COLOR 28,0,0:BEEP 5600 LOCATE 22,14 PRINT "VALOR DADO INCORRECTO, FAVOR INTRODUCIR VALOR CORRECTO" 5690 IF M=2 GOTO 5620 5700 COLOR 14.0.0 5710 GOTO 5620 5720 LOCATE 14,56 PRINT " 5730 LOCATE 14,56 FINPUT NMBD<br>5740 LOCATE 22,14 PRINT " 5750 IF NMBD<10000 AND NMBD>0 00TO 5820 5760 IF M=2 THEN BEEP+GOTO 5780 5770 COLOR 28.0.0:BEEP 5780 LOCATE 22,14+PRINT "VALOR DADO INCORRECTO, FAVOR INTRODUCIR VALOR CORRECTO" 5790 IF M=2 00T0 5720 5800 COLOR 14,0,0 5810 00TO 5720 5820 LOCATE 16,56: PRINT "  $\bullet$ 5830 LOCATE 16,56 INPUT COED 5840 LOCATE 22, 14\*PRINT " 5850 IF COED <= 1 AND COED =>+5 GOTO 5920 5860 IF M=2 THEN BEEP:00TO 5880 5970 COLOR 28,0,01BEEP 5880 LOCATE 22.14: PRINT "VALOR DADO INCORRECTO. FAVOR INTRODUCIR VALOR CORRECTO" 5890 IF M-2 GOTO 5820 5900 COLOR 14.0.0 5910 GOTO 5820 5920 LOCATE 18,56 PRINT " 5930 LOCATE 18, 56: INPUT DIAD 5940 LOCATE 22, 14 FRINT " 5950 IF DIAD<=1 AND DIAD=>.25 GOTO 6020 5960 IF M=2 THEN BEEP: GOTO 5980 5970 COLOR 28,0,0:BEEP 5980 LOCATE 22,14:PRINT "VALOR DADO INCORRECTO, FAVOR INTRODUCIR VALOR CORRECTO" 5990 IF M=2 GOTO 5920 6000 COLOR 14.0.0 6010 GOTO 5920 6020 LOCATE 20,56:PRINT " 6030 LOCATE 20, 561 INPUT PRSP 6040 LOCATE 22, 14: PRINT " 6050 IF PRSP<=15000 AND PRSP=>1500 GOTO 6120 6060 IF M=2 THEN BEEP100TO 6080 6070 COLOR 28,0,0 BEEP 6080 LOCATE 22,14:PRINT "VALOR DADO INCORRECTO, FAVOR INTRODUCIR VALOR CORRECTO" 6090 IF M=2 GOTO 6020 6100 COLOR 14.0.0 6110 GOTO 6020 6120 DPH=DPH+3.28 6130 DENFF=DENFF+8-3259 6140 PRSF=DPH+GF 6150 PRSH=+052+DENFF+DPH

```
6160 PPRSD=+2375*DENFF+INJ'2/(COED'2*NMBD'2*DIAD'4)
6170 FA=FX/C3+CFX/C2+CFX+11) "CFX
6180 V=17-16+INJ/(DIAITR"2-DIAETP"2)
6190 REVO=2.79+((DIAITR-DIAETP)/12) "CFX+V"(2-CFX)+DENFF/(12"CFX+KA)
6200 IF REYOC= 2000 GOTO 6280
6210.57 \times 0046220 FC=(1/((d/CFX",75)=,d3d3=LOG(REYQ+F"(1-CFX/2))-+4/CFX"1+2))"2
6230 IF APS(FC-F)(-001 THEN 6260
6240 F=FC
6250 6010 6220
6260 FACE=EC
6270 00T0 6290
6280 FACT=16/REYO
6290 PPRST=FACF+DPH+DENFF+V^2/(25.8+(DIAITR-DIAETP))
6300 PRSS=PRSF-PRSN+PPRST+PPFSD
6310 DPH=DPH/3.28
6320 DENFF=DENFF/8.3259
6330 IF PESSCRESP GOTO 6370
6340 CLS
6350 DEF SEG = SCFNSEG.SSX:BLOAD"EXEDE.SCR",0:DEF SEG
6360 RETURN
6370 HP= - 0245*PRSS* INJ
ATAN CLS
6390 DEF SEG = SCENSEG.SS%:BLOAD"ANSWER.SCR", O:DEF SEG
6400 IF M=2 GOTO 6420
6410 COLOR 3.0.0
6420 LOCATE 8.53: PRINT PRSH
6430 LOCATE 10.53+PRINT PPPSD
6440 LOCATE 12.53: PRINT PPPST
6450 LOCATE 14,53: PRINT PRSS
6460 LOCATE 16,53+PRINT HP
6470 RETURN
 6480 LOCATE 20,22:PPINT "Verifique impresora funcionando"
6490 LOCATE 21.22:PFINT "para continuar pulse cualquier tecla"
 6500 IF INNEYSS"" THEN 6500
 6510 LPPINT "
                      6520 LPRINT "
                               Facultad de Ingenieria U.N.A.M.
                                                                           \sim6530 LPRINT "
                                                                           ۰.
 6510 LPRINT "
                                                                           \ddot{\phantom{1}}Division de Ingenieria en Ciencias de la Tierra
 6550 LPFINT "
                                                                           \ddot{\phantom{1}}6560 LPPINT "
                        Programa: Calculo de potencia requerida en la
                                                                           \ddot{\phantom{a}}6570 LPPINT "
                                   superficie para efectuar un fractu-
                                                                           . .
 6580 LPPINT "
                                                                           \ddot{\phantom{1}}ramiento hidraulico.
 6590 LPPINT "
                                                                           \ddot{\phantom{1}}6600 LPPINT "
                                                                           \sim 2DATOS
 66.10 LPF1NT h
                      eslo LPPINT
 60.36 LPPINT
 6640 ON ELEC% GOSUB 6670,6880,7020.7160
 5650 GOSUE 6780
 EBED FETLIEN
 6670 LPPINT "
                    Profundidad del intervalo a fracturar.....":DPHt"(M)"
 6680 LPF INT "
                    Gasto de inveccion--------------------------------T:INJ;"(BPM)"
 6690 LPFINT "
                    Diametro interior de la Tuberia------------";DIAIT;"(PG)"
 6700 LPP101 3
                    Usscosined Hel fluido frecturente..........":VISFF:"(CP)"
 6710 LPPINT "
                    Densidad del fluido fracturante............PEDENFFireGRACCIN
```
6720 LPRINT  $6750$  LPPINT  $\cdot$ 6740 LPPINT 6750 LPRINT \* 6760 LPRINT \* 6770 RETURN 6780 LPPINT 6750 LPRINT 6800 LPRINT RESULTADOS" **6810 LPRINT** 6820 LPRINT " 6930 LPRINT " 6840 LPRINT -**6850 LPRINT \* 6860 LPRINT** Potencia hidraulica requerida................."iHPi"(HP)" **6870 PETIRN** 6880 LPRINT \* Profundidad del intervalo a fracturar.....";DPH;"(M)" 6890 LPRINT " 6900 LPRINT 6910 LPRINT " 6920 LPRINT \* Viscosidad del fluido fracturante.........."¡VISFF:" (CP)" 6930 LPRINT = 6940 LPRINT " 6950 LPRINT " 6960 LPRINT " 6970 LPRINT " 6980 LPPINT \* 6990 RETURN 7000 LPFINT **7010 LPPTNT** 7020 LPRINT Profundidad del intervalo a fracturar...";DPH;"(M)" 7030 LPRINT \* 7040 LPRINT  $\ddot{\phantom{1}}$ 7050 LPPINT \* Indice de consistencia......................... 7050 LPRINT Indice de comportamiento de flujo........"{CFX;"(lbf.s//pie))" 7070 LPPINT Densidad del fluido fracturante........."IDENFF;"(GR/CC)" TOBO LERINT " 7090 LPRINT " 7100 LPRINT " Coeficiente de descarga............................. 7110 LPPTNT " 7120 LPRINT " Maxima presson permisible en sup----------"iPRSPi"(lb/pg))" 7130 PETURN 2140 LPFINT 7150 LPPINT 7160 LPPINT -Profundidad del intervalo a fracturar...";DPH;"(M)" 7170 LPPINT " 7180 LPP10T = Diametro interior de la T-R-...............plAITRi"(PG)" 7190 LPRINT " Diametro esterior de la T-P---------------"IDIAETPL"(PG)" 7200 LPPINT " Indice de compartamiento de flujo...";CFX;"(1bf-s//pie2)"  $7210$  LPP INT  $-$ Indice de consistencia................... 7220 LPP INT = Densidad del fluido fracturante.....";DENFF;"(GR/CC)" 7230 LPPINT " 7240 LPF101 -7250 LPPINT " Coeficiente de descarga .............. cOED 7260 LPP INT in 7270 LPRINT \* Maxima presson permissible en sup .... "IPRSPI"(1b/pg))"

7280 LPRINT 7290 RETURN 7300 DEF SEG = SCRNSEG-S5%:BLOAD"DATTPN-SCR".0:DEF SEG 7310 GOSUB 11600 7320 LOCATE 19,15:INPUT "Inserte el n#mero de variable a modificar";SEL% 7330 ON SEL% GOSUB 7370,7460,7550,7640,7730,7820,7910,8000,8090,8180 7340 LOCATE 19.15: INPUT "Desea cambiar otra variable (si/no)":SEL1\* 7350 LOCATE 19, 15: PRINT " 7360 IF SELIS="SI" OR SELIS="si" OR SELIS="s" OR SELIS="S" GOTO 7320+ELSE RETURN 7370 LOCATE 7,53+PRINT " 7380 LOCATE 20,15:PRINT "Inserte el nuevo valor y pulse return 7390 LOCATE 7.53\*INPUT DPH 7400 LOCATE 19, 15 FRINT " 7410 LOCATE 20, 15: PRINT " 7420 IF DPH<10000 AND DPH>0 THEN RETURN **7430 BEEP** 7440 LOCATE 19,15:PRINT "Valor dado incorrecto" 7450 GOTO 7370 7460 LOCATE 8.53 PRINT " 7470 LOCATE 20,15:PRINT "Inserte el nuevo valor y pulse return 7480 LOCATE 8, 53: INPUT INJ 7490 LOCATE 19, 151 PRINT " 7500 LOCATE 20.15: PRINT " 7510 IF INJ<200 AND INJ>0 THEN RETURN **7520 BEEP** 7530 LOCATE 19.15: PRINT "Valor dado incorrecto" 7540 GOTO 7460 7550 LOCATE 9,53: PRINT "  $\bullet$ 7560 LOCATE 20,15:PRINT "Inserte el nuevo valor y pulse return 7570 LOCATE 9.53: INPUT DIAIT 7580 LOCATE 19,15: PRINT " 7590 LOCATE 20, 15: PRINT " 7600 IF DIAIT<=7.5 AND DIAIT=>1 THEN RETURN **7610 BEEP** 7620 LOCATE 19,15:PRINT "Valor dado incorrecto" 7630 GOTO 7550 7640 LOCATE 10, 53: PRINT " 7650 LOCATE 20, IS: PRINT "Inserte el nuevo valor y'pulse return 7660 LOCATE 10,53: INPUT VISFF 7670 LOCATE 19,15\*PRINT "<br>7680 LOCATE 20,15\*PRINT " 7690 IF VISFF<10000 AND VISFF>0 THEN RETURN **7700 BEEP** 7710 LOCATE 19,15:PPINT "Valor dado incorrecto" 7720 GOTO 7640 7730 LOCATE 11,53: PRINT " 7740 LOCATE 20,15:PRINT "Inserte el nuevo valor y pulse return 7750 LOCATE 11,53: INPUT DENFF 7760 LOCATE 19, 15: PRINT 7770 LOCATE 20,15:PRINT " 7780 IF DENFF<2 AND DENFF>0 THEN RETURN 7790 BEEP 7800 LOCATE 19,15:PRINT "Valor dado incorrecto" 7810 GOTO 7730 7820 LOCATE 12,53:PRINT " 7830 LOCATE 20, ISIPRINT "Inserte el nuevo valor y pulse return

7840 LOCATE 12,53: INPUT GF 7850 LOCATE 19, 15: PRINT " 7860 LOCATE 20, 15: PRINT " 7870 IF GF<1-3 AND GF>-4 THEN RETURN 7880 BEEP 7890 LOCATE 19,15:PRINT "Valor dado incorrecto" 7900 GOTO 7820 7910 LOCATE 13,53: PRINT " 7920 LOCATE 20.15:PRINT "Inserte el nuevo valor y pulse return 7930 LOCATE 13,53: INPUT NMBD 7940 LOCATE 19.15+PRINT " 7950 LOCATE 20, ISIPRINT " 7960 IF NMBD<10000 AND NMBD>0 THEN RETURN **7970 BEEP** 7980 LOCATE 19,15:PRINT "Valor dado incorrecto" 7990 GOTO 7910 8000 LOCATE 14,53:PRINT " 8010 LOCATE 20,15:PRINT "Inserte el nuevo valor y pulse return 8020 LOCATE 14.53: INPUT COED 8030 LOCATE 19.15: PRINT " 8040 LOCATE 20, ISIPRINT " ÷. 8050 IF COED<=1 AND COED=>-5 THEN RETURN 8060 BEEP 8070 LOCATE 19,15:PRINT "Valor dado incorrecto" 8080 00TO 8000 8090 LOCATE 15,53: PRINT " 8100 LOCATE 20, ISIPRINT "Inserte el nuevo valor y pulse return 8110 LOCATE 15,53: INPUT DIAD 8120 LOCATE 19,15:PRINT  $\bullet$ 8130 LOCATE 20, ISIPRINT " 8140 IF DIAD<=1 AND DIAD=>+25 THEN RETURN **BISO BEEP** 8160 LOCATE 19,15: PRINT "Valor dado incorrecto" 8170 GOTO 8090 8180 LOCATE 16,53: PRINT " 8190 LOCATE 20,15:PRINT "Inserte el nuevo valor y pulse return 8200 LOCATE 16,53: INPUT PRSP 8210 LOCATE 19,15: PRINT " 8220 LOCATE 20.15:PRINT " 8230 IF PRSP<=15000 AND PRSP=>1500 THEN RETURN 8240 BEEP 8250 LOCATE 19.15:PRINT "Valor dads incorrects" 8260 GOTO 8180 8270 CLS 8260 DEF SEG = SCRNSEG.SS%\*BLOAD"DATEAN.SCR", O:DEF SEG 8290 GOSUB 11710 8300 LOCATE 20,15:INPUT "Inserte el n#mero de variable a modificar";SEL% 8310 ON SELX GOSUB 8350,8440,8530,8620,8720,8810,8900,8990,9080,9170,9260 8320 LOCATE 20,15:INPUT "Desea cambiar otra variable (si/no)" SELIS 9330 LOCATE 20.15 PRINT " 8340 IF SELI\*="SI" OR SELI\*="si" OR SELI\*="s" OF SELI\*="S" GOTO 8300:ELSE RETURN 8350 LOCATE 7.53:PRINT " 8360 LOCATE 21,15:PRINT "Inserte el nuevo valor y pulse return 8370 LOCATE 7,53: INPUT DPH 8380 LOCATE 20,15:PRINT " 8390 LOCATE 21,15: PRINT "

8400 IF DPH<10000 AND DPH>0 THEN RETURN. 8110 BFFP 8420 LOCATE 20.15:PRINT "Valor dado incorrecto" 8430 GOTO 8350 8440 LOCATE 8.53: PRINT " 8450 LOCATE 21,15:PPINT "Inserte el nuevo valor y puise 8460 LOCATE 8.53: INPUT INT 8470 LOCATE 20, ISTPPINT " 8480 LOCATE 21, 15: PRINT " 8490 IF INJ<200 AND INJ>0 THEN RETURN 8500 BEEP 8510 LOCATE 20,15: PRINT "Valor dado incorrecto" 8520 GOTO 8440 8530 LOCATE 9,53:PRINT " " " "<br>8540 LOCATE 21,15:PRINT "Inserte el nuevo valor y pulse return 8550 LOCATE 9,53: INPUT DIAITR 8560 LOCATE 20, ISIPRINT " 8580 IF DIAITR <= 7.5 AND DIAITR=>1 THEN RETURN **0590 BEEP** 8600 LOCATE 20,15:PRINT "Valor dado incorrecto" 8610 GOTO 8530 8620 LOCATE 10,53:FPINT " 9630 LOCATE 21,15+PRINT "Inserte el nuevo valor y pulse return B640 LUCATE 10,53: INPUT DIAETP 8650 LOCATE 20,15:PRINT "<br>8660 LOCATE 21,15:PRINT " 8670 IF DIAETP\* DIAITR THEN GOTO B690;ELSE GOTO 8680 8680 IF DIAETP '=7.5 AND DIAETPHEN THEN PETURN **BEND HEEP** 8700 LOCATE 20,15:PPINT "Valor dado incorrecto" 9710 0010 8620 8720 LOCATE 11,53:PP-INT " 8730 LOCATE 21,15:PRINT "Inserte el nuevo valor y pulse return 8740 LOCATE 11,53+INPUT VISEE 8750 LOCATE 20,15:PRINT \* 67-0 LOCATE 21, ISIPPINT " 8770 IF VISEF-10000 AND VISEF20 THEN RETURN 8730 BEEP 6790 LOCATE 20.15(PPINT "Valor dado incorrecto" 3500 GOTO 8720 8810 LOCATE 12,53:PPINT "  $\ddot{\phantom{a}}$ 9820 LOCATE 21,15:PPINT "Inserte el nuevo valor y pulse return SBON LOCATE 12,531 INPUT DENFF bean LOCATE 20, 151FRINT 8850 LOCATE 21, ISIPPINT " SS600 IF DEFIEF =2 AND DENFE 20 THEN RETURN 2070 BEEP 5880 (FLATE 20,15:PRINT "Valor dado incorrecto" 4999-0010-2010 8900 LOCATE 10.50:PRINT " 8910 LOCATE 21.151PPINT "Inserte el nuevo valor y pulse return 8920 LOCATE 21,151PPINT 0-<br>8930 LOCATE 20,151PPINT 0-<br>8930 LOCATE 21,151PPINT 0-6950 IF OF 1.3 AND OF LA THEN PETURN

8960 BEEP 8970 LOCATE 20.15:PRINT "Valor dado incorrecto" 8980 GOTO 8900 8990 LOCATE 14,53: PRINT " 9000 LOCATE 21,15:PRINT "Inserte el nuevo valor y pulse return -9010 LOCATE 14,53: INPUT NMBD 9020 LOCATE 20, 15: PRINT " 9030 LOCATE 21, 15: PRINT " 9040 IF NMBDC10000 AND NMBDDO THEN RETURN **9050 BEEP** 9060 LOCATE 20.15:PRINT "Valor dado incorrecto" 9070 GOTO 8990 9080 LOCATE 15,53: PRINT " 9090 LOCATE 21.15: PRINT "Inserte el nuevo valor y pulse return 9100 LOCATE 15,53: INPUT COED<br>9110 LOCATE 20,15: PRINT " 9120 LOCATE 21, 15+ PRINT " 9130 IF COED(=1 AND COED=>+5 THEN RETURN **9140 BEEP** 9150 LOCATE 20,15:PRINT "Valor dado incorrecto" 9160 60T0 9080 9170 LOCATE 16,53:PRINT "  $\overline{a}$ 9180 LOCATE 21, 15: PRINT "Inserte el nuevo valor y pulse return 9190 LOCATE 16,53:1NPUT DIAD 9200 LOCATE 20, 15: PRINT " 9210 LOCATE 21, ISIPRINT " 9220 IF DIAD<=1 AND DIAD=>+25 THEN RETURN **9230 BEEP** 9240 LOCATE 20,15:PRINT "Valor dado incorrecto" 9250 GOTO 9170 9260 LOCATE 17,53: PRINT " 9270 LOCATE 21,15:PRINT "Inserte el nuevo valor y pulse return 9280 LOCATE 17,53: INPUT PRSP<br>9290 LOCATE 20,15: PRINT "<br>9300 LOCATE 20,15: PRINT "  $\mathbf{a}$ 9310 IF PRSP(=15000 AND PRSP=>1500 THEN RETURN 9320 BEEP 9330 LOCATE 20,15:PRINT "Valor dado incorrecto" 9340 GOTO 9260 9350 RETURN 9360 CLS 9370 DEF SEG = SCRNSEG-SS%:BLOAD"DATTPNN-SCR".0:DEF SEG 9380 GOSUB 11830 9390 LOCATE 20.15:INPUT "Inserte el n#mero de variable a modificar";SEL% 9400 ON SEL% GOSUB 9440,9530,9620,9710,9800,9890,9980,10070,10160,10240,10330 9410 LOCATE 20,15: INPUT "Desea cambiar otra variable (si/no)";SEL1\$ 9420 LOCATE 20,15:PRINT " 9430 IF SELIS="SI" OR SELIS="si" OR SELIS="s" OR SELIS="S" GOTO 9390:ELSE RETURN 9440 LOCATE 7,50:PRINT " 9450 LOCATE 21,15:PRINT "Inserte el nuevo valor y pulse return<br>9460 LOCATE 7,50:INPUT DPH 9470 LOCATE 20,15:PRINT " 9480 LOCATE 21,15: PRINT " 9490 IF DPH(10000 AND DPH)0 THEN RETURN 9500 BEEP 9510 LOCATE 20,15:PRINT "Valor dado incorrecto"

9520 60TO 9440 9530 LOCATE 8,50+PRINT " 9540 LOCATE 21,15:PRINT "Inserte el nuevo valor y pulse return 9550 LOCATE 8,501 INPUT INJ 9560 LOCATE 20,15:PRINT 9570 LOCATE 21, 151 PR'INT " 9580 IF INJ<200 AND INJ>0 THEN RETURN 9590 BEFP 9600 LOCATE 20.15:PP:INT "Valor dado incorrecto" 9610 GOTO 9530 9620 LOCATE 9, SO !PRINT " 9630 LOCATE 21, 15:PRINT "Inserte el nuevo valor y pulse return 9640 LOCATE 9,501 INPUT DIAIT 9650 LOCATE 20, ISIPRINT " 9660 LOCATE 21, 15: PRINT " 9670 IF DIAIT<=7.5 AND DIAIT=>1 THEN RETURN 9680 BFFP 9690 LOCATE 20,15:PRINT "Valor dado incorrecto" 9700 GOTO 9620 9700 COLORE 10,501PRINT "<br>9720 LOCATE 10,501PRINT "Inserte el nuevo valor y pulse return<br>9720 LOCATE 10,501INPUT CFX<br>9740 LOCATE 20,151PRINT " 9750 LOCATE 21, ISIPRINT " 9760 IF CFX-2 AND CFX-0 THEN RETURN 9770 BEEP 9780 LOCATE 20,15:PRINT "Valor dado incorrecto" 9790 GOTO 9710 9800 LOCATE 11, SOIPRINT " 9810 LOCATE 21, IS:PPINT "Inserte el nuevo valor y pulse return. 9820 LOCATE 11,50:INPUT KX 9830 LOCATE 20,15:PRINT " 9840 LOCATE 21, 15: PRINT " 9850 IF KX-2 AND FXPO THEN RETURN 9860 BEEP 9870 LOCATE 20.15:PEINT "Valor dado incorrecto" 9680 6010 9890 9910 LOCATE 12.50+INPUT DENFF 9930 LOCATE 21, ISIPPINT " 9940 IF DENET #2 AND DENETOO THEN RETURN 9950 BEEP 9960 LOCATE LO.15:PPINT "Valor dado incorrecto" 9970, 6010, 9096 YORG LEGATE 13,501PRINT # wash incate 21, inseption "Inserte of nuevo valor y pulse return LUMON LINCATE 17,501 INPUT OF TOUTO LOCATE 20,15:PEINT " 10030 IF OF 1+3 AND OF 1-4 THEN PETURN 10646 BEEP soome Locate Do, ISIFFINT "Valor dado incorrecto" 1-9960 5010 7-450 MONDO LOCATE SULSCIPEINT -

10080 LOCATE 21,15:PRINT "Inserte el nuevo valor y pulse 10090 LOCATE 14,50:INPUT NMBD 10100 LOCATE 20,15:PRINT 10120 IF NMBD<10000 AND NMBD>0 THEN RETURN 10130 BEEP 10140 LOCATE 20.15:PRINT "Valor dado incorrecto" 10150 GOTO 10070 10160 LOCATE 15,50: PRINT " 10170 LOCATE 21,15:PRINT "Inserte el nuevo valor y pulse return 10180 LOCATE 15.501 INPUT COED 10190 LOCATE 20, 15: PRINT 10200 LOCATE 21,15 PRINT " 10210 IF COED(=1 AND COED=>-5 THEN RETURN 10220 LOCATE 20.15:PRINT "Valor dado incorrecto" 10230 0010 10160 10240 LOCATE 16.50:PRINT "  $\mathbf{a}$ 10250 LOCATE 21,15:PRINT "Inserte el nuevo valor y pulse return 10260 LOCATE 16,50 INPUT DIAD 10270 LOCATE 20,15:PRINT " 10280 LOCATE 21, ISIPRINT " 10290 IF DIADK=1 AND DIAD=>+25 THEN RETURN 10300 BEEP 10010 LOCATE 20,15:PRINT "Valor dado incorrecto" 19320 0010 10240 10330 LOCATE 17.50+PRINT " 10340 LOCATE 21,15:PPINT "Inserte el nuevo valor y pulse return 10350 LOCATE 17, SO . INPUT PRSP 10360 LOCATE 20, ISIPRINT " 10370 LOCATE 21.15: PRINT " 10380 IF PPSP<=15000 AND PRSP=>1500 THEN RETURN 10390 BEEP 10400 LOCATE 20,15+PRINT "Valor dado incorrecto" 10410 00T0 10330 10420 RETURN 10430 CLS 10440 DEF SEG \* SCFNSEG-SS%:BLOAD"DATEANN-SCR",O:DEF SEG 10450 00SUB 11950 10460 LOCATE 20,15:INPUT "Inserte el n#mero de variable a modificar";SEL% 10470 ON SELX GOSUR 10510,10600,10690,10780,10980,10970,11060,11150,11240,11330, 11420,10770 10480 LOCATE 20,15:INPUT "Desea cambiar otra variable (si/no)";SEL1\$ 10490 LOCATE 20, ISIPPINT " 10500 IF SELISS'SI' OF SELISS'SI' OF SELISS'S' OR SELISS'S' GOTO IO460TELSE RETU EN 10510 LOCATE 6,50:PRINT " 10520 LOCATE J1,151PFINT "Inserte el nuevo valor y pulse return 10570 LOCATE 6.50:1NPUT DPH 10540 LOCATE 20,15:PRINT 19550 LOCATE 21,15:PAINT + 10SED IF DPH 10500 AND DPH O THEN RETURN 10370 BEEP 10580 LOCATE 20,15:PPINT "Valor dado incorrecto" 10590 0010 10510 10600 LOCATE 7,501PHINT h 10610 LOCATE 21,151PEINT TInserte el noevo valor y polse return<br>10620 LOCATE T.SoviNPUT INJ THEOR LOCATE 20, ISIPRINT "

10640 LOCATE 21.151PRINT " 10650 IF INJ<200 AND INJ>0 THEN RETURN 10660 BEEP 10670 LOCATE 20.15:PRINT "Valor dado incorrecto" 10680 6010 10600 10690 LOCATE 8.50:PRINT " 10700 LOCATE 21.15:PRINT "Inserte el nuevo valor y pulse return 10710 LOCATE 8, 50: INPUT DIAITR 10720 LOCATE 20,15+PRINT" 10730 LOCATE 21, 15: PRINT " 10740 IF DIAITR<=7.5 AND DIAITR=>1 THEN RETURN 10750 BEEP 10760 LOCATE 20,15:PRINT "Valor dado incorrecto" 10770 60T0 10690 10780 LOCATE 9,50 PRINT " 10790 LOCATE 21, 15: PRINT "Inserte el nuevo valor y pulse return 10800 LOCATE 9, SO: INPUT DIAETP 10810 LOCATE 20.15:PRINT " 10820 LOCATE 21, 15: PRINT " 10830 IF DIAETP=>DIAITR GOTO 10850 10840 IF DIAETP<=7.5 AND DIAETP=>1 THEN RETURN 10850 BEEP 10860 LOCATE 20, 15: PRINT "Valor dado incorrecto" 10870 GOTO 10780 10880 LOCATE 10,50: PRINT " 10890 LOCATE 21,15: PRINT "Inserte el nuevo valor y pulse return 10900 LOCATE 10,50 : INPUT CFX 10910 LOCATE 20, 15 PRINT 10920 LOCATE 21, 15:PPINT " 10930 IF CFX<2 AND CFX>0 THEN RETURN 10940 BEEP 10950 LOCATE 20,15:PRINT "Valor dado incorrecto" 10960 GOTO 10880 10970 LOCATE 11,50:PRINT " " "<br>10980 LOCATE 21,15:PRINT "Inserte el nuevo valor y pulse return 10990 LOCATE 11,50: INPUT KX 11000 LOCATE 20, IS: PRINT 11010 LOCATE 21, ISIPRINT " 11020 IF KX<2 AND KX>0 THEN RETURN 11030 BEEP 11040 LOCATE 20,15: PRINT "Valor dado incorrecto" 11050 0010 10970 11060 LOCATE 12,50:PRINT " "<br>11060 LOCATE 21,15:PRINT "Inserte el nuevo valor y pulse return<br>11080 LOCATE 12,50:INPUT DENFF 11090 LOCATE 20, 15: PRINT 11100 LOCATE 21,15: PRINT " 11110 IF DENFF<=2 AND DENFF>0 THEN RETURN 11120 BEEP 11130 LOCATE 20,15:PRINT "Valor dado incorrecto" 11140 GOTO 11060 11150 LOCATE 13,50:PRINT " " "<br>11160 LOCATE 21,15:PRINT "Inserte el nuevo valor y pulse return<br>11170 LCCATE 13,50:1NPUT GF 11180 LOCATE 20, ISIPRINT 11190 LOCATE 21, 15: PRINT "

11200 IF GFC1-3 AND GF>-4 THEN RETURN  $11210$  BEEP 11230 GOTO 11150 11240 LOCATE 14,501PRINT " 11250 LOCATE 20,15:PRINT "Inserte el nuevo valor y pulse return<br>11260 LOCATE 10,50:INPUT NMED 11270 LOCATE 20.15:PPINT 11280 LOCATE 21, ISIPRINT " 11290 IF NMBD<10000 AND NMBD>0 THEN PETURN 11300 BEEP 11310 LOCATE 20.15:PRINT "Valor dado incorrecto" 11320 00TO 11240 11330 LOCATE 15,50+PRINT " 11340 LOCATE 21,15:PRINT "Prisente el nuevo valor y pulse return 11350 LOCATE 15,50: INPUT COED 11360 LOCATE 20, 15: PRINT " 11370 LOCATE 21.15: PRINT " 11380 IF COED(=1 AND COED=>-5 THEN RETURN 11390 BEEP 11400 LOCATE 20.15:PRINT "Valor dado incorrecto" 11410 00TO 11330 11420 LOCATE 16,50:PPINT "  $\ddot{\phantom{a}}$ 11430 LOCATE 21,15:PPINT "Inserte el nuevo valor y pulse return IIddo LOCATE 16,50:INPUT DIAD<br>11450 LOCATE 20,15:PRINT " I1460 LOCATE 21.15:PPINT " 11470 IF DIAD/=1 AND DIAD= 25 THEN RETURN 11490 BEEP 11490 LOCATE 20, ISEPRINT "Valor dado incorrecto" 11500 GOTO 11420 11510 LOCATE 17,50:PRINT " 11520 LOCATE 21, ISIPRINT "Inserte el nuevo valor y pulse return 11530 LOCATE 17.50 INPUT PEEP 11540 LOCATE 20, 15: PRINT **II550 LOCATE 21, ISIPRINT "** 11560 IF PRSP<=15000 AND PRSP=>1500 THEN RETURN 11570 BEEP 11580 LOCATE 20.15:PRINT "Valor dado incorrecto" 11590 00T0 11510 11600 LOCATE 7,53: PRINT DPH 11610 LOCATE 8,53: PRINT INJ 11620 LOCATE 9,53: PRINT DIAIT 11630 LOCATE 10,53:PRINT VISEE 11640 LOCATE 11,53:PRINT DENFF<br>11650 LOCATE 12,53:PRINT OF<br>11650 LOCATE 13,53:PRINT NMBD 11670 LOCATE 14.53 PRINT COED 11680 LOCATE 15.53: PPINT DIAD 11690 LOCATE 16,53:PPINT PESP 11700 RETURN II710 LOCATE 7.53:PRINT DPH 11720 LOCATE S.SC:PPINT INJ II730 LOCATE 9.531PPINT DIAITP 11740 LOCATE 10,50:PFINT DIAETE 11750 LOCATE 11, SUPPLNT VISEE

11760 LOCATE 12,53:PRINT DENFF 11770 LOCATE 13,53: PRINT GF 11780 LOCATE 14,53: PRINT NMBD 11790 LOCATE 15,53:PRINT COED 11800 LOCATE 16,53: PRINT DIAD 11810 LOCATE 17.53: PRINT PRSP **11820 RETURN** 11930 LOCATE 7,51:PRINT DPH 11840 LOCATE 8, 51: PRINT INJ 11850 LOCATE 9,51 PRINT DIAIT 11860 LOCATE 10,51 PRINT CFX 11870 LOCATE 11,51:PRINT KX 11880 LOCATE 12,51:PRINT DENFF 11890 LOCATE 13,51 PRINT GF 11900 LOCATE 14,51: PRINT NMBD 11910 LOCATE 15.51 PRINT COED 16,51:PRINT DIAD 11920 LOCATE 11930 LOCATE 17.51: PRINT PRSP **11940 RETURN** 11950 LOCATE 6,50: PRINT DPH 11960 LOCATE 7,50 PRINT INJ 8.50 FRINT DIAITR 11970 LOCATE 11980 LOCATE 9,50:PRINT DIAETP 11990 LOCATE 10.50:PRINT CFX 11,501PRINT KX 12000 LOCATE 12010 LOCATE 12,50:PRINT DENFF 12020 LOCATE 13,50: PRINT OF 14,50:PRINT NMBD 12030 LOCATE 15,50:PRINT COED 12040 LOCATE 16,50:PRINT DIAD 12050 LOCATE 12060 LOCATE 17,50: PRINT PRSP 12070 RETURN

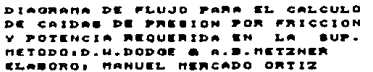

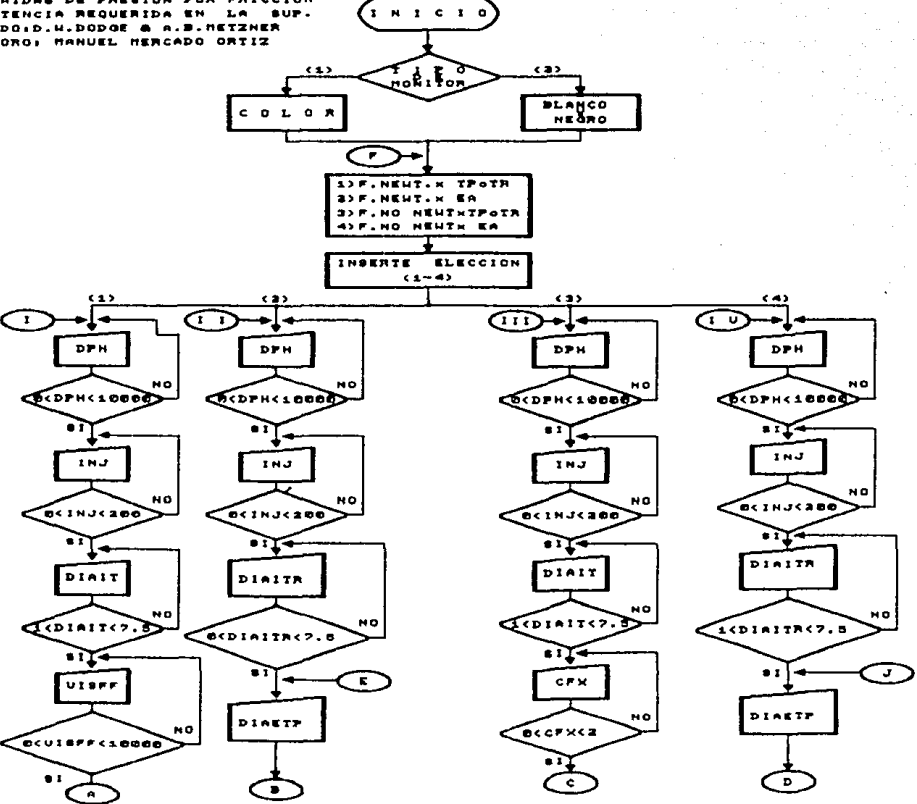

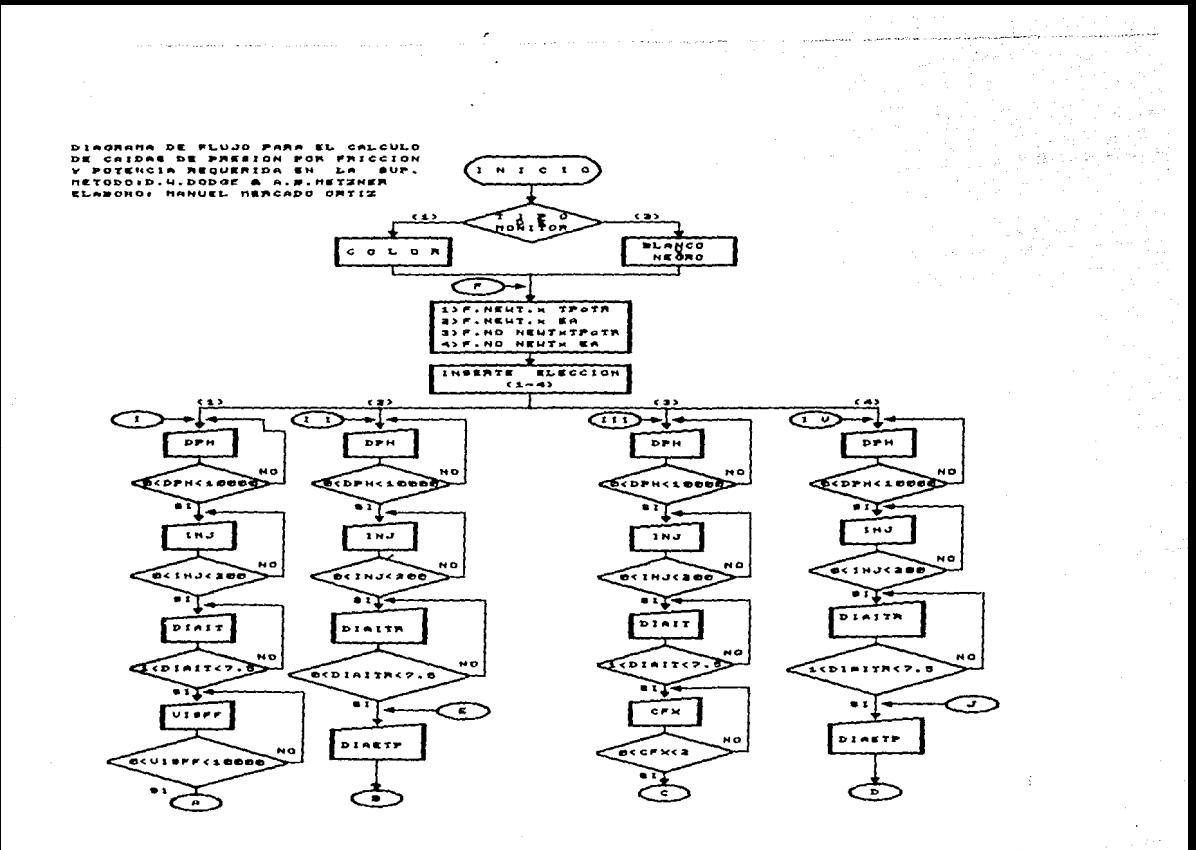

 $\widetilde{\psi}_{\mu\nu\lambda}^{\prime}(\rho\lambda)\psi_{\lambda}^{\prime}\chi_{\lambda}(\rho\rightarrow\lambda\lambda\gamma\widetilde{\lambda})e^{i\phi_{\mu}\rho\mu\gamma\gamma\delta}$ 

and a filling and a state of the process and consumers and consumers

 $\mathcal{L}_{\mathcal{A}}$ 

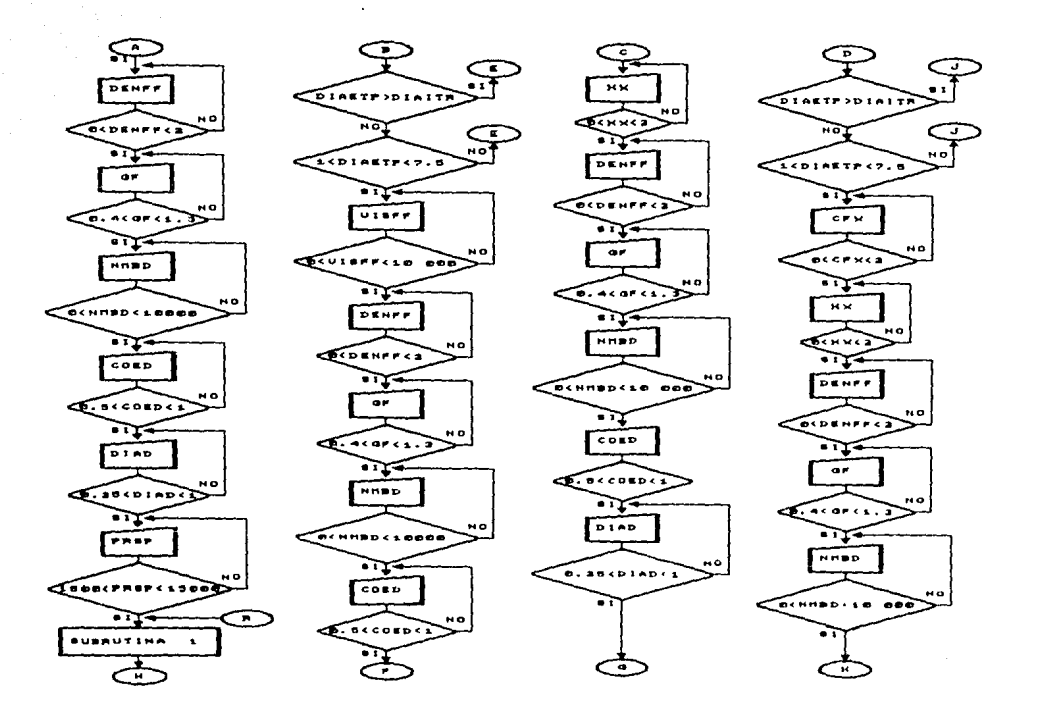

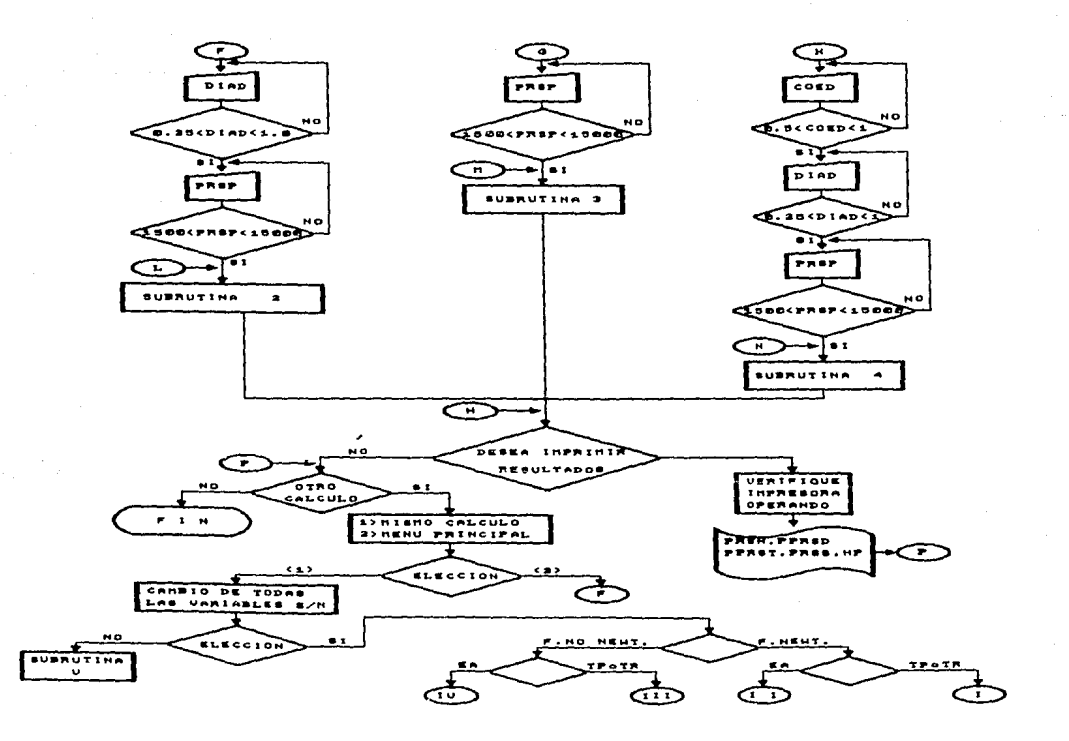

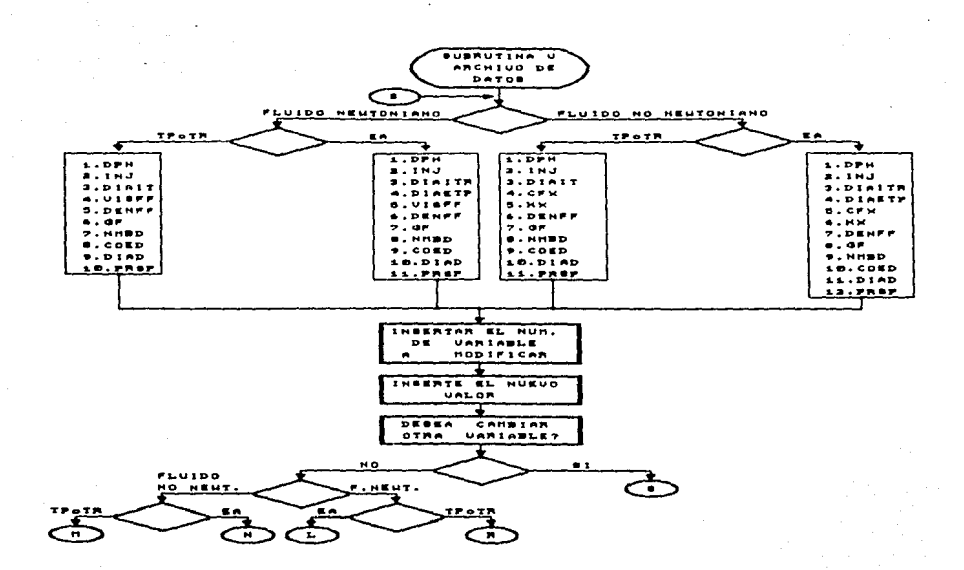

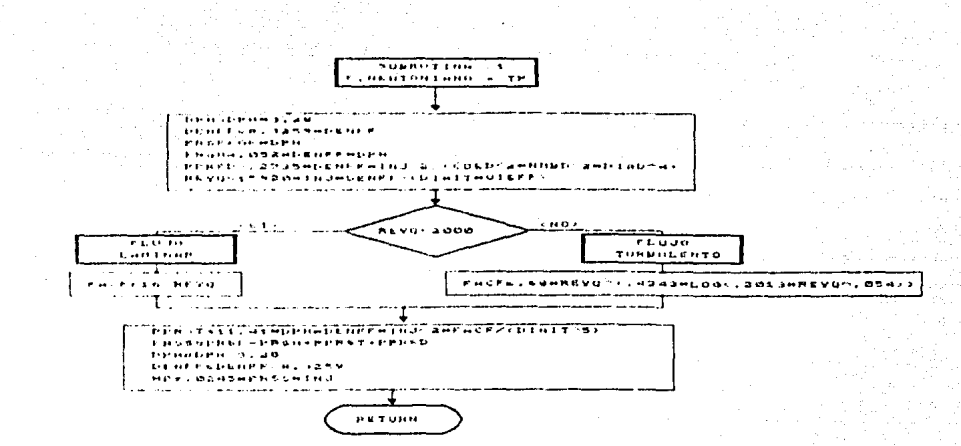

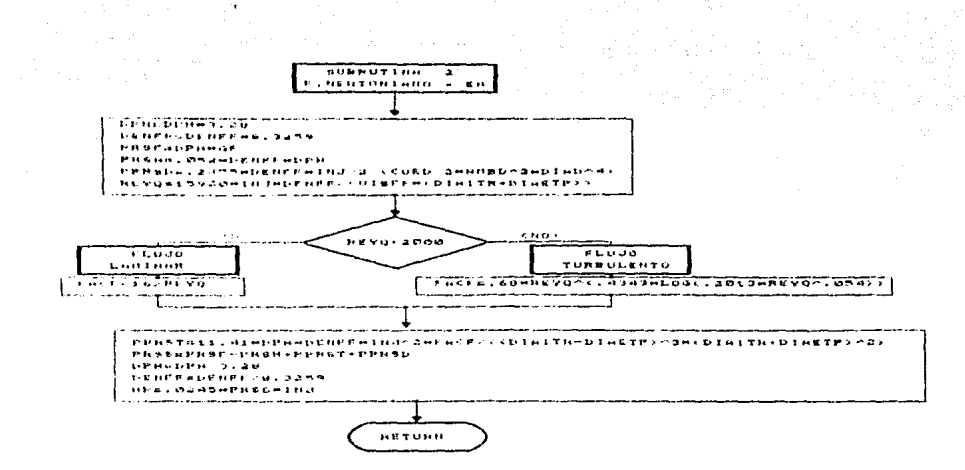

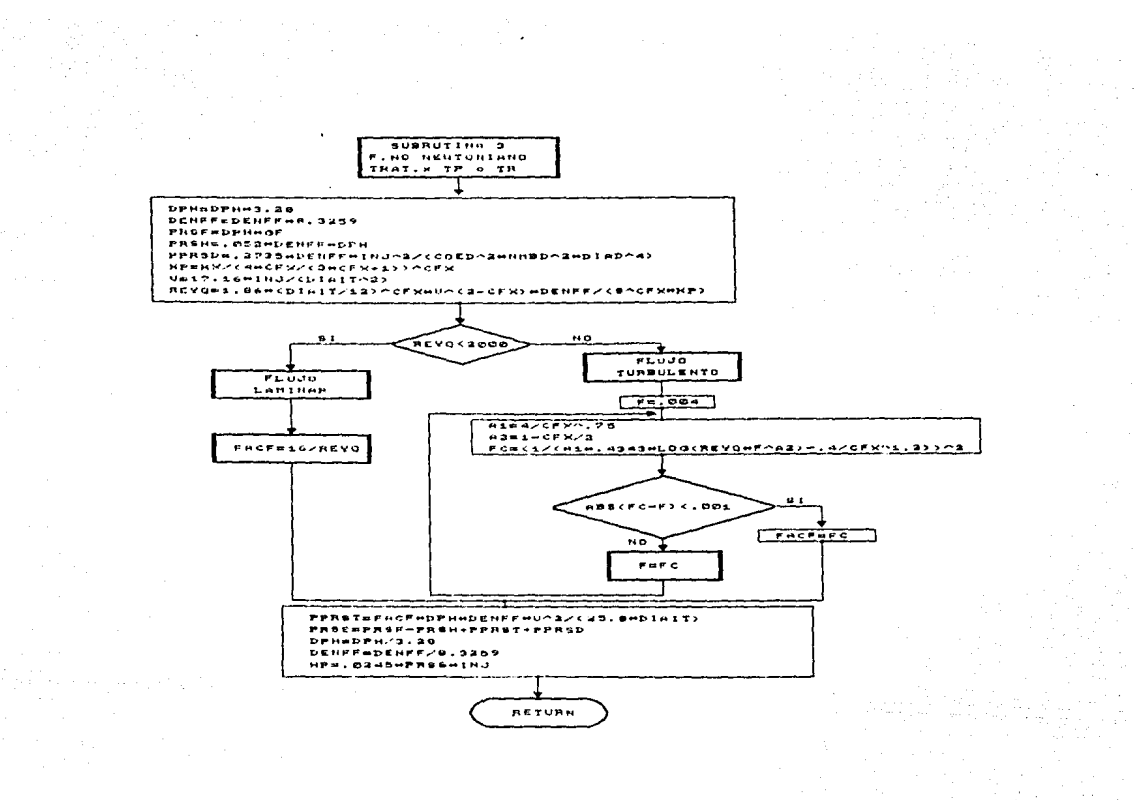

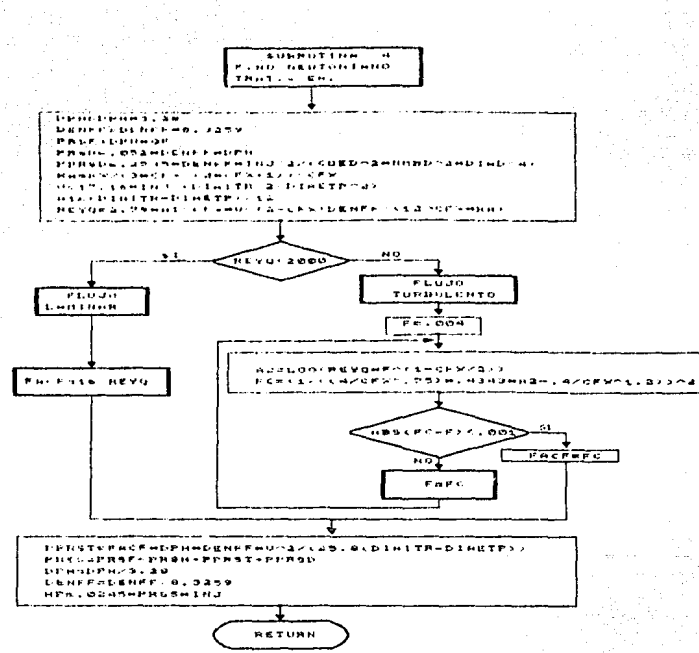

#### CAPITULO 7

#### ANALISIS DE RESULTADOS

Una forma de comprohar el buen funcionamiento de un programa y analizar como influyen cada uno de los parámetros que intervienen en la caida de presión por fricción al. circular un fluido a través de un conducto es mediante la ejecución de varias corridas de los mismos.

El chietivo principal de este análisis consiste en variar los parâmetros que conforman cada uno de los programas para poder determinar en que forma influyen en las pêrdidas de presión por fricción.

# CARO 1 FLUIDO NEWYORIANO TRATANIENTO POR INTERIOR DE TUBERIA (T.P. o T.B.).

EJEMPLO: DATOS DEL POZO:

- 1) Profundidad al intervalo medio de disparos: 2000 m
- 2) Diametro interno de la tuberia: 2.875 pg
- 3) Número de disparos: 30
- 4) Diametro del disparo: 0.4 pg
- 5) Gradiente de fractura: 0.6
- 6) Conficiente de descarga: 0.5

7) Presión máxima en la superficie: 15000 lb/pg? 8) Gasto de invección: 20 bl/min. DATOR DEL FLUIDO:

1) Densidad del fluido fracturante: 0.96 gr/cc.

2) Viscosidad absoluta: 0.9 cp.

Determinar las pérdidas de presión por fricción y la máxima potencia hidraŭlica en la superficie bajo las siguientes condiciones:

a) Variando el difinetro interno de la tubería de 2.675 a 6 pg.

Los resultados son mostrados en la tabla (7-1), en esta tabla se observa que conforme aumenta el diametro interno de la tuberia. disminuven las pérdidas de presión por fricción y por consiguiente disminayen la presión y  $1a$ potenCia requerida en la superficie como se muestra en la gráfica  $(7.1)$ .

b) Variando el gasto de inyección de 20 a 35 bl/min.

Los resultados son mostrados en la tabla (7-11), donde ae. observa que conforme aumenta el gasto, las caidas de presión por fricción también aumentan requiriendo así de una mayor presión en la superficie y por lo tanto de una mayor potencia como se aprecia en la gráfica (7.2).

#### TABLA  $(7-1)$

# Variación de la caida de presión por fricción

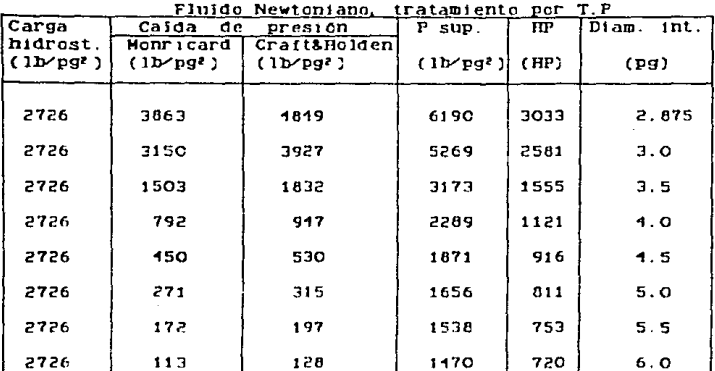

#### con respecto al diametro

# TABLA (7-11)

### Variación de la caída de presión por fricción

#### con respecto al gasto de inyección

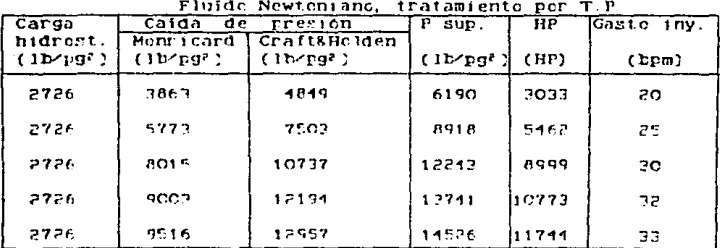

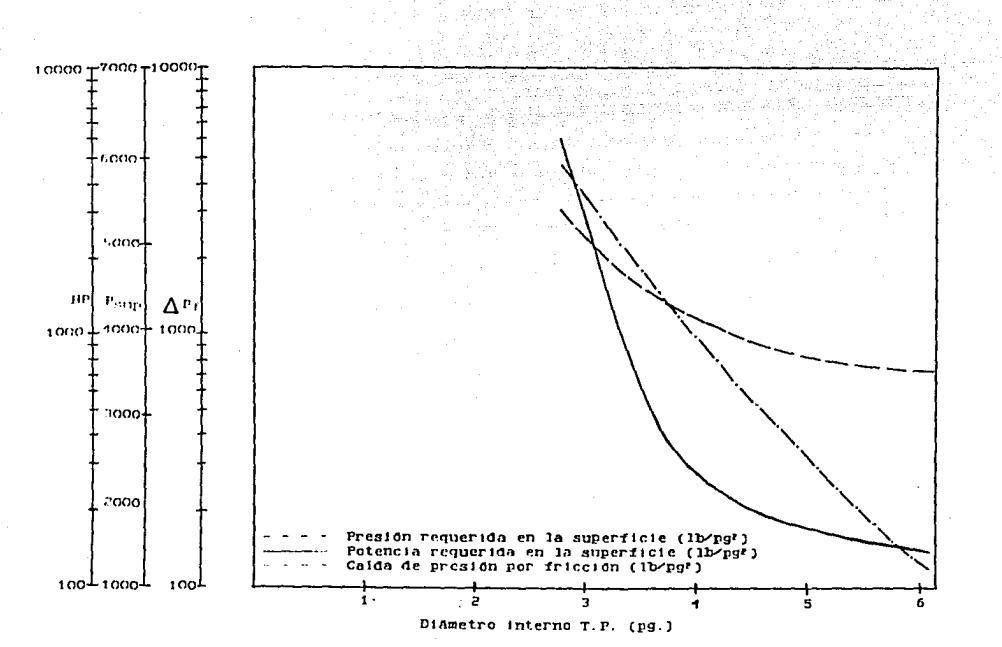

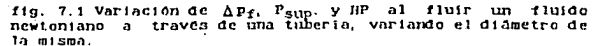

**County Corp.** 

.<br>Geografia politikalni predstava s 1999. godine

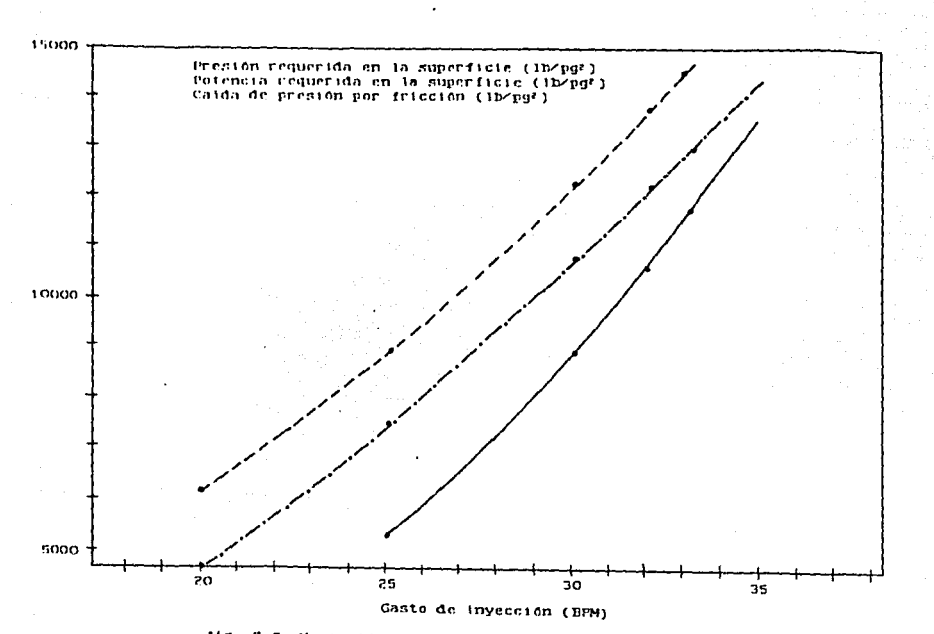

fig. 7.2 Variación deΔp<sub>f</sub>, P<sub>SWP</sub>, y HP al fluir un fluido<br>newtoniano a travéa de una tubería, variando el gasto de

CARD 2 FLUIDO MENTONIANO, TRATANISMO POR ESPACIO ANULAR. EJEMPLO. - DATOS DEL POZO: Los mismos del caso i pero adicionando: 11 Differeiro interno de la T.R: 6 pd 2) Diametro externo de la T.P: 2.875 pg DATOS DEL FLUIDO: Los mismos del caso i

Determinar las perdidas de presión por fricción y la máxima potencia hidraŭlica en la superficie hajo las siguientes condiciones:

a) Variando el diametro externo de la T.P. de 2.875 a 5 pg. Los resultados son mostrados en la tabla (7-111) donde se observa que al aumentar el diâmetro externo de la tubería interna, se reduce el área neta de fluio, trayendo esto consigo un aumento en la caida de presión por fricción, que a su vez implica un aumento tanto en la presión necesaria en la auperficie como en la potencia hidraŭlica reguerida. Lo anterior se aprecia en la gráfica (7.3).

D) Variando el gasto de invección de 25 a 80 D1/min.

Los resultados de este comportamiento son mostrados en la tabla (7-IV), donde al aumentar el gasto de inyección, aumenta la caida de presión por fricción, la presión en superficie y la potencia hidraŭlica requerida, ver grafica

 $73$ 

### TABLA (7-111)

Variación de la caida de presión por fricción con respecto al diámetro equivalente en E.A.

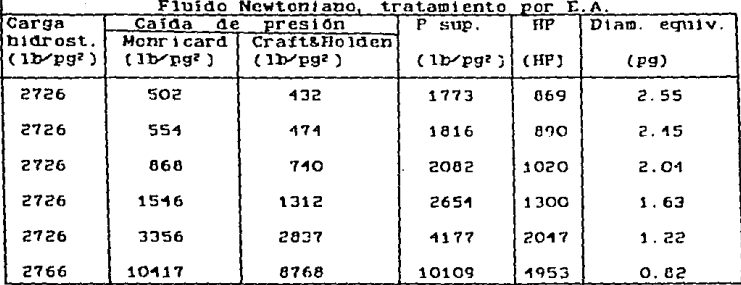

#### TABLA  $(7-1V)$

#### Variación de la caída de presión por fricción

# con respecto al gasto de inyección

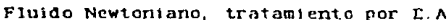

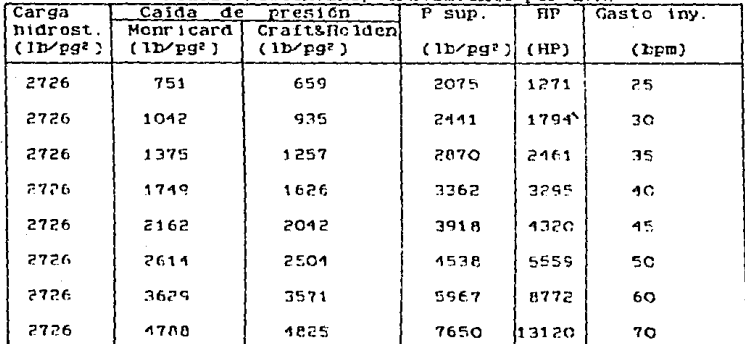

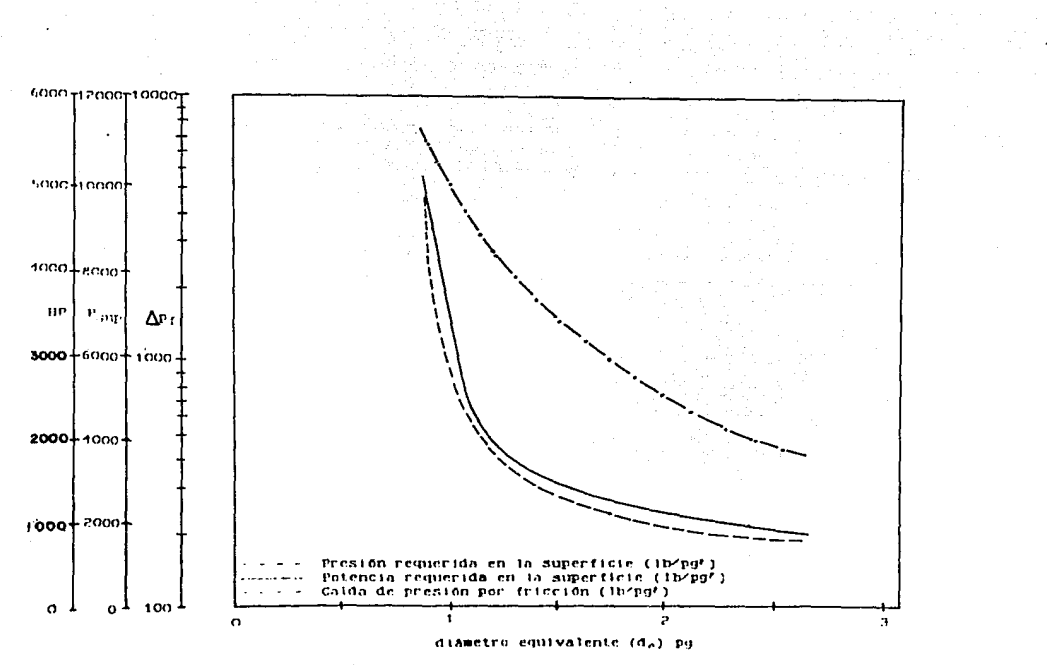

fig. 7.3 Variación deδp<sub>f</sub>. P<sub>súp</sub> y iP al fluir un fluido<br>newtoniano a través del espacio amular varianto el diámetro equivalente del mismo.

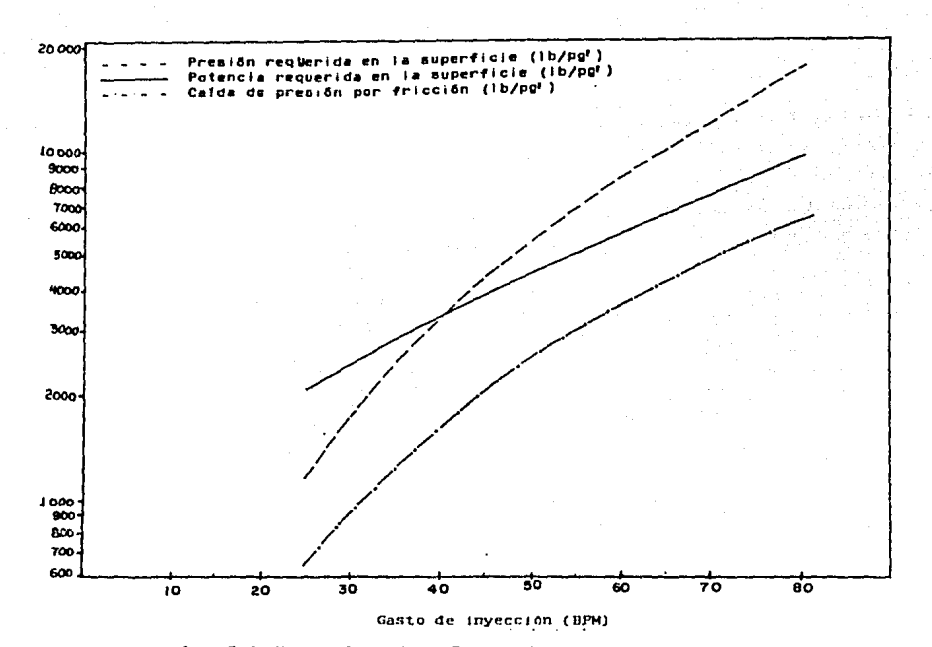

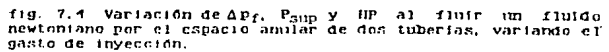

 $\sim$  2 is a graph of Toth and a state of the **College College**  $\sim$ 

#### $(7.4)$ .

CASO 3 FLUIDO NO NEWTONIANO. TRATAMIENTO POR EL INTERIOR DE LA TUBERIA.

DATOS DEL POZO:

Los sismos de caso i

DATOS DEL FLUIDO:

il Densidad del fluido fracturante: 1.02 gr/cc.

2) indice de consistencia: 0.2

3) indice de comportamiento de flujo: 0.2 lbf.s"'/pie!

Determinar la caida de presión por fricción, la presión requerida en la superficie y la potencia hidradlica bajo las siguientes condiciones:

a) Variando el diametro interno de la tubería de 2.875 a 3 pg.

Los resultados de este comportamiento vienen tabulados en la tabla (7-5) donde se observa un comportamiento semejante al presentado en el caso i inciso (a), pero a diferencia de este las caidas de presión se incrementarán conforme las caracterizticas reclógicas del fluido se alejen del comportamiento newtoniano, ver gráfica (7.5).

b) Variando el gasto de iO a 30 hl/min.

En este caso también se observa un comportamiento similar

al caso i inciso (b), donde las caracterizticas reológicas del fluido también tendrán una influencia directa en el incremento de las caidas de presión por fricción. Ver tabla  $(7-V1)$  v grāfica  $(7.6)$ .
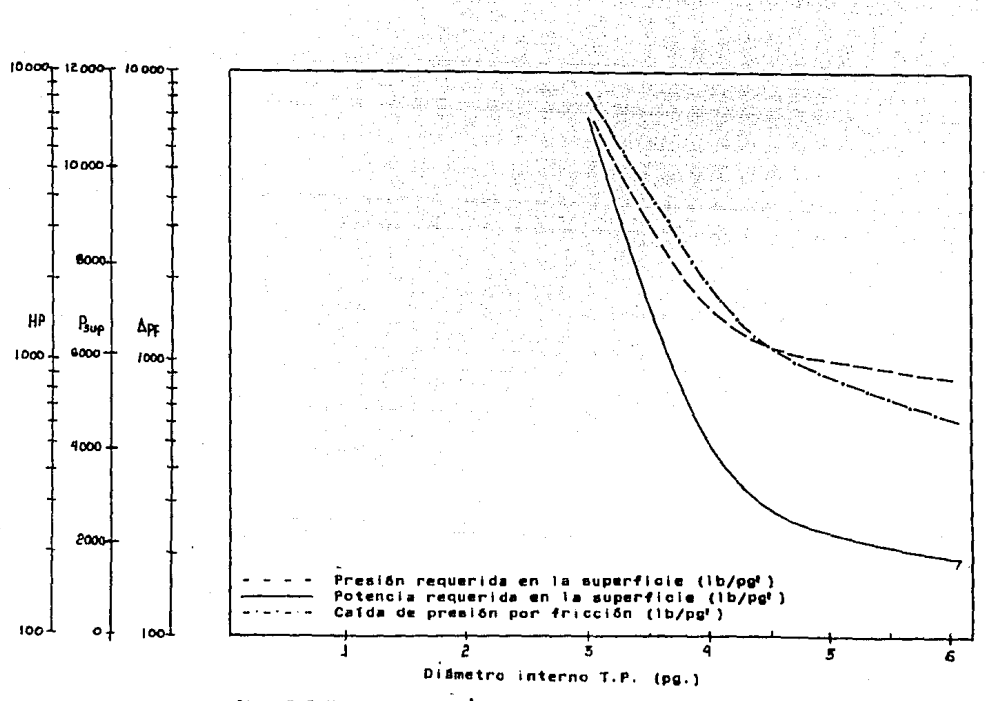

fig. 7.5 Variación de ∆p<sub>fi</sub> P<sub>Sup</sub>. y HP al fluír un fluído no<br>newtoniano a través de una tubería, variando el di≦metro de la misma.

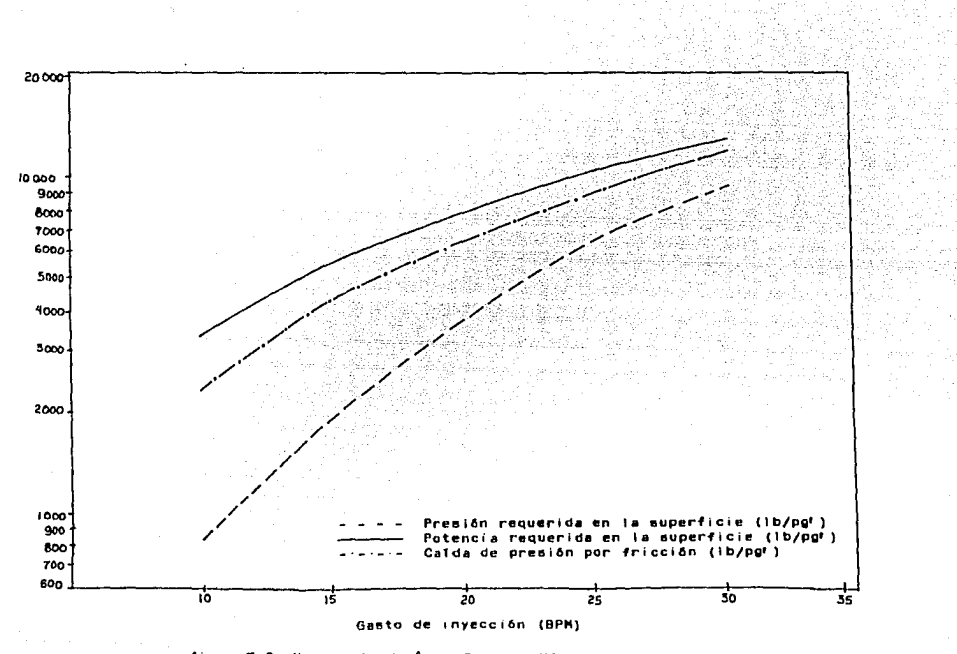

fig. 7.6 Variación de Δp<sub>fi</sub> P<sub>supi</sub> y HP al flufr un flufdo no<br>nemtoniano a través de una "tuberfa<sub>i</sub> variando" el gasto de inyección.

#### CAPITULO 8

#### CONCLUSIONES Y RECOMENDACIONES

Del presente trabajo se puede concluir que el implementar el cálculo hidraülico de un fracturamiento a sistemas computarizados agiliza el análisis del mismo y además brinda la oportunidad de poder elegir varias alternativas de c4lculo de acuerdo a los requerimientos y restricciones dadas por el usuario en un mintmo de tiempo.

Para que lo anteriormente dicho se lleve a cabo de una forma eficiente, el usuario debe tener bases teóricas sólidas sobre el problema a resolver, pero recalcando, como se dtJo al principio de este trabajo que este no necesariamente debe tener conocimientos de computación para ejecutar estos programas, pues estos están diseñados para ser conversacionales, es decir que la computadora le indique al usuario:

-Alternativas de calculo.

-Mensajes de error al mandar datos fuera de rango

-Mensaje de error al sobrepasar el cálculo la máxima pres ion

-Recurrir al manejo de bases de datos

-Cambio de mena

-Salida a impresión.

77

Por otra parte el usuarlo debe tener cuidado en recabar la mayor información precisa y confiable tanto de la reología de los posibles fluidos a emplear así como del estado mecánico del pozo para que los resultados sean confiables y estên dentro de rangos aceptables, lo cual implicara un una reducción de posibles errores, los cuales si son ignorados y el calculo es 1levado a cabo en el campo puede llevar a una posible operación sin éxito, lo cual a su vez generará grandes pérdidas econômicas para la empresa.

78

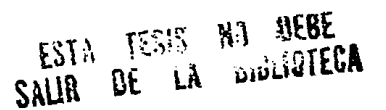

79

# APENDICE  $(A)$   $(10)$ ANALISIS DIMENSIONAL

Aunque diferentes sistemas de dimensiones son empleados, el sistema absoluto es el mãs común, Las dimensiones son definidas como los conceptos básicos empleados para la •edJctOn: longitud, tiempo, masa y temper8tura. Algunas  $\text{unidades}$  en las cuales se expresan estas dimensiones son: lb o gr para la masa, pg o • para la longitud, br o s para el tiempo y ·C, ·F, ·K y ·R para la temperatura.

En la solución para constantes de conversión que hacen una ecuación dimensionalmente correcta, se encontró que la constante tuvo unidades pero no dJmenstones, por lo tanto, es poslhle tener un nomero adtmenstonal el cual deba tener unidades para hacer una ecuación dimensionalmente correcta.

Ejemplo: La constante de conversión que hace que la ecuación de flujo lineal de Darcy sea correcta, es de 1.127, para las siguientes unidades:

 $\left[\frac{\text{cm}^2}{\text{pie}^3}\right] \left[\frac{\text{atm}}{\text{1b}/\text{pg}^2}\right] \left[\frac{\text{pie}}{\text{cm}}\right] \left[\frac{\text{B/D}}{\text{cm}^3/\text{s}}\right]$ 

Puede demostrarse que este numero es adimensional de la

siguiente forma:

cm. pie : unidades de longitud : L atm, lb/pg? = unidades de presión = FL<sup>-2</sup> = ML<sup>-1</sup> T<sup>-2</sup> B/D,  $\cos^3$ /s: unidades de gasto =  $L^3$  T<sup>-1</sup>

por lo tanto se tiene:

$$
\left[\left|\frac{L^2 \mid H \mid L^{-1} \mid T^{-2} \mid L \mid L^3 \mid T^{-1}}{L^2 \mid H \mid L^{-1} \mid T^{-2} \mid L \mid L^3 \mid T^{-1}}\right|\right] = \frac{1}{1} = 1
$$

Los dos sistemas más comunmente expleados son el llamado absoluto (masa-longitud-tiempo) o (M L T), y el gravitacional (fuerza-longitud-tiempo) o (F L T), este Oltimo basado en la segunda lev de Newton.

La segunda ley de Newton establece que la fuerza es igual a la relación del cambio del momento con respecto al tiempo:

$$
F = \left[ (K) \frac{d}{dt} (mv) \right] \dots \dots \dots (A-1)
$$

$$
F = Kv \frac{dm}{dt} + Km \frac{dm}{dt} \dots \dots \dots \dots (A-2)
$$

para una masa constante:

 $\frac{d\mathbf{m}}{dt}$  $F = Km \frac{dv}{dt}$ 

va que:

đν  $=$  aceleración đt.

entonces:

$$
F = Km \cdot a
$$

Actualmente esta es la forma mãs común de representar la segunda Ley de Newton. En el sistema absoluto, la fuerza se representa en Newtons, donde un Newton es la fuerza necesaria para dar a una masa de un kilogramo una aceleración de un metro por segundo por segundo, las unidades de un Newton serán entonces: Kgm-m/s?.

Si K:1 en unidades inglesas, entonces la fuerza tiene unidades de poundals (1b pie/s').

Si se desea hacer F númericamente igual a m. 'entonces Se. puede cambiar la constante K para que sea igual a 1/g<sub>c</sub>, donde

 $g_c$  =  $\frac{33.1740 \text{ lbm}}{200 \text{ lbm}}$  pie/s?

o bien: 
$$
F = m \begin{bmatrix} g' \\ g_c \end{bmatrix}
$$

o bien:

$$
1 \text{bm} \times g \frac{\text{pie}}{\text{s}} \times \frac{1}{\text{gct}(\text{pie})(1 \text{bm}) / (\text{s}^2)(1 \text{bf})^2} = 1 \text{ lbf}
$$

La aceleración debida a la gravedad, es, en promedio de  $32.2$  pie/s<sup>2</sup>, y el máximo y el minimo valor de g/g<sub>c</sub> es de 1.00006 y de 0.9962 respectivamente.

Desde un punto de vista práctico, la relación g/gc puede ser tomada como la unidad. Esto quiere decir que i lbf y i lbm tienen el mismo valor numérico al nivel del mar. Esto puede representar confusión cuando se piensa agerca del peso de un objeto, por ejemplo, un barril de 42 galones de agua 1resca tiene un peso de 350 lhm al ntvel del mar y eJerce una fuerza de 350 lhf. Si este harril de agua es llevado a una altitud donde g=15 pie/s2, entonces las llm de agua aun seran ' de 350, pero esta masa eJercera una fuerza de (350)/(15/32.2) 163 lllf e bien el agua pesara 163 lb.

Puede mencionarse también como cjemplo el caso de un satélite el cual tiene un peso de 1000 lbf y una masa de 1000 lbm al nivel del mar. Si este satelite es puesto en orbita a 100 millas de la tierra, entonces su peso será menor a 1000 lbf pero su masa será aún de 1000 lbm.

En el sistema MKS o Sistema Internacional absoluto.  $_{10S}$ siguientes simbolos y unidades son aplicados:

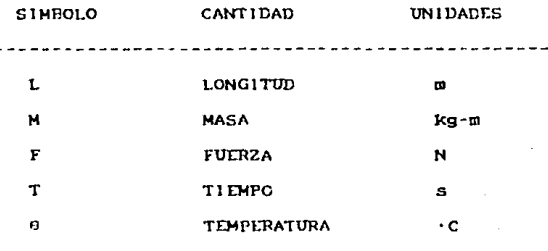

El sistema ingles es el siguiente:

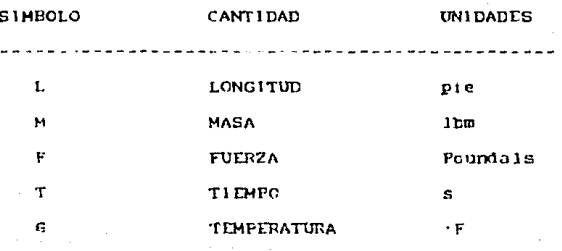

Debido a que la selección de unidades fundamentales puede ser mås o menos arbitraria, se discutiran los sistemas absoluto y gravitacional.

La relación entre el sistema absoluto y gravitacional es la segunda ley de Néwton:

$$
I\qquad \qquad \mathbf{F}\ \equiv\ \mathbf{m}\ \ \mathbf{a}
$$

O bien, empleando notación dimensional:

 $F = M L T^{-2}$  object  $M = F T^2 L^{-1}$ 

Entonces, a partir de F M L y T es fâcil quitar v/o derivar otras unidades:

#### **EJEMPLOS:**

1- La velocidad es generalmente medida en unidades de pie/s  $o$   $m/s$ :

VELOCIDAD =  $\frac{\text{LONGITUD}}{\text{TIFMPO}}$  =  $\frac{L}{T}$  =  $L T^{-1}$ 

2- La aceleración es generalmente medida en pies/s' o en  $R \times R$ 

ACELERACION =  $\frac{\text{LONGITUD}}{\text{TITMPO}^2}$  =  $\frac{L}{T^2}$  = L T<sup>-2</sup>

3- La densidad es generalmente medida en lhm/gal o en kg/m<sup>3</sup>

$$
\text{DENS} \text{IDAD} = \frac{\text{MASA}}{\text{LONG} \text{ITUD}^3} = \frac{\text{M}}{\text{L}^3} = \text{M L}^{-3}
$$

4- La viscosidad absoluta es expresada generalmente en centipoise o en Pa.s. La viscosidad es un esfuerzo dividido entre un ritmo de corte, o bien:

$$
\mu = \frac{F/A}{(av/dr)}
$$

Trabajando en el sistema absoluto (M L T):

$$
F = M L T^{-2}
$$
  
\n $A = L^2$   
\n $v = L T^{-1}$   
\n $F = L$   
\n $\mu = \{M L T^{-2}/(L^2/(L T^{-1}/L))\} = M L^{-1} T^{-1}$ 

Cualquier otra unidad dimensional puede ser obtenida de esta forma. Una tabla completa de magnitudes dimensionales se muestra en la tabla (A-1).

85

## TABLA (A-1) DIMENSIONES DE CANTIDADES

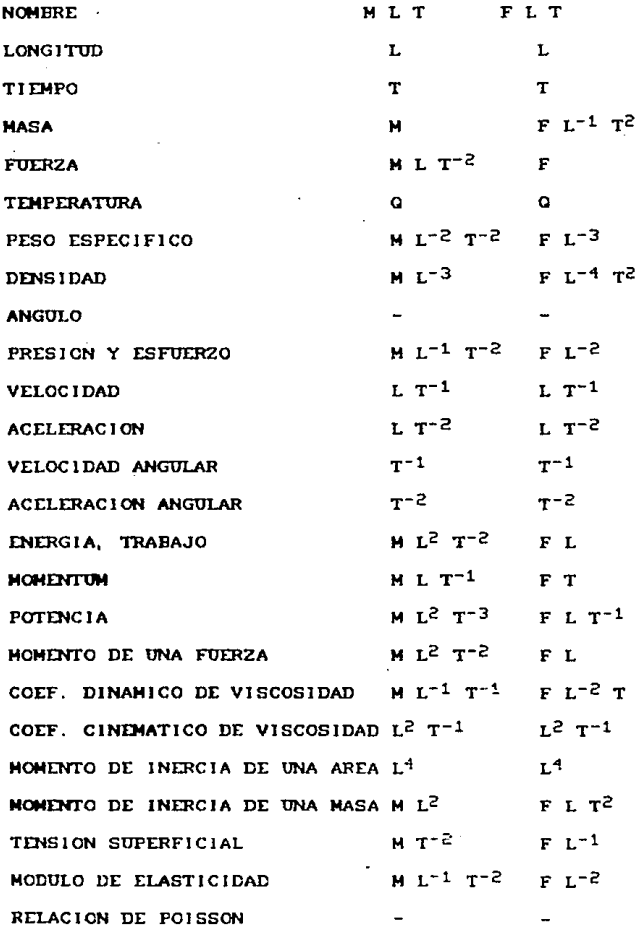

ł.

El análisis dimensional, es un método matemático empleado en:

- Cambio de unidades.
- Verificación de ecuaciones.
- Determinación de grupos adimensionales, es decir. determinación de un arreglo conveniente de variables tales como obtención de números adimensionales.
- Planeación sistemática de experimentos.

Una de las aplicaciones más importantes del analisis dimensional consiste en verificar si ciertos grupos numéricos son adjuensionales.

Si una correlación es basada en números adimensionales, es. generalmente considerada más válida que otra que no se apoye en este método.

**EJEMPLO:** Demostrar  $e<sub>1</sub>$ número de Reynolds que es adimensional.

$$
N_T = \frac{d V P}{d}
$$

donde:

d : diämetro interno en cm o pg  $\blacksquare$   $\blacksquare$ v : velocidad en cm/s o pie/s  $\sim$   $1T^{-1}$  $p =$  densidad en gr/cm<sup>3</sup> o lb/gal =  $\times$  M L<sup>-3</sup>  $\mu$  = viscosidad en poise o lDm/pie.s = M L<sup>-1</sup> T<sup>-1</sup>

### Sustituvendo:

Nr =  $\frac{(L)(L T^{-1})(M L^{-3})}{M L^{-1} T^{-1}}$  = 1

#### API:NDICE (BJ (2)

#### LEYES DASlCAS DEL FLUJO DE FLUJDOS

A partir de una selecciOn restringida de notacJOn stmbOlica <sup>y</sup>de exprestones matematlcas se pueden representar formulas 'hasicas' que describen el flujo de fluidos.

Antes de incluir esta clasificación, se debe tener énfasis en la aplicación de las tres leyes físicas siguientes:

t- Conservacton de masa o materta.

2- Conservac10n de In energia.

3- Conservación del momentum o segunda ley de Newton.

Estas tres leyes son bdsicas para solucionar todos los problemas de flujo en tuberías. La tercera ley es particularmente empleadñ en la esttmac10n de la reacción de fuerzas en la estructura de la tubería y en el análisis de transferencia del momento en equipos tales como turbinas, ventiladores y bombas centrifugas.

BALANCE DE MATERIA  $-$  El flujo en tuberias es en general un proceso en estado estable en el cual la velecidad de flujo. la temperatura y la presión a cualquier punto a lo largo del  $f1u_{J0}$  ne cambia con respecto al tiempo. BaJo estas condtctones, la relación de mosa de flu.Jo que pasa en cualquier sección transversal de la tubería es constante. Fn

ausencia de acumulaciones o pérdidas. la ley de conservación de la masa requiere que la masa de fluido que entre en un extremo de la tuberia por unidad de tiempo sea igual a la masa de fluido que sale por el otro extremo de la misma.

El gasto es generalmente dado en una de las tres formas equivalentes que a continuación se mencionan:

- Relación de masa de flujo.  $(w)$ 

- Relación o rituo de flujo de un volumen (q), o bien:
- Velocidad promedio (v) definida como (q/A), donde (A) es el área de sección transversal de la tuberia.

Empleando los subindices 1 y 2 para denotar condiciones de corriente arriba  $(A_1)$  y de corriente aba.io  $(A<sub>2</sub>)$ respectivamente, una ecuación de continuidad o de balance de materia puede ser escrita en unidades consistentes como  $size:$ 

> $q_1 = \frac{p_2}{q_1} q_2$  $V_1 = \oint_{\rho} A_{\rho} V_{\rho} \dots \dots \dots \dots (B-1)$  $P_1$ ,  $A_1$

Donde  $\mathbf{p}$ es la densidad del fluido a la presión y temperatura prevalecientes en cualquier punto de la sección

89

transversal por donde fluye el fluido. Mediante el empleo de la transformación (g/g )m=w o bien, (g/g ) |= p' vista en el apendice (A), las ecuaciones anteriores pueden ser reescritas en términos del peso constante del gasto.

BALANCE TOTAL DE ENERGIA - Para flujo estable a traves de tuberias, la segunda ley de conservación define que, en ausencia de acumulac10n o perdida de energía a lo largo de una tubería, la energia total que entra por unidad de tiempo es igual a la energia total que sale.

Una ecuación de balance de energía puede ser expresada para el 1lu.Jo de un 1luido en UD sistema como el mostrado en la figura (B-1), después de bacer un recuento de toda la cnergia transferida de o al sistema. En el tntervalo de tiempo (t) requerido para introducir una untdad de masa de iluldo en Ja sección  $A_1$ , la siguiente encrgia es acarreada dentro del sistema por el 1luido:

- U<sub>1</sub> Energia interna o intrinseca, función del estado termodinâmico del fluido mientras éste pasa por la sección  $A_1$ .
- $(g/g_C)2_1$ Inergia de posición o energía potencial, donde  $Z_1$  es la elevación del flujo arriba de algún planc de referencia, g es la aceleración provocada por la gravedad y g<sub>e</sub> es una constante

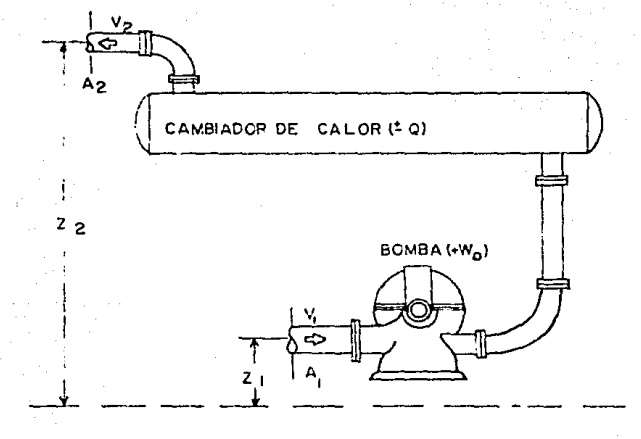

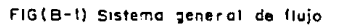

de conversión.

Energia de movimiento o energia cinética de una  $(y_1^2/2g_0)$ unidad de masa de fluido que se mueve a una velocidad vi.

En este mismo intervalo de tiempo (t), una unidad de masa de fluido abandona el sistema en Ap y acarrea energia bacia fuera en la misma forma pero quizá con diferente cantidad en comparación con la que entró en A<sub>1</sub>.

Fuentes externas al sistema son las responsables de transferir energia adicional, y son:

- $p_1V_1$  = Trabajo o energia mecánica proporcionada al fluido en fuerza por unidad de masa en el sistema a A<sub>1</sub> contra la presión prevaleciente en el sistema pi.
- p<sub>2</sub>V<sub>2</sub> = Trabajo o energía mecánica proporcionada por el sistema a Ag contra la presión prevaleciente en pg.
	- Q = Calor neto, energia absorbida por el sistema de fuentes externas durante el intervalo de tiempo (t). para una perdida neta de calor, o es una cantidad negativa.
	- : Trabajo neto o energia impartida al sistema de  $W_{\odot}$ fuentes mecânicas externas tales como hombas o compresoras en el intervalo de tiempo (t).

Un balance de energia sobre el intervalo de tiempo (t) esta

dado por la ecuación:

#### ENERGIA QUE ENTRA : ENERGIA QUE SALE

 $u_1$ +(g/g<sub>c</sub>)2<sub>1</sub>+(v<sub>1</sub>?/2g<sub>c</sub>)+p<sub>1</sub>V<sub>1</sub>+Q+W<sub>0</sub>=u<sub>2</sub>+(g/g<sub>c</sub>)2<sub>2</sub>+(v<sub>2</sub>?/2g<sub>c</sub>)+p<sub>2</sub>V<sub>2</sub> O bien, en terminos de diferencias finitas, donde $\Delta$ se refiere a una cantidad a la salida de una sección menos la #isma cantidad a la entrada de la sección:

$$
\Delta u + (g/g_c) \Delta z + (1/2g_c) \Delta v^2 + (\Delta (pV) + Q + W_0 + \ldots + (B-2))
$$

Todos los têrminos cuando son expresados en unidades consistentes, tienen las dimensiones comunes de energía por unidad de masa

Nôtese que el termino de fricción no aparece en la ecuación (B-2). La fricción es la responsable sólo de la conversión de parte de la energía mecânica en energía calorifica y no cambia toda la energía contenida en un sistema de flujo.

Cuando la función de entalpia hau+pV es sustituída dentro de la ecuación (B-2) resulta:

$$
\Delta n + (g/g_c) \Delta z + (1/2g_c) \Delta v^2 = G + W_c \dots \dots (B-3)
$$

 $1.8$  $c$ ua 1  $se$ reconecerá como la primera ley de - la termodinámica aplicada a procesos de flujo estable, esta última ecuación es particularmente empleada para el análisis de sistemas de flujo, los cuales involucran cualquier transferencia de calor o proceso adiabático (Q=0) y fluidos cuyas propiedades termodinámicas hayan sido previamente tabuladas.

BALANCE DE ENERGIA MECANICA - Cuando una unidad de masa de fluido entra al sistema mostrado en la figura (B-1) la energía mecánica neta Em impartida al sistema de fuentes externas es:

#### $Em = p_1 V_1 + W_0 = p_2 V_2$

Inversamente, la energía mecánica Em empleada para incrementar el potencial y/o la energia cinética del fluido o posibilidad de comprimir el fluido mientras pasa a través de un sistema está dado por:

$$
Em = \frac{g}{g_C} (2_2 - 2_1) + \frac{1}{2 g_C} (v_2^2 - v_1^2) - \int_1^2 p \, dv
$$

Donde, la expresión bajo la integral representa el trabajo mecánico requerido para comprimir el volumen de una unidad de masa de un valor inicial  $V_1$  a un valor menor  $V_2$ .

Para que la energía mecanica se conserve, es necesario que las cantidades Em y Em' sean identicas. Pero, debido a efectos de fricción en el flujo, una parte de la energía mecánica que entra siempre será disipada en forma de energía calorifica, como consecuencia, Em y Em' nunca serán iguales. Sin embargo un balance de energía mecánica para un sistema puede ser escrito de la siguiente forma:

$$
P_1V_1 \cdot W_0 - P_2V_2 = \frac{g}{g_C} \Delta 2 \cdot \frac{1}{2g_C} \Delta v^2 - \int_1^2 pdV \cdot F \dots (B-4)
$$

Donde el termino F representa la "perdida de trabajo" o energia mecânica disipada por procesos irreversibles durante el flujo del fluido.

El término de energia ( $p_2v_2-p_1V_1$ ) o  $\triangle PV$  es una diferencial completa equivalente a:

$$
\int_{1}^{2} d(pV) = \int_{1}^{2} pdV + \int_{1}^{2} Vdp
$$

La cual al sustituirse en la ecuación (B-4) genera una expresión más compacta:

En esta forma final, el balance de energía mecánica es reconocida como la ecuación de Bernoulli, la cual incluye perdidas por fricción, la ecuación (B-5) es una expresión completamente general y puede ser aplicada cualquier.  $\mathbf{a}$ sistema de fluio sin importar si hay o transferencia de no calor.

 $A$ simismo la ecuación  $(B-5)$ aparece independiente de Q a diferencia de la ecuación (B-2), un balance total de energía. mostrară que la transferencia de calor influye en el término de pérdidas por fricción como sigue:

$$
F = \Delta u + \int_1^2 pdv - q
$$

La cual muestra que este incremento en energia interna. 11. no contribuye al trabajo reversible de compresión.

$$
= \left[ - \int_1^2 \text{poly} \right]
$$

La cual no contribuye a la absorción de energía calorifica de una fuente externa. - Q viene a ser una perción de  $1a$ energía mecânica que entra. F. Las dimensiones de cada uno de los términos de energía en las ecuaciones (B-4) y (B-5) están dados en energía por unidad de masa de fluido fluyendo.

Un halance de energia mecánica es empleado especialmente cuando el fluido es considerado como incompresible,  $_{\text{como}}$ 1o son la mayoría de los liquidos, el volumen especifico es esencialmente constante y la ecuación (B-5) se reduce a:

 $\frac{\Delta \mathbf{r}}{\mathbf{\beta}} \cdot \frac{\mathbf{g}}{\mathbf{g}} \cdot \Delta z \cdot \frac{\Delta \mathbf{v}^2}{\mathbf{\beta}}$ 

- Para fluidos compresibles, tales como gases, la evaluación de la integral

$$
\frac{1}{2} \cdot \mathbf{v} \cdot \mathbf{d} \mathbf{r}
$$

puede dificultarse, a menos que se conozca la fase exacta de compresión o de expansión.

BALANCE DE PRESION : Para el flujo de fluidos incompresibles, la ecuación (B-6) puede simplificarse para obtener la conación de balance de presión Multiplicando todos los términos por p, los cuales se suponen constantes, se obtiene:

$$
\Delta F = \frac{q}{q_1} p \Delta z + \frac{p \Delta z}{q_1 q_2} p \mathbf{w}_1 = p \mathbf{F}
$$

Bande todos los términos tienen abora las dimensiones de energia por unidad de volumen o bien. E 1  $\wedge$  1<sup>2</sup>, las cuales cuando son expresadas por ejemplo en unidades consistentes  $d\epsilon$ ) sistema inglés, son livin $e^{\xi}$  a unidades de presión Expandiendo y rearreglando terminos, osta última expresión  $\epsilon s$  :

$$
P_1 \rightarrow \frac{g}{g_C} \oint (Z_1 - Z_2) \rightarrow \frac{\hat{p}}{2g_C} (V_1^2 - V_2^2) \rightarrow \hat{p}W_0 - \hat{p}F = P_2 \dots (B - 7)
$$

La cual identifica mejor las fuentes de cambio de presión a lo largo del flujo. Esta ecuación puede ser simplificada de la siguiente forma:

$$
\mathbf{p}_1 \cdot \Delta \mathbf{p}_s \cdot \Delta \mathbf{p}_v \cdot \Delta \mathbf{p}_p - \Delta \mathbf{p}_f = \mathbf{p}_2 \dots \dots \dots (B-8)
$$

donde:

- $\Delta P_{\rm g}$ = (g/g<sub>o</sub>) $\beta(2, -2)$ , es el incremento en 1a  $pres10n$ hidrostática la cual es acompañada con una pérdida en la elevación.
- $\Delta_{\mathbb{P}_{\mathbf{U}}^*}(\mathcal{V}^2\mathsf{g}_{\mathcal{C}})(\mathsf{v}_{\mathbf{U}}^{\;\;2}-\mathsf{v}_{\mathcal{P}}^{\;\;2}),$  es el incremento en la presión, la cual es acompañada con una perdida en la velocidad.
- $\Delta_{P_{n}}$  and  $\mu_{\alpha}$ , es el incremento de presión a través de uma homba en la dirección del flujo.
- $\Delta_{\mathbf{P}_x}$ =  $\mathbf{p}_x$ , es la pérdida de presión ocasionada por todos los procesos de fricción o irreversibles a lo largo del  $f1u10.$

#### APENDICE (C)

#### FLUJO EN ESPACIO ANULAR

Las ecuaciones que describen el flujo en tuberias se generalizarân al aplicarse a otras formas de ductos tales como el espacio anular de dos tuberías concêntricas o bien de placas paralelas tal y como se muestra en la figura (C.1), en tales casos, el diámetro de la tubería (d) se reemplaza por un diâmetro equivalente (de) definido como cuatro veces el radio hidraŭlico del conducto denotado por (R), donde:

#### área de sección transversal de flujo  $per<sub>factoro</sub> = 1$

Por ejemplo, un conducto rectangular, con lados a y b tiene um diâmetro equivalente:

$$
d_e
$$
 = 1R = 1  $\left[\frac{ab}{2(a \cdot b)}\right] = \frac{2ab}{(a \cdot b)}$ 

Para el espacio amular de dos tuberias concêntricas:

$$
a_{e} = 4 \left[ \frac{\pi (d_{0}^{3} - d_{1}^{3})^{2} 4}{\pi (d_{0} + d_{1})} \right] = d_{0} - d_{1}
$$

Y para el caso particular de una tubería circular:

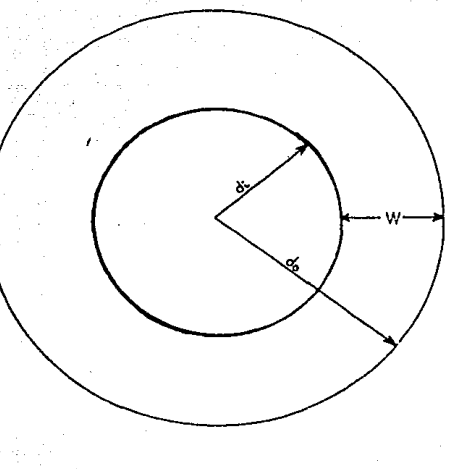

FIG(C-I) Flujo a través del espacio anutari de dos tuberías concéntricas y a través de laos placas paraleias

$$
a_e = 4 \left[ \frac{\pi^{d^{2}/4}}{\pi^{d}} \right] = a_0 - a_1
$$

Por otra parte. Crittendon desarrolló una relación semiempirica que determina el diametro equivalente el cual duplicará las características de flujo en espacio anular. cuyo empleo se restringe exclusivamente al régimen de flujo turbulento:

$$
\frac{d_e}{d_0} = \frac{1}{2} \left[ C_L^{0.25} + (1 - \alpha t)^{0.5} \right]
$$

Donde C<sub>I.</sub> se conoce como coeficiente de Lamb y se define como:

$$
C_{L} = \{ (1 - \alpha^{2}) \left[ (1 + \alpha^{2}) - \frac{(1 - \alpha^{2})}{\ln 1/\alpha} \right] \}
$$

Y « es el parâmetro adimensional de geometria anular, derinido como:

$$
a = a_1 / a_0
$$

Donde:

 $d_0$  = Diämetro interno de la tuberia externa. d<sub>i</sub> = Diâmetro externo de la tubería interna.

#### APENDICE (D)

#### DIFERENCIA ENTRE VISCOSIDADES

VISCOSIDAD ASSOLUTA. - Es propiedad exclusiva de los fluidos newtonianos y se caracteriza por tener una relación lineal entre el esfuerzo de corte aplicado y el ritmo de corte resultante, gobernado por la siguiente ecuación:

 $\tau = \mu/g_c$  (-dv-/d-)

donde:

- r = esfuerzo de corte
- $\mu$  = viscosidad absoluta
- g<sub>c</sub> = constante de conversión

 $(-\text{div}\angle d\mathbf{r})$  = ritmo de corte

VIBCOSIDAD PLASTICA (up) .- Se presenta en los fluidos plâsticos de Bingham, su relación esfuerzo de corte-ritmo de corte varia en forma lineal, pero a diferencia de los fluidos newtonianos, su ordenada al origen presenta un valor conocido punto de cedencia, que es el esfuerzo minimo aplicado para que este tipo de fluidos fluyan, la ecuación que determina este comportamiento es:

 $(\tau-\tau_V) = \nu_p / g_C (-d\nu_r / d_r)$  ;  $\tau > \tau_V$ 

VISCOSIDAD APARDNIE O ECUIVALENTE (pe). - Se presenta cuando la relación esfuerzo de corte-ritmo de corte no es lineal, es decir, la viscosidad variarà al esfuerzo de corte aplicado como sucede con los fluidos pseudoplásticos y dilatantes estabilizandose generalmente a altos ritmos de corte, o bien variará con el tiempo de corte tal y como ocurre con los fluídos tixotrópicos y reopécticos.

Una forma matemática de determinar el comportamiento de estos fluidos (paendoplásticos y dilatantes) es mediante la ley de potencias:

 $x = \mu_e / g_c$  (-dv<sub>r</sub>/d<sub>r</sub>)n

### APENDICE  $(E)$   $(3)$

# ADELGAZAMIENTO AL CORTE

Se conoce como adelgazamiento al corte al efecto en el cual la viscosidad aparente de los fluidos no newtonianos (con comportamiento de plásticos de Bingham y de la ley-de potencias) decrece al incrementar el ritmo de corte en flujo laminar.

Del apéndice (D) la viscosidad aparente se definió como:

$$
\mu_{\mathbf{a}} = \frac{\mathbf{g}_{\mathbf{c}} - \mathbf{r}}{(-\mathbf{d}\mathbf{v}_{\mathbf{r}}/\mathbf{d}_{\mathbf{r}})}
$$

Para fluidos newtonianos,  $\mu_3$  =  $\mu$  = constante

Para plāsticos de Bingham,  $\mu_{\rm d}$  =  $\frac{\tau_0}{\rm d}$  +  $\mu_{\rm p}$ 

es decir, pa decrece al aumentar dv/dr

Para fluídos de la ley de potencias,  $\mu_a = k \left[ \frac{dv}{dr} \right]^{n-1} = \frac{k}{\left[ \frac{dv}{dr} \right]^{1-n}}$ 

Es decir,  $\mu_A$  decrece al incrementarse dv/dr, para noi

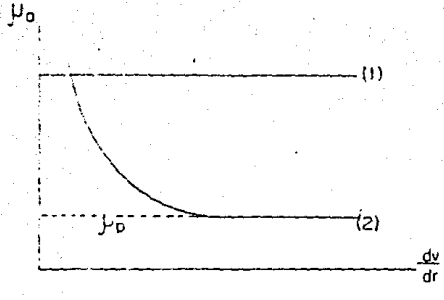

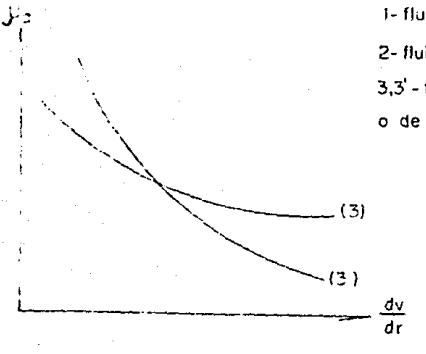

1- fluído newtoniano o de la ley de potencias; n=n'

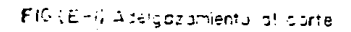

2- fluído plásico de Bingham 3,3' - fluídos pseudoplásticos

3.0 gráfica presentada en 16  $f(g, (E, 1))$  representa  $185$ variaciones de la viscosidad aparente con respecto a dv/dr.

En caso de fluidos pseudoplâsticos (n<1), la variación de Pa con el ritmo de corte es mayor a menores valores de n.

#### APENDICE (F)

#### CALCULO DEL FACTOR DE FRICCION

El cálculo del factor de fricción Fanning es de vital importancia para estimar las caidas de presión en un sistema de flu.jo.

Este factor se puede determinar a partir de una gráfica como la mostrada en la figura (F-1), a partir de las ecuaciones presentadas en los capitulos 4 y 5 de esta tesis, o Dien a partir de las ecuaciones explicitas presentadas en la tabla (F-2) de este apéndice.

Băsicamente, la figura (F-1) es una grăfica doble logaritmica que presenta una familia de curvas, publicada por Moody<sup>(2)</sup> en 1944 para determinar el factor de fricción (f) en función del número de Reynolds (Nr) y de la rugosidad relativa de la tuberia (£/d).

Esta gráfica fue construída empleando la ecuación de Colebrook y White:

$$
\frac{1}{\sqrt{1}} = -4.10g \left[ \frac{c/a}{3.7065} + \frac{1.2613}{Nc \sqrt{1}} \right]
$$

Debido al trabajo de Moody<sup>(13)</sup> y a la demostración de aplicabilidad de la ecuación de Colebrook y White sobre un amplio rango de número de Reynolds y de valores de rugosidad

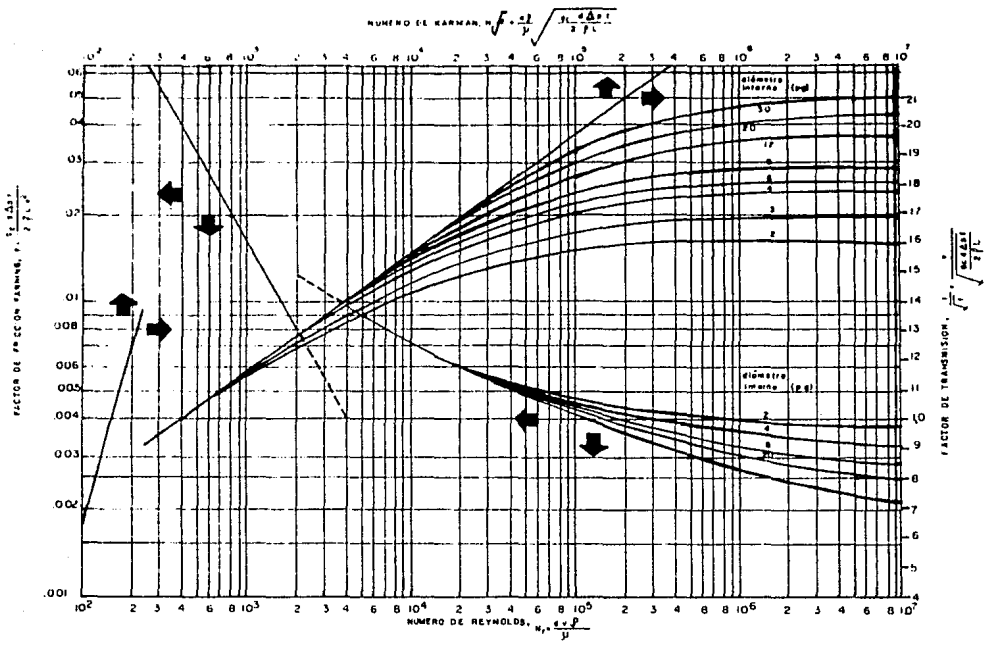

 $\mathcal{A}^{\text{max}}_{\text{max}}$ 

FIG(F-I) DIAGRAMA DE MOODY PARA EL CALCULO DEL FACTOR DE FRICCION FANNING

relativa, esta ecuación ha sido aceptada así  $_{\rm cone}$ estandarizada para el cálculo preciso del factor de fricción.

control of the control of

La familia inferior de curvas relaciona tuberias lisas rectas (por ejemplo: cobre, vidrio, etc.) de diversos diametros.

Empleando la familia superior de curvas de la figura (F-1), se puede calcular la velocidad promedio de flujo (gasto) para una.  $\triangle$ Pr dada. Esta familia incorpora la dependencia funcional de f en Nr en una grâfica semilogaritmica de dos parâmetros adimensionales, el factor de transmisión 1/jf y el múmero de Karman Nr Jf. El procedimiento de cálculo, es el siguiente: con el valor obtenido de  $\Delta$ pf, calcular 1/5f de la figura (F-1), sustituir en la ecuación 1/4f y despejar (v) de esta.

En la región laminar donde Nr<2000 el factor de fricción no es afectado por la rugosidad de la tuberia como consecuencia. la correlación número de Reynolds-factor de fricción es una simple recta, cuya ecuación es 16/Nr

Para Nr en un rango de 2000 a 4000, las curvas (mostradas con linea dimeontinua) se traslapan. En esta región critica el flujo es inestable y puede fluctuar entre laminar y
turbulento, dependiendo de los disturbios locales en el sistema de flujo. Sin embargo, es una práctica usual suponer fluio turbulento a valores de Nr>2000.

En la región de turbulencia estable, es decir, a Nr>4000! la rugosidad relativa comienza a tener un efecto notable en el factor de fricción, especialmente a altos Nr.

Sin embargo, la solución de 1 requiere un procedimiento iterativo debido a que esta ecuación es presentada en forma  $i=$ licita y no se puede rearreglar para obtener  $f$  en forma directa.

El pomero de iteraciones requeridas es en algunos casos may alta. Con el método de Newton Raphson, por ejemplo, requiere senos de 7 iteraciones para llegar a una convergencia de 0.01•. Sin embarga esto puede llegar a ser slgn11tcante en el tiempo de ejecución requerido para el cálculo simulado de un sistema de flujo dado, en el cual será necesario evaluar el factor de fricción cientos o quiza miles de veces.

Lo anterior ha motivado el desarrollo de ecuaciones explicitas<sup>(12)</sup>. las cuales se aproximan en forma razonable a la de Colebrook y Wbtte.

En este apéndice se presentan una serie de resultados $(12)$ 

season and of which can be detected in a finite

التجرات

(tablas  $(F-3)$  v  $(F-4)$ ) obtenidos al estudiar las ecuaciones de la tabla (F-2), los cuales son aplicados para establecer la maxima diferencia absoluta entre los factores de fricción predecidos a partir de una ecuación dada y de la ecuación de Colebrook v White (facul.

Además de estos resultados, se presentan dos comparaciones **basandose** en la ecuación de Colehrook y White:

El primero de estos, designado como (c-w)\*, presenta los resultados obtenidos a partir de la ecuación de Colebrook y White con los números de Reynolds indicados, pero con 1.2 veces la rusosidad relativa de la tuberia. El segundo, designado como (c-w)", es también para Colebrook y White con los Nr indicados pero para 0.6 veces la rugosidad relativa indicada.

Par lo tanto, estos valores son indicativos de los resultados que se pueden obtener empleando la ecuación de Colebrook y White cuando esta en un rango de : 20 \* de rumonidad relativa.

En este estudio se empleo el método de Newton Raphson suponiendo que se ha llegado a la convergencia, cuando los factores de fricción calculados en iteraciones sucesivas. difieren en um valor senor a 0.01%. Además en todos los

-102

casos, los factores de fricción fueron evaluados en un rango de Nr de  $4x10^3$  a  $10^6$ , y rugosidades relativas en un rango de  $10^{-8}$  a 5x10<sup>-2</sup>

Debe destacarse que el factor de fricción en todas estas ecuaciones es consistente con la ecuación de Faxming:

$$
\Delta P_f = \frac{2 f \rho v^2 L}{g_c d} \dots \dots \dots \dots (4.2.2)
$$

Se debe tener cuidado en el manejo del factor de fricción. pues curvas similares a las de la figura (F-1), son presentadas en la literatura técnica, en la cual, el simbolo f representa un factor, el cual es cuatro veces mayor que el factor de fricción Famning definido en la ecuación (4.2.2).

Para evitar confusiones, el factor de fricción Famping puede ser fâcilmente identificado a partir de la verificación de dos puntos:

> $t = 0.016$  a Nr = 1000  $f = 0.012$  a Nr = 3000

De acuerdo a los resultados obtenidos, la ecuación que más se aproxima a la de Colebrook y White sobre un amplio rango de valores examinados es la ecuación de Chen (1979)(tabla F-2), pues su máxima desviación absoluta es menor al O.4\* además que es una de las ecuaciones más sencillas, lo cual facilita su empleo.

Por lo tanto se sugiere que para obtener un câlculo râpido v exacto del factor de fricción, primero se obtenga  $\mathbf{r}$  $\mathbf{a}$ partir de la ecuación de Chen, sustituir este resultado en la ecuación de Colebrook y White y mediante un proceso iterativo (por ejemplo el de Newton Raphson) obtener el f exacto sin necesidad de recurrir a la gráfica  $(F-1)$ .

109

## TABLA (F-2)

ECUACIONES EXPLICITAS PARA EL CALCULO

## DEL FACTOR DE FRICCION

A TRAVES DE TUBERIAS RUGOSAS

**Moody (1947)** 

f=1.375x10<sup>-3</sup>[1+[2x10<sup>4</sup>  $\frac{c}{d}$  +  $\frac{10^6}{N}$ ]<sup>1/3</sup>]..........(1)

Wood (1966)

f=0.094  $\left[\frac{c}{a}\right]^{0.225}$ , 0.53  $\left[\frac{c}{a}\right]$  , 88  $\left[\frac{c}{a}\right]^{0.1}$  Mr<sup>-A1</sup> ....(2)

donde:

 $A_1 = 1.62 \left[\frac{c}{a}\right]^{0.134}$ 

#### Swamee and Jain (1976)

 $\frac{1}{f\bar{t}}$  = -4 109  $\left[\frac{6.97}{N\epsilon}\right]^{0.9}$  +  $\frac{c/a}{3.7}$ ............... (3)

# **Jain (1976)**

$$
\frac{1}{4} = 2.28 - 4 \log \left[ \frac{c}{a} + \left[ \frac{29.843}{\text{hr}} \right]^{0.9} \right] \dots \dots \dots \dots \dots \dots \tag{4}
$$

Churchill (1977)

$$
t = 2 \left[ \left[ \frac{8}{N} \right]^{12} + \frac{1}{(A_2 + A_3)^{3/2}} \right]^{1/12} \dots \dots \dots \dots \dots \tag{5}
$$

donde:

$$
A_2 = \left[2.157 \text{ in } \left[\frac{7}{\text{N}}\right]^{0.9} \cdot 0.27 \frac{c}{a}\right]\right]^{16}
$$

$$
A_3 = \left[\frac{37580}{Nr}\right]^{16}
$$

$$
\frac{1}{\sqrt{t}} = -4 \text{ log } \left[ \frac{\epsilon \sqrt{a}}{3.7065} - \frac{5.0452}{Nr} \text{ log } A_1 \right] \dots \dots \dots \dots \dots \tag{6}
$$

donde:

$$
A_4 = \frac{(c/a)^{1.1098}}{2.8257} \cdot \left[\frac{7.149}{Nr}\right]^{0.8981}
$$

111

Zigrang y Sylvester (1982) (equación 11)

donde:

$$
A_5 = \frac{c/a}{3.7} + \frac{13}{Nr}
$$

donde:

$$
A_6 = \frac{c \times d}{3.7} = \frac{5.02}{Nr} \cdot 109 A_5
$$

Shergides (1984) (ecuación 2)

$$
f = \left[ A_7 - \frac{(A_8 - A_7)^2}{A_9 - 2A_8 + A_7} \right]^{-2} \dots \dots \dots \dots \dots \dots \dots \dots \dots \dots \tag{10}
$$

donde:

$$
A_{7}^2
$$
 -2 log  $\left[\frac{c/a}{3.7} + \frac{12}{Nr}\right]$ 

$$
A_{\beta} = -2 \ 109 \left[ \frac{c/a}{3.7} + \frac{2.51 A7}{Nr} \right]
$$

$$
Agz = 2 \log \left[ \frac{E/A}{3.7} + \frac{2.51 \text{ A}8}{N \pi} \right]
$$

# Serghides (1984) (ecuación 3)

$$
f = \left[4.761 - \frac{(A_7 - 4.761)^2}{A_8 - 2A_7 + 4.761}\right]^{-2} \dots \dots \dots \dots \dots \dots \dots \tag{11}
$$

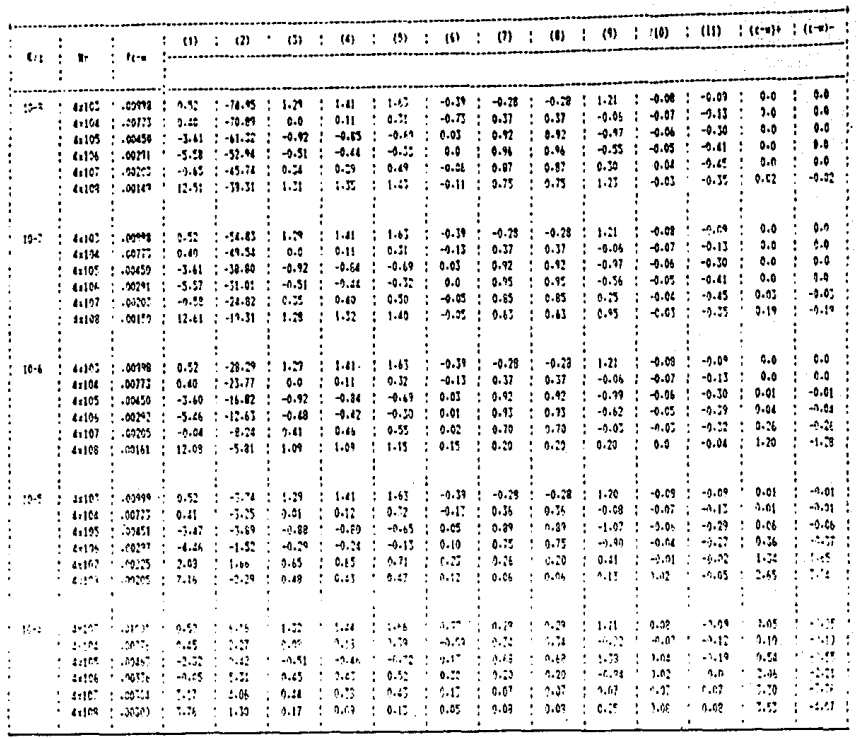

÷,

# COM RESPECTO A LA ECUACIÓN DE COLEBROOK-MAITE.

## **HESVIRGION REL FACTOR DE FRECCEON ( K )**

#### $(1 - 3)$  $\mathbf{1} \quad \mathbf{A} \quad \mathbf{1} \quad \mathbf{1} \quad \mathbf{A}$

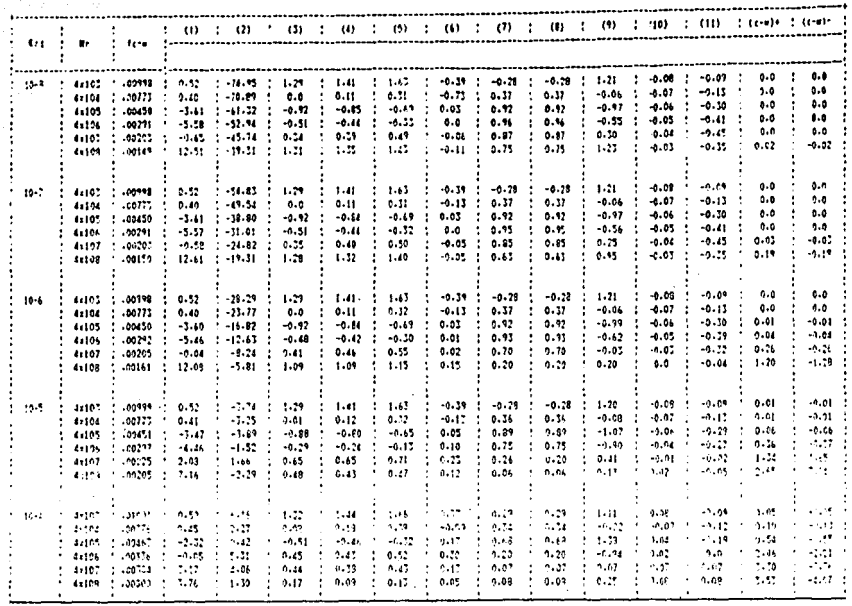

#### CONFIRENCED A LA ECUACION DE COLERNOX-MHITE

## DESVERCION DEL FACTOR DE FPICCEON ( S )

## $T$  A  $T$  (  $A$   $T$  ( $T$  + 1)

المستأثر الأولى الأولى والمستعملة المتحدة المتحدة المستعملة<br>المستخدمات المستخدمات

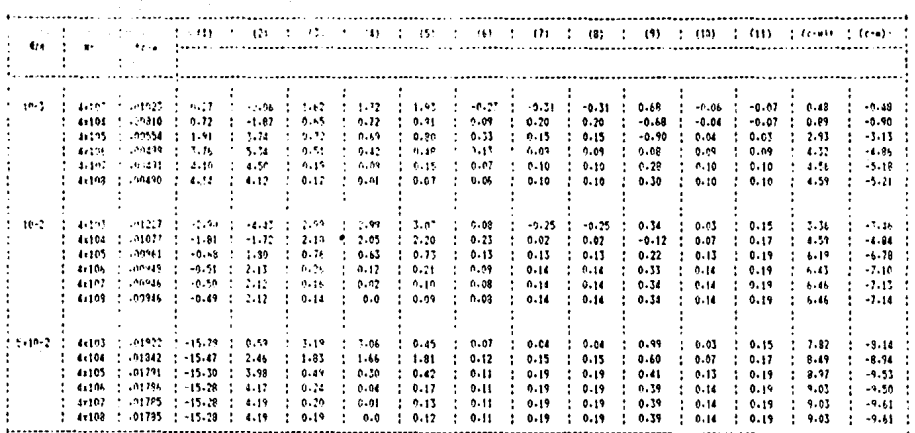

CON PESPECTO A LA ECUACIÓN DE COLEDROOK-UNITE

DESVIATION BEL FACTOR DE FRECEDIER 3 %

 $1 - 1 - 1 - 1 - 1$  $(1 - 3)$ 

#### **TABLA** (F-4)

## DESVIACION DEL FACTOR DE FRICCION (%) CON RESPECTO A LA EC. DE FOLEBROOK- MHITE

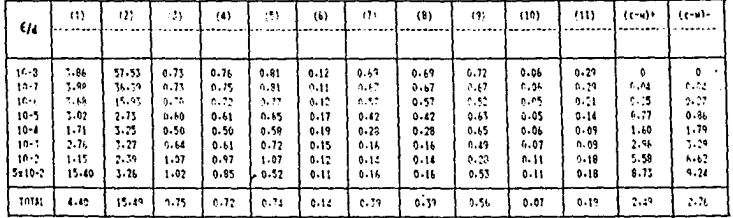

#### N C L A T U R A **NOME**

 $\overline{a}$ 

 $\mathbb{Z}_2[\sigma_1^{\pm 1}]$ 

سي

.<br>Stor

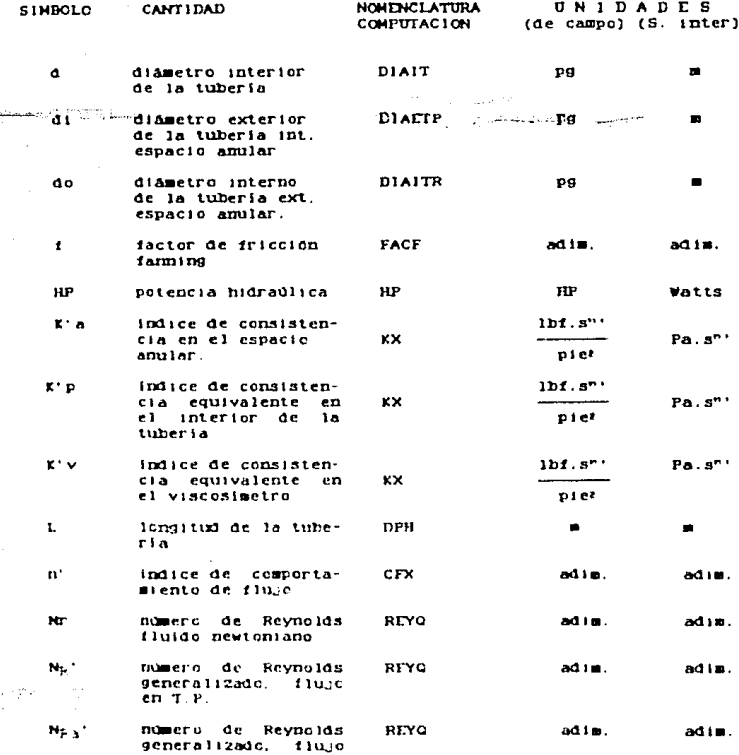

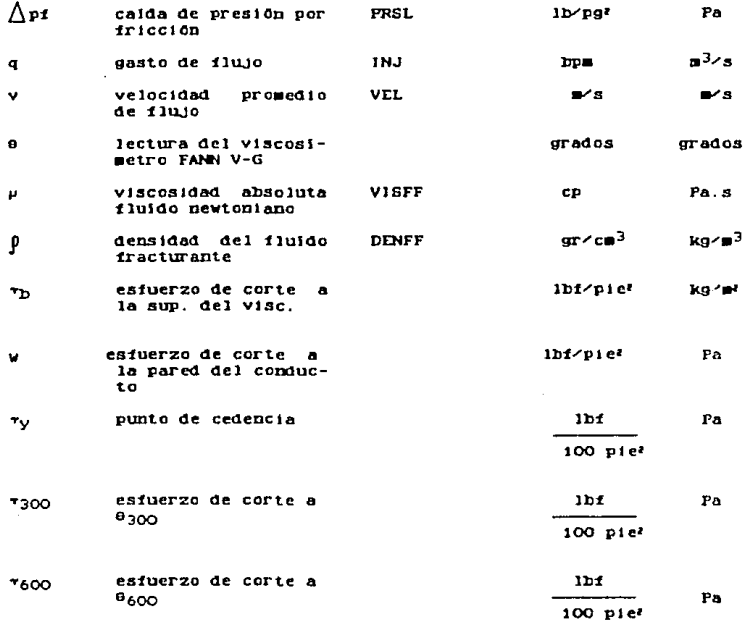

### **REFERENCIAS**

islas Silva Carlos, 'Apuntes de  $1a$ clase de  $\mathbf{1}$ Estimulación y Reparación de Pozos\* Facultad de Ingenieria  $U, N, A, M$ .

2) B.C. Craft & W.R. Holden, 'Well Design: Drilling and Production\* Prentince Hall, Inc. 1962 pp. 9-79.

Monricard R., 'Drilling Mud and Cement Slurry Rheology  $31$ Manual', Gulf Publishing Co. Paris, 1982. pp 3-28.

 $-11$ D.W. Dodge and A.B. Metzner, 'Turbulent Flow of Hon-Newtonian Systems', AIChE Journal, June 1959, Vol. 5 No.2 pp. 189.

51. Peña Olmedo Eduardo 'Tipos de fluidos de perforación y su control' conferencia presentada el 30 de agosto de 1975 en Agua Duice Ver. PDMEX.

6) M.H. Cullender and R.V. Smith, 'Practical Solution of Gas Flow Equations for Wells and Pipelines with Large Temperature Gradients', Trans. AIME, pp. 207, 281 (1956).

7) A.B. Hetzner and J.C. Reed, 'Flow of Non-Newtonian Fluids -Correlation of the Laminar, Transition, and Turbulent- Flow Resions', Journal of American Institute Chemical Engineers, 1, pp 434 (1955).

A.G. Fredickson and R.B Bird, 'Non-Newtonian Flow in 81. Annuli', industrial and Engineering Chemistry, 50, pp.347  $(1958).$ 

J.G. Savins, 'Generalized Newtonian Flow in Stationary 91 Pipes and Annuli', Trans. AIME, pp.325 (1958).

10) Brown Kermit E., 'Gas Lift Theory and Practice', Petroleum Publishing Co., pp.15

11) Katz D. 'Handbook of Natural Gas Engineering', Hc Graw H111 Co.

12) Garry A. Gregory, Maria Fogarasi, 'Alternate to Standard Friction Factor Ecuation', Oil and Gas Journal, April 1 1985, pp.125

13) Moody M.L. "An Aproximate Formula for Pipe Friction Factors', Trans ASME, pp.1005, (1947).